## **CINÉTICA DEL CUERPO RÍGIDO**

## **Autor : Oscar Guerrero Miramontes**

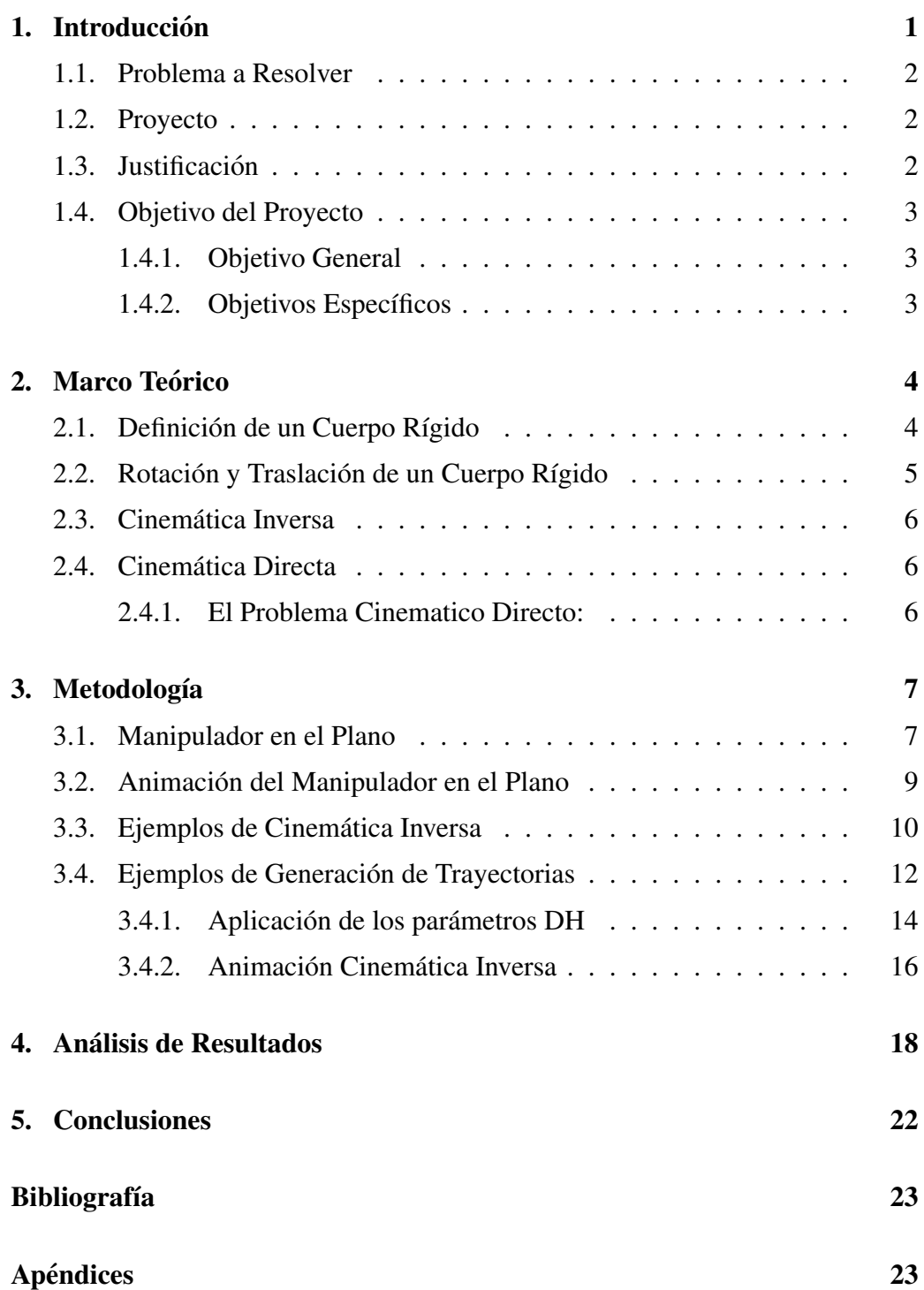

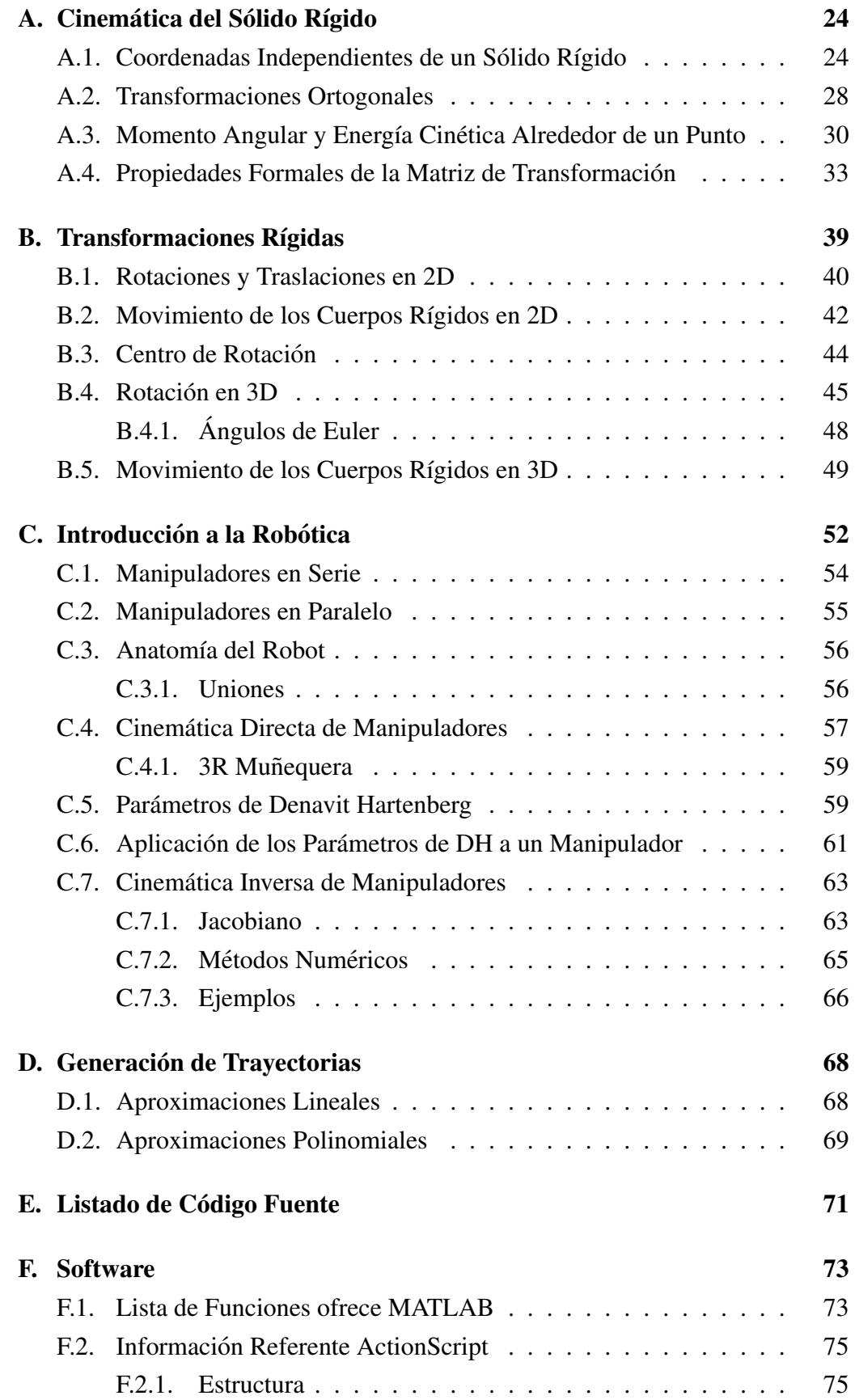

# ´ Indice de figuras

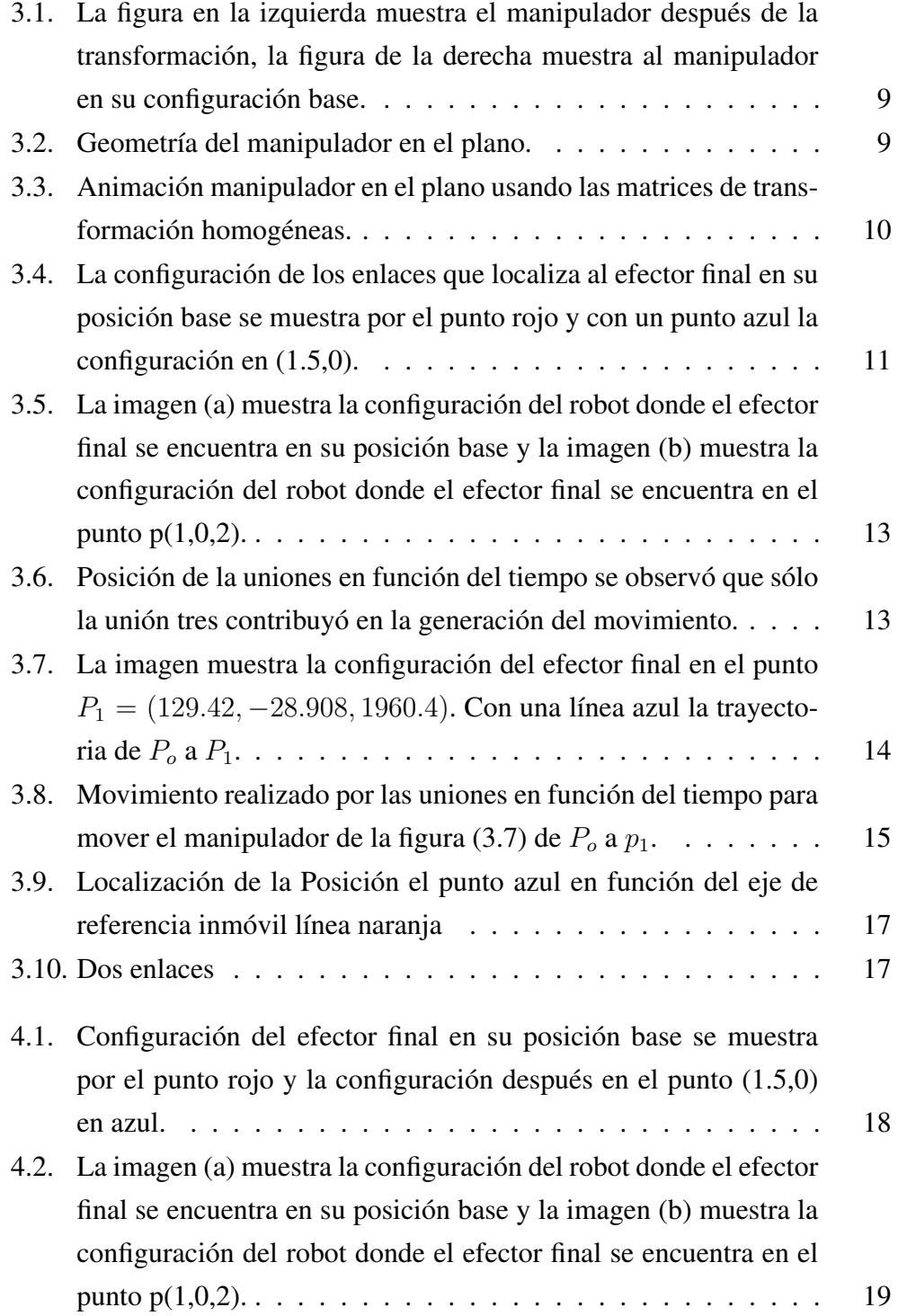

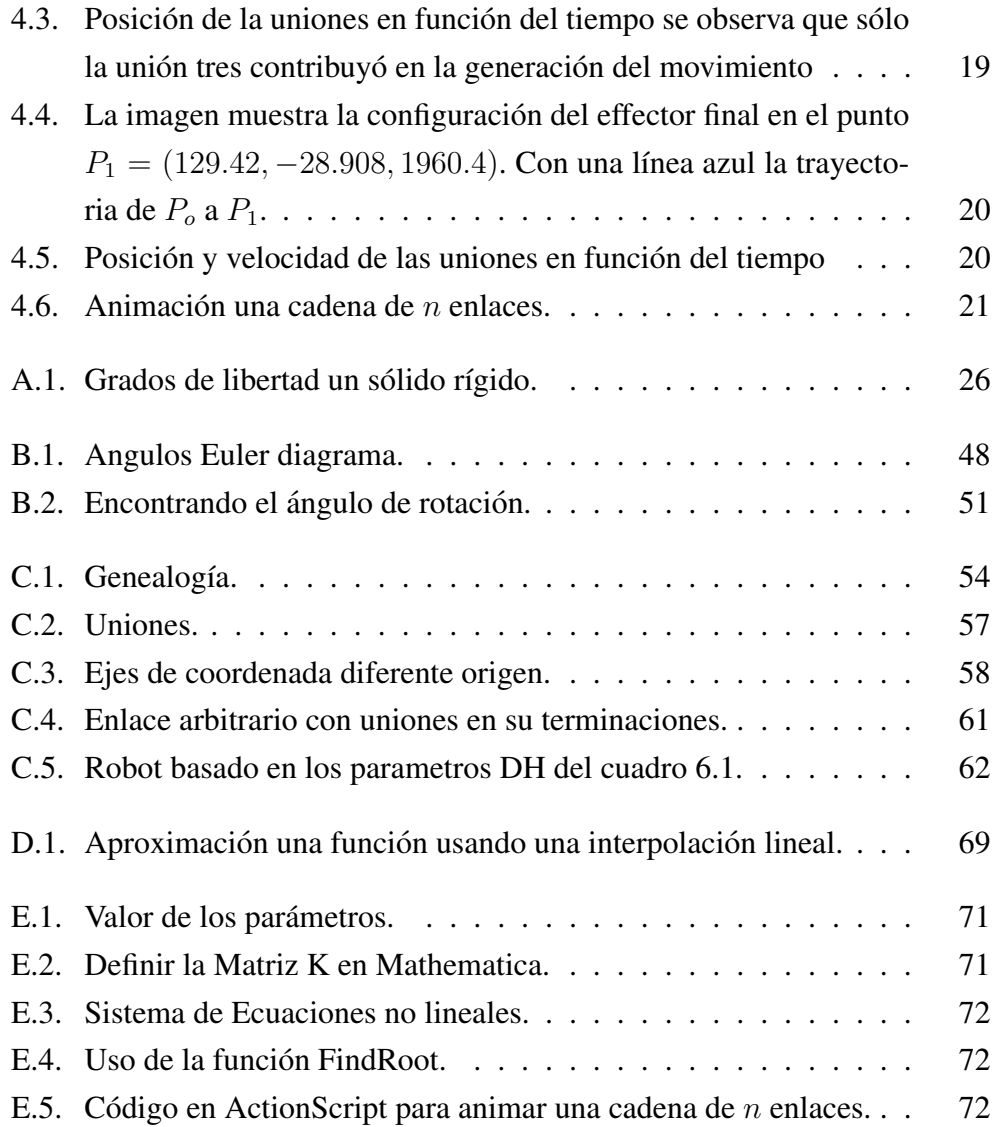

# Capítulo 1 **Introducción**

<span id="page-5-0"></span>Este proyecto tiene como propósito describir la trayectoria que sigue un conjunto de cuerpos rígidos unidos entre sí y con algunos de sus extremos fijos, al trasladarse de un punto a otro en una región del espacio. Se planterán las ecuaciones del movimiento usando la cinemática del cuerpo rígido y se usará el método de Newton-Rapshon para la solución numérica de las ecuaciones cinemáticas no lineales.

En mecánica el movimiento es un fenómeno físico que se define como todo cambio de posicion que experimentan los cuerpos de un sistema, o conjunto, en el ´ espacio con respecto a ellos mismos o con arreglo a otro cuerpo que sirve de referencia. Todo cuerpo en movimiento describe una trayectoria.

La parte de la física que se encarga del estudio del movimiento sin estudiar sus causas es la cinemática. La parte de la física que se encarga del estudio de las causas del movimiento es la dinámica.

Anaximandro pensaba que la naturaleza procedía de la separación, por medio de un eterno movimiento, de los elementos opuestos (por ejemplo, frío-calor), que estaban encerrados en algo llamado materia primordial. Demócrito decía que la naturaleza está formada por piezas indivisibles de materia llamadas átomos, y que el movimiento era la principal característica de éstos, siendo el movimiento un cambio de lugar en el espacio.A partir de Galileo Galilei los hombres de ciencia comenzaron a encontrar técnicas de análisis que permiten una descripción acertada del problema.

Históricamente el primer ejemplo de ecuación del movimiento que se introdujo en física fue la segunda ley de Newton para sistemas físicos compuestos de agregados partículas materiales puntuales. En estos sistemas el estado físico de un sistema quedaba fijado por la posición y velocidades de todas las partículas en un instante dado. Hacia finales del siglo XVIII se introdujo la mecánica analítica o racional, que era una generalizacion de las leyes de Newton aplicables en pie ´ de igualdad a sistemas de referencia inerciales y no inerciales. En concreto se crearon dos enfoques básicamente equivalentes conocidos como mecánica Lagrangiana y mecanica Hamiltoniana, que pueden llegar a un elevado grado de ´ abstracción y formalización.

### <span id="page-6-0"></span>1.1. Problema a Resolver

Dada la posición inicial de un cuerpo rígido se evaluarán sus parámetros: las uniones, ángulos, longitudes, tipo de enlace. Para poder colocar el objeto rígido en un punto predeterminado.

### <span id="page-6-1"></span>1.2. Proyecto

El problema que se va a resolver es localizar con exactitud el punto final de un objeto que se va a rotar o trasladar. Este es uno de los problemas fundamentales en animación computacional, en robótica y el diseño de máquinas mecánicas. Se usará la teoría del cuerpo sólido, ángulos de euler, matrices de transformación, matrices de rotacion, el Software Mathematica, el Software Matlab y el Software ´ Macromedia Flash.

### <span id="page-6-2"></span>1.3. Justificacion´

La descripción de trayectorias es muy importante en el diseño de máquinas mecánicas: si se conocieran las posiciones que puede desempeñar la máquina antes de ser construida usando simulaciones, se podría mejorar la realización de su trabajo y corregir errores ergonómicos. Antes de la llegada de las computadoras realizar los calculos era una tarea casi imposible, la computadora redujo ´ el tiempo para realizar los cálculos, introdujo la visualización y animación de los resultados. La cinemática juega un rol muy importante en la creación de estas animaciones. En este trabajo se pretende resaltar su importancia describiendo ejemplos reales aplicados a robots manipuladores y cadenas de enlaces.

Este trabajo no pretende crear animaciones complejas, ya existe un gran numero de software que permite tal labor, uno de los tantos que merece mencion es el ´ Blender (www.blender.org), el cual que es gratuito. Con animaciones simples es mas que suficiente para comprobar el uso de las transformaciones homogéneas, pero no por ser simple pierde su mérito, mucha de la teoría aplicada en los ejemplos y algoritmos, se encuentra adjunto en software comercial. Este trabajo enseña

<span id="page-7-0"></span>como generar movimiento y sus fundamentos matematicos. ´

### 1.4. Objetivo del Proyecto

#### <span id="page-7-1"></span>1.4.1. Objetivo General

Escribir un código en el Software Mathematica y el Software MATLAB para evaluar los siguientes parámetros: el tipo de unión, los ángulos de unión, la longitud de los enlaces y posición del efector final. Los resultados obtenidos de evaluar estos parámetros se introducirán en el Software Macromedia Flash y el Software MATLAB para observar el movimiento previamente determinado y comprobar la efectividad del algoritmo.

#### <span id="page-7-2"></span>1.4.2. Objetivos Específicos

- Escribir un código en Mathematica para evaluar los parámetros.
- Estos parámetros se introducen en el Software Macromedia para comprobar que si satisfacen las condiciones dadas: que al partir de una posicion´ inicial se llega a la posición previamente fijada.
- Señalar la importancia de la Cinemática en el área de la robótica y de la animación computarizada
- Conocer la teoría matemática para la animación y descripción del movimiento de los cuerpos rígidos.

# Capítulo 2 **Marco Teórico**

<span id="page-8-0"></span>Este trabajo se basa fundamentalmente en el movimiento de cuerpos soli- ´ dos rígidos, el cual se estudia en los cursos introductorios de Física y Mecánica Clásica. En estos cursos se obtienen las matrices de rotación mediante los ángulos de Euler, matrices de translacion, la ecuacion de movimiento de Newton, se ´ introduce al concepto de grados de libertad y de ligaduras.

<span id="page-8-1"></span>Una descripción mas detallada se encuentra en los apéndices:

#### 2.1. Definición de un Cuerpo Rígido

Un cuerpo rígido, es un concepto, que representa cualquier cuerpo que no se deforma y es representado por un conjunto de puntos en el espacio que se mueven de tal manera que no se alteran las distancias entre ellos, sea cual sea la fuerza actuante:

$$
|\overrightarrow{r_a} - \overrightarrow{r_b}| = c
$$

Se dice que las ligaduras son holónomas,si  $f(r_1, ..., r_n, t) = c$  estas ligaduras eliminan grados de libertad.

Aplicando las ligaduras se requiere de 6 coordenadas generalizadas para describir el movimiento de un cuerpo rígido: 3 variables definen la traslación y 3 variables definen la rotación. Para el caso de los ángulos de euler el rango de los parámetros es el siguiente:  $0 \le \phi < \pi$ ,  $0 \le \psi < 2\pi$  y para evadir duplicación de resultados el último parámetro se restringe de  $0 \le \theta < \pi$ . Pero aún con estas medidas no se puede evadir la duplicación del todo, si  $\theta = 0$  obtenemos el mismo resultado siempre que  $\phi + \psi$  tenga un valor constante:

$$
R(\psi, \theta, \phi) = R(\psi, k)R(\theta, j)R(\phi, k)
$$
  
= 
$$
\begin{pmatrix} \cos \psi & -\sin \psi & 0 \\ \sin \psi & \cos \psi & 0 \\ 0 & 0 & 1 \end{pmatrix} \begin{pmatrix} \cos \theta & 0 & \sin \theta \\ 0 & 1 & 0 \\ -\sin \theta & 0 & \cos \theta \end{pmatrix} \begin{pmatrix} \cos \phi & -\sin \phi & 0 \\ \sin \phi & \cos \phi & 0 \\ 0 & 0 & 1 \end{pmatrix}
$$
  
= 
$$
\begin{pmatrix} \cos \psi \cos \theta \cos \phi - \sin \psi \sin \phi & -\cos \psi \cos \theta \sin \phi - \sin \psi \cos \phi & \cos \psi \sin \theta \\ \sin \psi \cos \theta \cos \phi + \cos \psi \sin \phi & -\sin \psi \cos \theta \sin \phi + \cos \psi \sin \phi & \sin \psi \sin \theta \\ -\sin \theta \cos \phi & \sin \theta \sin \phi & \cos \theta \end{pmatrix}
$$
(2.1)

### <span id="page-9-0"></span>2.2. Rotación y Traslación de un Cuerpo Rígido

La traslación de un cuerpo rígido en donde  $T = (t_x, t_y, t_z)$  representa el vector de traslación y  $r = (r_x, r_y, r_z)$  es el punto que se va trasladar se define a continuación:

$$
r' = T + r \tag{2.2}
$$

La rotación de un cuerpo rígido en donde  $R$  es la matriz de transformación se define a continuación :

$$
r' = Rr \tag{2.3}
$$

Para un mejor manejo de las variables, la rotación y traslación de un cuerpo rigido se encapsulan en una forma matricial. Para el caso de 2D en una matriz de tres columnas por tres reglones y en 3D en una matriz de cuatro columnas por cuatro reglones.

Para 2D:

$$
\begin{pmatrix}\n\cos \theta & -\sin \theta & t_x \\
\sin \theta & \cos \theta & t_y \\
0 & 0 & 1\n\end{pmatrix}
$$
\n(2.4)

<span id="page-9-1"></span>Y en 3D :

$$
\begin{pmatrix}\n\cos \phi & -\sin \phi & 0 & t_x \\
\sin \phi & \cos \phi & 0 & t_y \\
0 & 0 & 1 & t_z \\
0 & 0 & 0 & 1\n\end{pmatrix}
$$
\n(2.5)

### 2.3. Cinemática Inversa

El objetivo de la cinemática inversa consiste en encontrar la posición que deben adoptar las diferentes articulaciones dado solamente la posicion del efec- ´ tor final.

Usando el paquete Mathematica se obtendrá la solución a sistemas de ecuaciones no lineales usando el método de Newton-Rhapson.

$$
\theta^{(n+1)} = \theta^{(n)} - J^{-1}(\theta^{(n)})f(\theta^{(n)})\tag{2.6}
$$

### <span id="page-10-0"></span>2.4. Cinemática Directa

#### <span id="page-10-1"></span>2.4.1. El Problema Cinematico Directo:

Se utiliza fundamentalmente el algebra vectorial y matricial para representar ´ y describir la localizacion de un objeto en el espacio tridimensional con respecto ´ a un sistema de referencia fijo. Dado que un robot se puede considerar como una cadena cinemática formada por objetos rígidos o eslabones unidos entre sí mediante articulaciones, se puede establecer un sistema de referencia fijo situado en la base del robot y describir la localizacion de cada uno de los eslabones con ´ respecto a dicho sistema de referencia. De esta forma, el problema cinematico directo se reduce a encontrar una matriz homogénea de transformación  $K$  que relacione la posición y orientación del extremo del robot respecto del sistema de referencia fijo situado en la base del mismo. Esta matriz  $K$  será función de las coordenadas articulares .[1](#page-10-2)

<span id="page-10-2"></span><sup>&</sup>lt;sup>1</sup>http://proton.ucting.udg.mx/materias/robotica/r166/r79/r79.htm

# Capítulo 3 Metodología

### <span id="page-11-1"></span><span id="page-11-0"></span>3.1. Manipulador en el Plano

En un espacio de 2D se necesitan tres uniones para que un manipulador posea tres grados de libertad. Para especificar la posicion de un enlace en dos dimen- ´ siones se pueden usar dos puntos o un punto  $(x, y)$  y un ángulo  $\phi$ . Las variables de unión serán tres ángulos  $\theta_1, \theta_2$  y  $\theta_3$ . También se debe especificar la longitud de los enlaces. Dejaremos estos parámetros de diseño arbitrarios y se denotarán por  $l_1, l_2$  y  $l_3$  ver figura (3.1)

- 1. En el primer paso se establece una configuracion base, para este caso es ´ conveniente que los ángulos  $\theta_1 = \theta_2 = \theta_3 = 0$  ver figura (3.1).
- 2. En el segundo paso se plantean las matrices de movimiento para cada unión:
	- *a*) Primero rotar la unión tres un ángulo  $\theta_3$ . Esta rotación se representa de la siguiente forma:

$$
A_3(\theta_3) = \left(\frac{\mathrm{R}(\theta_3) | t_3}{0 | 1}\right)
$$

El centro de rotación es la posición de la tercera unión en la configuración base y tiene coordenadas:  $(l_1+l_2, 0)$ . Por tanto la matriz  $A_3(\theta_3)$ es la siguiente:

$$
A_3(\theta_3) = \begin{pmatrix} \cos \theta_3 & -\sin \theta_3 & (1 - \cos \theta_3)(l_1 + l_2) \\ \sin \theta_3 & \cos \theta_3 & -\sin \theta_3(l_1 + l_2) \\ 0 & 0 & 1 \end{pmatrix}
$$
 (3.1)

Notese que la rotación [3.1] no afecta la posición de los de la primera y segunda unión.

*b*) El segundo paso es rotar la segunda unión un ángulo  $\theta_2$  como se muestra en la siguiente matriz:

$$
A_2(\theta_2) = \begin{pmatrix} \cos \theta_2 & -\sin \theta_2 & (1 - \cos \theta_2)l_1 \\ \sin \theta_2 & \cos \theta_2 & -\sin \theta_2 l_1 \\ 0 & 0 & 1 \end{pmatrix}
$$
 (3.2)

Siendo el centro de rotación  $(l_1, 0)$ 

*c*) El tercer paso es rotar la primera unión un ángulo  $\theta_1$ .

$$
A_1(\theta_1) = \begin{pmatrix} \cos \theta_1 & -\sin \theta_1 & 0 \\ \sin \theta_1 & \cos \theta_1 & 0 \\ 0 & 0 & 1 \end{pmatrix}
$$
 (3.3)

3. Por ultimo el movimiento del manipulador se define por el producto de las ´ matrices anteriores:  $A_1(\theta_1)A_2(\theta_2)A_3(\theta_3)$ 

$$
A_1(\theta_1)A_2(\theta_2)A_3(\theta_3) = \begin{pmatrix} \cos(\theta_1 + \theta_2 + \theta_3) & -\sin(\theta_1 + \theta_2 + \theta_3) & k_x \\ \sin(\theta_1 + \theta_2 + \theta_3) & \cos(\theta_1 + \theta_2 + \theta_3) & k_y \\ 0 & 0 & 1 \end{pmatrix}
$$
(3.4)

Las cantidades  $k_x$  y  $k_y$  tienen el siguiente valor:

$$
k_x = l_1 \cos \theta_1 + l_2 \cos(\theta_1 + \theta_2) - (l_1 + l_2) \cos(\theta_1 + \theta_2 + \theta_3)
$$
  
\n
$$
k_y = l_1 \sin \theta_1 + l_2 \sin(\theta_1 + \theta_2) - (l_1 + l_2) \sin(\theta_1 + \theta_2 + \theta_3)
$$
\n(3.5)

La matriz de transformación  $K = A_1(\theta_1)A_2(\theta_2)A_3(\theta_3)$  encapsula toda la cinematica del manipulador y se referiere a esta matriz por el nombre de Matriz ´ Cinemática de Transformación. Si se desea encontrar la posición de cualquier punto adjunto al efector final simplemente se multiplica el vector de posicion del ´ punto por la matriz K, Por ejemplo el punto  $(l1 + l2 + l3, 0)$  después de una rotación tendrá la posición  $(x, y)$ :

$$
\begin{pmatrix} x \\ y \\ 1 \end{pmatrix} = \begin{pmatrix} \cos(\theta_1 + \theta_2 + \theta_3) & -\sin(\theta_1 + \theta_2 + \theta_3) & k_x \\ \sin(\theta_1 + \theta_2 + \theta_3) & \cos(\theta_1 + \theta_2 + \theta_3) & k_y \\ 0 & 0 & 1 \end{pmatrix} \begin{pmatrix} l_1 + l_2 + l_3 \\ 0 \\ 1 \end{pmatrix}
$$
(3.6)

<span id="page-12-0"></span>Comprobar las ecuaciones del manipulador y la matriz  $K$  son correctas es simplemente usar trigonometría ver figura (3.2), pero este método de obtener la matriz  $K$  es mas general y sirve para casos mas complicados en que la geometría no es tan clara como en el manipulador en 2D.

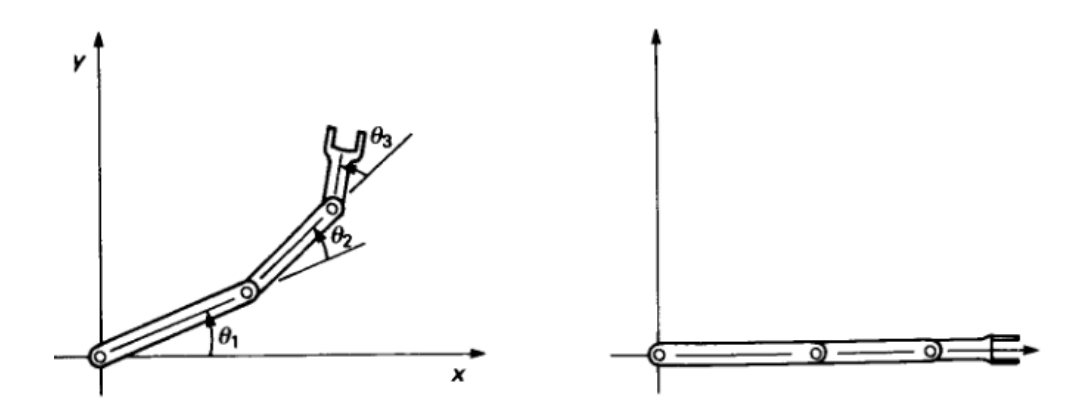

<span id="page-13-1"></span>Figura 3.1: La figura en la izquierda muestra el manipulador después de la transformación, la figura de la derecha muestra al manipulador en su configuración base.

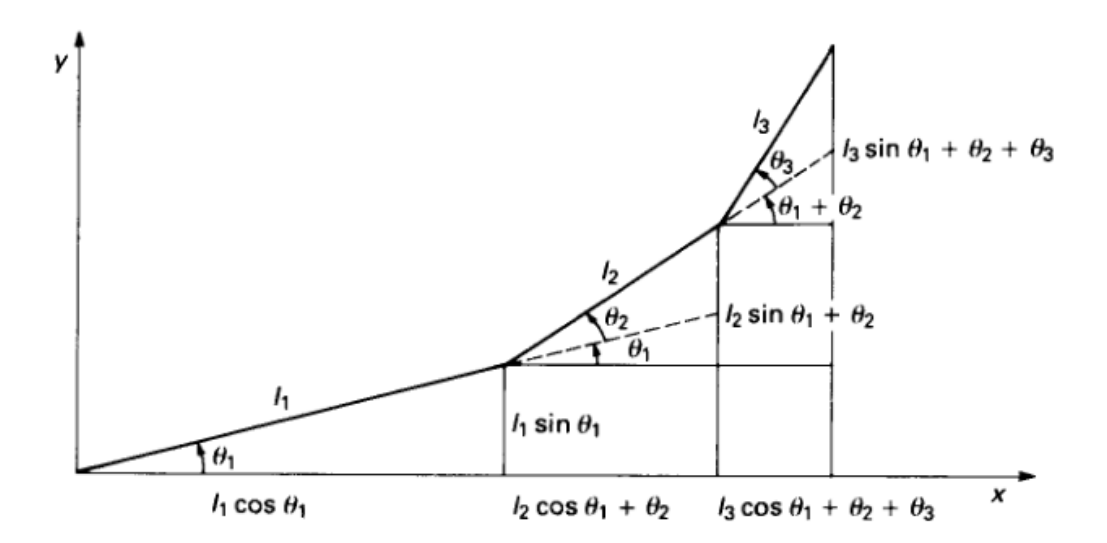

<span id="page-13-2"></span>Figura 3.2: Geometría del manipulador en el plano.

### 3.2. Animación del Manipulador en el Plano

<span id="page-13-0"></span>Describiendo la matriz  $K$  como se mencionó anteriormente se logró encontrar la posición del efector final en función de las coordenadas independientes  $\theta_1, \theta_2, \theta_3$ . Las transformaciones homogéneas que se usaron como una herramienta matemática para resolver la cinemática del manipulador en el plano, se pueden usar entonces para describir el movimiento de cualquier cuerpo solido como se ´ muestra a continuación con un simple ejemplo creado en el software Macromedia flash:

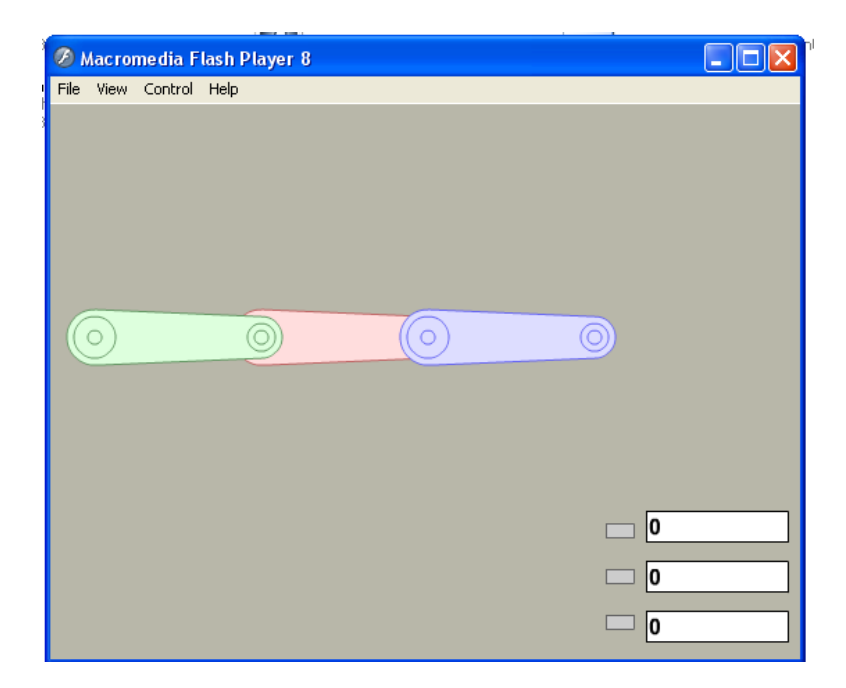

Figura 3.3: Animación manipulador en el plano usando las matrices de transformación homogéneas.

### <span id="page-14-0"></span>3.3. Ejemplos de Cinemática Inversa

A continuación se propone un ejemplo donde se usa el método de Newton-Rapson para resolver la cinematica inversa del manipulador, auxiliandose del ´ software Mathematica para realizar los cálculos:

En el siguiente ejemplo se desea encontrar los ángulos de unión que localicen al efector final, para el manipulador en el plano estudiado de la figura (3.3) en el punto (1.5, 0) y Φ=ArcTan(ye/xe) radianes. Si  $l_1 = 1$ ,  $l_2 = 1$  y  $l_3 = 1$ 

- 1. Definir el valor para los parametros ´
- 2. Encontrar la matriz cinemática de transformación K que para este ejemplo se encuentra en la sección [3.1] y se inserta en Mathematica
- 3. Se desarrolla  $r' = [K]r$  para este ejemplo el valor  $r' = (1.5, 0)$  y  $r =$  $(3, 0, 0)$  sustituyendo se obtiene un sistema de tres ecuaciones no lineales.
- 4. Se resuelve el sistema de ecuaciones no lineales usando la funcion de Math- ´ ematica FindRoot.
- 5. El valor de los ángulos de unión encontrados son :  $\theta_1 = -7.6013$ .  $\theta_2 =$ 15.2026,  $\theta_3 = -7.6013$  radiantes o  $\theta_1 = -75^{\circ}, \theta_2 = 151^{\circ}, \theta_3 = -75^{\circ}.$

#### Comprobación:

Para comprobar que el valor de los parámetros obtenidos mueven el manipulador al punto  $xe = 1.5, ye = 0$ , se insertaron en la animación. La siguiente imagen muestra la posición del efector en su configuración base por el punto rojo y la configuración en el punto  $(1.5,0)$  por el punto azul como se puede observar el valor de los parametros mueven el efector final al punto correcto. ´

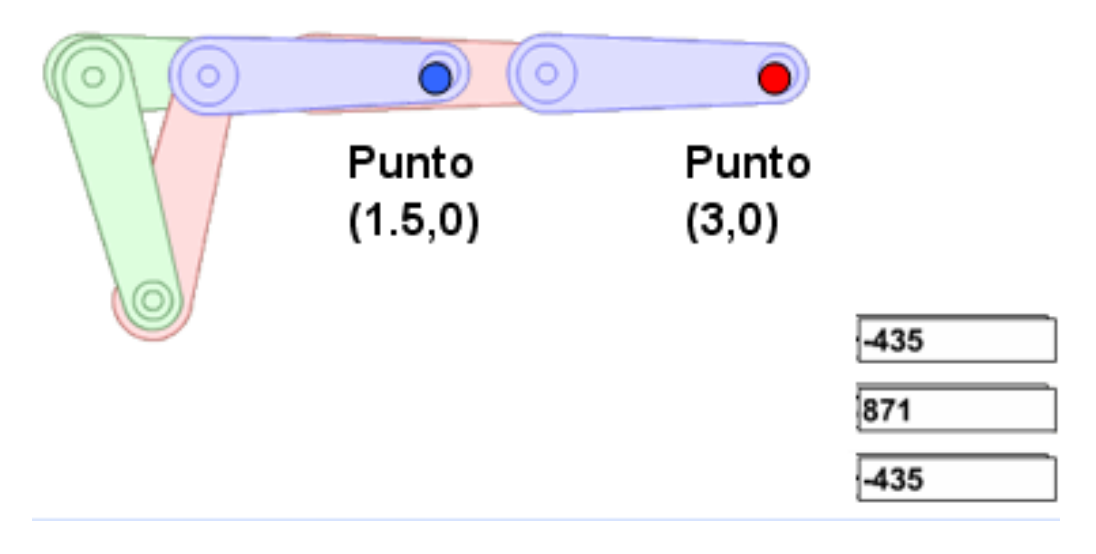

<span id="page-15-0"></span>Figura 3.4: La configuración de los enlaces que localiza al efector final en su posición base se muestra por el punto rojo y con un punto azul la configuración en (1.5,0).

#### <span id="page-16-0"></span>3.4. Ejemplos de Generación de Trayectorias

Existe un gran numero de software que se utiliza para calcular interpolaciones y resolver la cinematica inversa de manipuladores. Los ejemplos que se mencio- ´ nan en esta seccion usan el paquete ROBOTIC TOOLBOX de MATLAB, en el ´ apendice se ofrece un listado de las funciones que ofrece este paquete. Es impor- ´ tante resaltar que no estoy en favor de usar MATLAB: la teoría mencionada en previos cap´ıtulos puede desarrollase usando varios entornos de lenguaje de programación y la gente con mayor dominio de la programación puede desarrollar aplicaciones que mejor satisfaga sus necesidades.

En el apéndice [C.6] se muestra el esqueleto diagrama de un manipulador de 3 grados de libertad en donde todas las uniones son R-pair y se calcula la cinematica ´ directa del manipulador empleando las parámetros de DH. ¿Ahora que pasaría si se desea que el efector final se moviese de la configuración base  $p_o = (2, 0, 1)$  a un determinado punto  $p$  en un tiempo de dos segundos?. Sea para ilustrar el valor de  $p = (1, 0, 2)$ 

1. En el Primer paso se crea un vector de tiempo para definir la trayectoria en 5 segundos en intervalos de 56ms

$$
t = [0:0.056:5]';
$$

2. El segundo paso es calcular la trayectoria de las uniones en donde  $qz =$  $(0, 0, 0)$  y  $qr = (0, 0, 2)$  y  $qz = (0, 0, 0)$ . Se utiliza una interpolación un polinomio de séptimo orden

$$
q = \text{jtraj}(qz, qr, t)
$$

la matriz  $q$  es el resultado y cada columna representa el movimiento generado por el ángulo de unión en función del tiempo  $t$ 

3. Se grafíca el movimiento de cada ángulo en función del tiempo  $t$ 

A continuación se muestran imágenes que describen el movimiento realizado por cada una de las uniones en función del tiempo. Se observó que sólo la tercera unión contribuye en el movimiento de ir de la configuración base  $p_o = (2, 0, 1)$ al punto  $p = (1, 0, 2)$ . Una ves obtenidos las posición de las uniones en función del tiempo, derivando se calcula la velocidad y aceleración de cada unión.

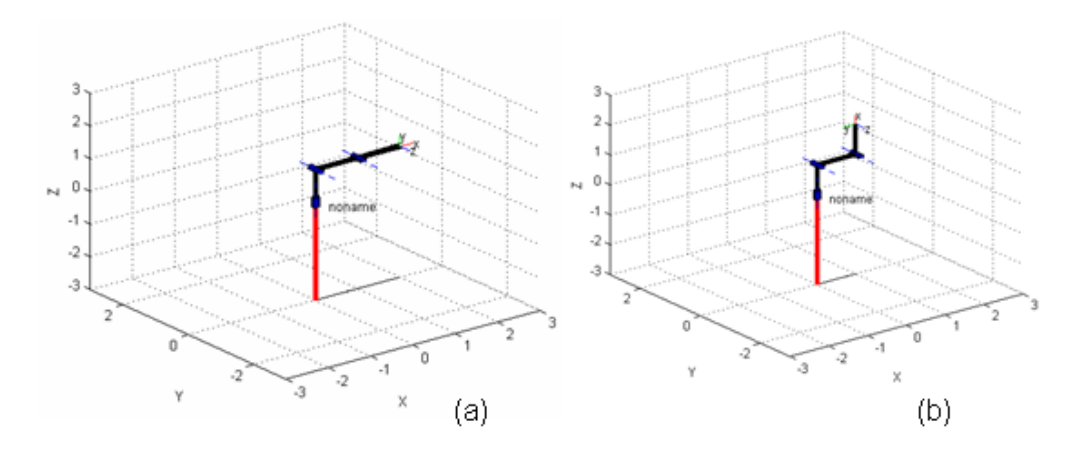

<span id="page-17-0"></span>Figura 3.5: La imagen (a) muestra la configuración del robot donde el efector final se encuentra en su posición base y la imagen (b) muestra la configuración del robot donde el efector final se encuentra en el punto p(1,0,2).

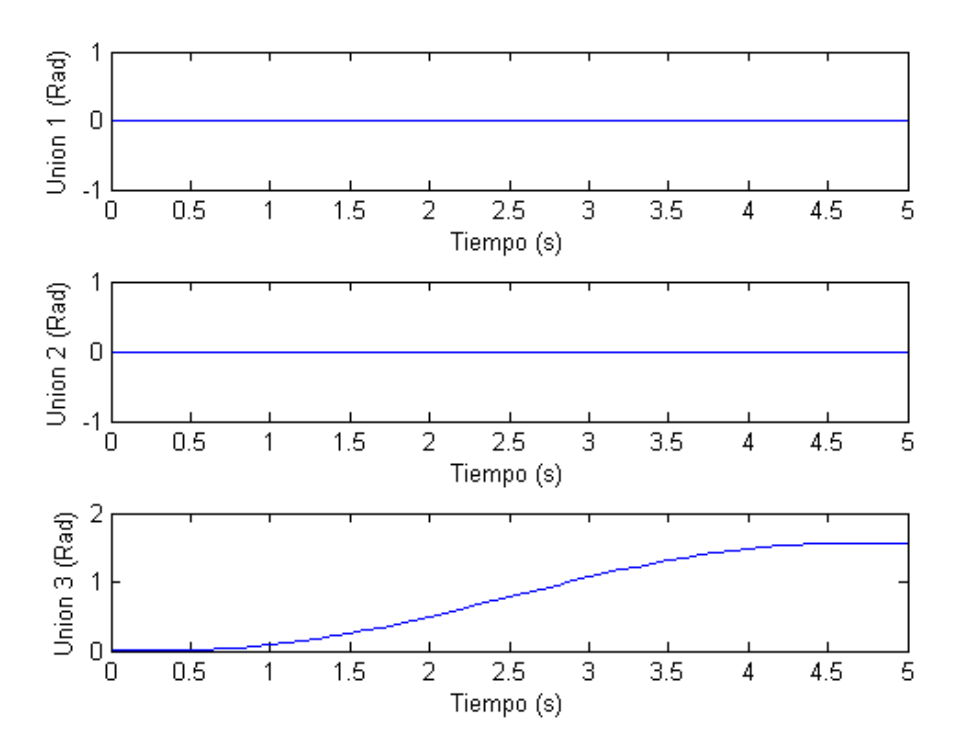

<span id="page-17-1"></span>Figura 3.6: Posición de la uniones en función del tiempo se observó que sólo la unión tres contribuyó en la generación del movimiento.

#### <span id="page-18-0"></span>3.4.1. Aplicación de los parámetros DH

Para el siguiente caso se calcula la trayectoria que sigue el efector final en su configuración base  $P_o = (930, 69.44, 359.78)$  a el punto  $P_1 = (129.42, -28.908, 1960.4)$ Se programa para que llegue en 10 segundos. Los parámetros DH se muestran a continuación

| Link | H            | d.  | a.                | $\alpha$ |
|------|--------------|-----|-------------------|----------|
| 1    | $\theta_1$   | 810 | 200               | $+90$    |
| 2    | $\theta_2$   | 0   | 600               | 0        |
| 3    | $\theta_3$   | 30  | 130               | $+90$    |
| 4    | $\theta_{4}$ | 550 | 0                 | $+90$    |
| 5    | $\theta_5$   | 100 | 0                 | +90      |
| 6    | $\theta_6$   | 100 | $\mathbf{\Omega}$ | 0        |

Cuadro 3.1: Parámetros DH para un robot

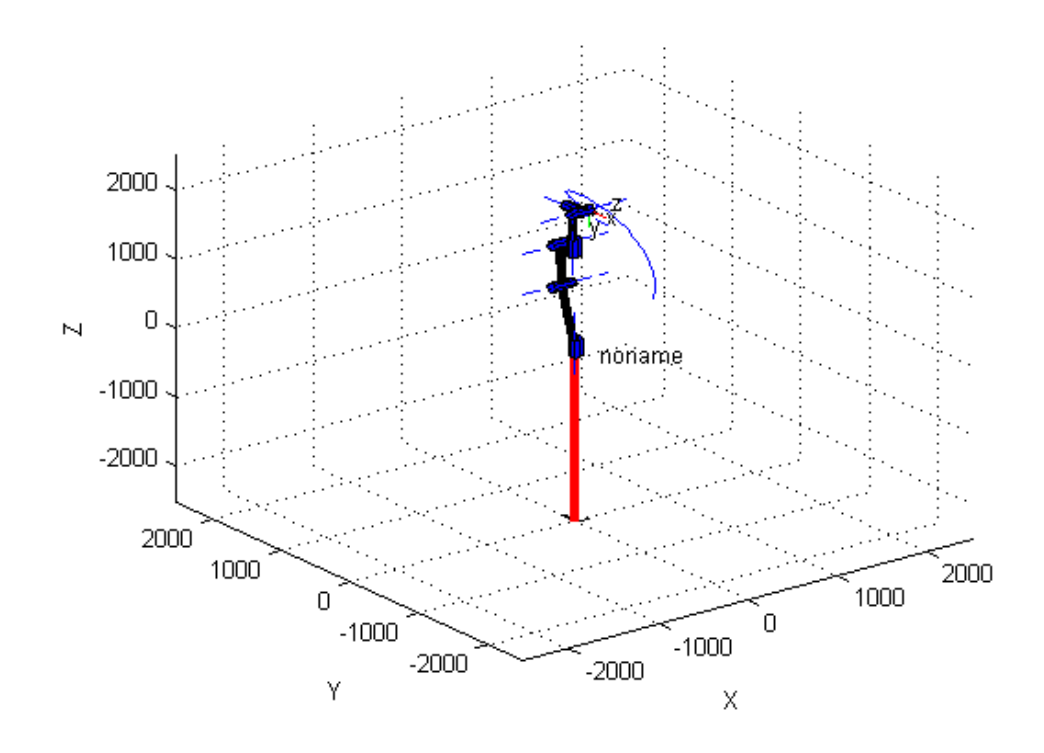

<span id="page-18-1"></span>Figura 3.7: La imagen muestra la configuración del efector final en el punto  $P_1$  = (129.42,  $-28.908$ , 1960.4). Con una línea azul la trayectoria de  $P_o$  a  $P_1$ .

1. En el Primer paso se crea un vector de tiempo para definir la trayectoria en 10 segundos en intervalos de 56ms

$$
t = [0:0.056:10]';
$$

2. El segundo paso es calcular le trayectoria de las uniones en donde  $P<sub>o</sub>$  = (930, 69.44, 359.78) y  $P_1 = (129.42, -28.908, 1960.4)$  se utiliza una interpolación usando un polinomio de séptimo orden

$$
q = j\text{traj}(q\text{z},qr,t)
$$

la matriz  $q$  es el resultado y cada columna representa el movimiento generado por el ángulo de unión en función del tiempo  $t$ 

- 3. Se grafíca el movimiento de cada ángulo en función del tiempo  $t$
- 4. Usando la cinemática directa se grafíca la trayectoria del efector final

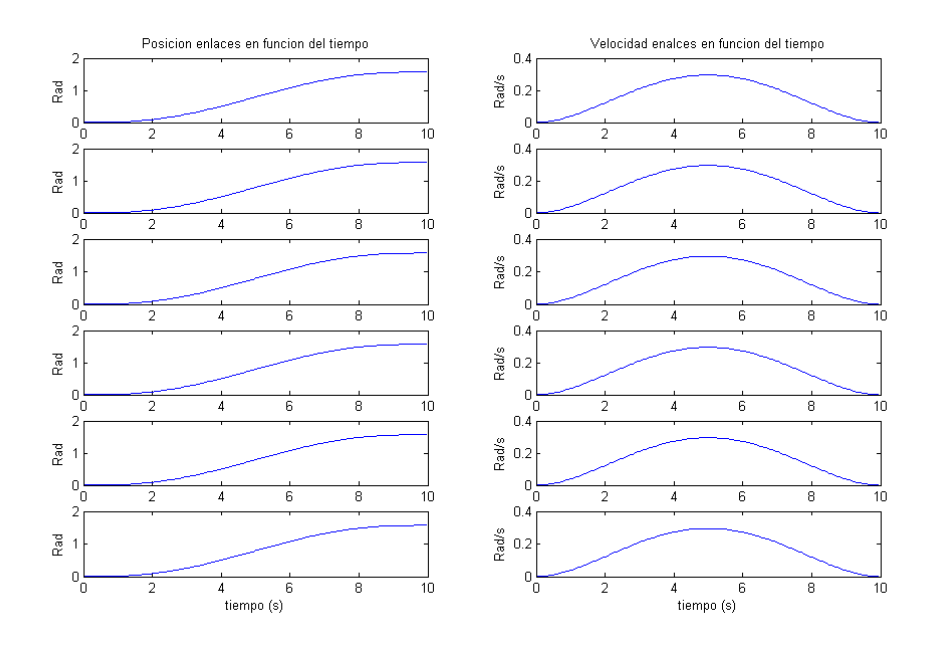

<span id="page-19-0"></span>Figura 3.8: Movimiento realizado por las uniones en función del tiempo para mover el manipulador de la figura (3.7) de  $P_o$  a  $p_1$ .

#### <span id="page-20-0"></span>3.4.2. Animación Cinemática Inversa

La animación cinemática inversa con siglas en inglés "IKA"(Inverse Kinematics Animation), se refiere a un proceso utilizado en la animación de gráficos de computadora en 3D, para calcular la articulacion requerida de una serie de ´ miembros o de empalmes, tales que el extremo del miembro termine en una localización particular. En contraste con la animación cinemática Directa, donde cada movimiento para cada componente debe ser planeado, solo las localiza- ´ ciones que comienzan y que terminan del miembro son necesarias. Por ejemplo, cuando uno desea alcanzar una manija de la puerta, su cerebro debe hacer los calculos necesarios para colocar sus miembros y torso tales que la mano se lo- ´ calice cerca de la puerta. El objetivo principal es mover la mano pero las muchas ´ articulaciones complejas de varios empalmes deben ocurrir para conseguir que la mano se mueva a la localizacion deseada. Semejantemente con muchos usos tec- ´ nológicos, los cálculos matemáticos cinemáticos inversos se deben realizar para articular los miembros de las maneras correctas para resolver metas deseadas.

El uso de métodos numéricos para resolver el problema de la cinemática inversa requiere gran cantidad de memoria, es por eso que se proponen métodos alternos para aparentar un movimiento. La cinematica inversa se puede dividir en dos ´ grupos:

- Alcanzar (Reaching) : Cuando el extremo libre del sistema intenta llegar a un blanco, el otro extremo del sistema, la base, puede ser no movible, así que el extremo libre puede que nunca pueda conseguir llegar hasta el final y tocar el blanco si este esta fuera del rango de alcance (workspace). ´ Un ejemplo de esto, es cuando estás intentando tocar con tu mano un objeto. Tus dedos se mueven hacia el objeto, tus pivotes de la muneca para ˜ poner tus dedos tan cerca como sea posible, y tu codo, hombro y el resto de tu cuerpo intenta darte tanto alcance como sea posible. A veces, la combinación de todas estas posiciones pondrá tus dedos en contacto con el objeto; a veces, no podrás alcanzarlo. La cinemática inversa te demostrará cómo colocar todos esos pedazos para dar el mejor alcance
- Arrastrar (Dragging): El otro tipo de cinemática inversa es cuando se está arrastrando algo. En este caso, el extremo libre esta siendo movido por una ´ cierta fuerza externa. Dondequiera que se mueva, el resto de las partes del sistema siguen detrás de él, colocándose en cualquier manera físicamente posible.

Para entender como animar un enlace usando la cinemática inversa, se plantea la siguiente situación: Un enlace con base fija intenta seguir la posición de un punto en el plano Sin la necesidad usar los métodos numéricos la solución es encontrar el ángulo de rotación  $\theta$  que viene dado por  $\tan^{-1}(L+\delta x/\delta y)$  ver figura (3.9)

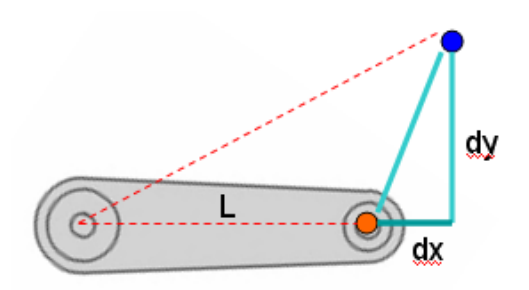

<span id="page-21-0"></span>Figura 3.9: Localización de la Posición el punto azul en función del eje de referencia inmóvil línea naranja

Ahora se agrega un segundo enlace figura  $(3.10)$ , se podría pensar que se complica el problema pero en realidad se aplica el mismo principio empleado para encontrar la posicion de un punto en el caso de un solo enlace. Si se con- ´ sidera cada enlace por separado la posicion del segundo enlace esta dada por la ´ posicion de primer enlace por tanto el problema se puede dividir en encontrar la ´ posicion por separado de cada enlace ´

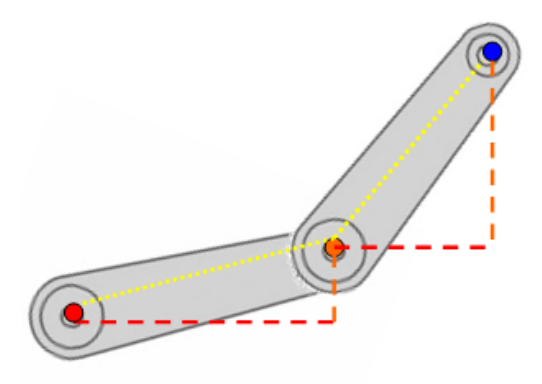

<span id="page-21-1"></span>Figura 3.10: Dos enlaces

La animación de los enlaces puede generarse en Actionscript, usando las ideas antes mencionadas para animar la posicion del efector final en el ejemplo de un ´ enlace y dos enlaces, De igual manera se puede extender para animar una cadena de  $n$  enlaces. En los apendices se muestra el código que se utilizo para animar la cada de n enlaces.

# <span id="page-22-0"></span>Capítulo 4 Analisis de Resultados ´

En el movimiento de dos dimensiones el manipulador inicial en rojo y termina en el punto azul. Para ver la animación se calculan los puntos intermedios por medio de la cinemática inversa, para ahorrar recursos también se puede usar la interpolación.

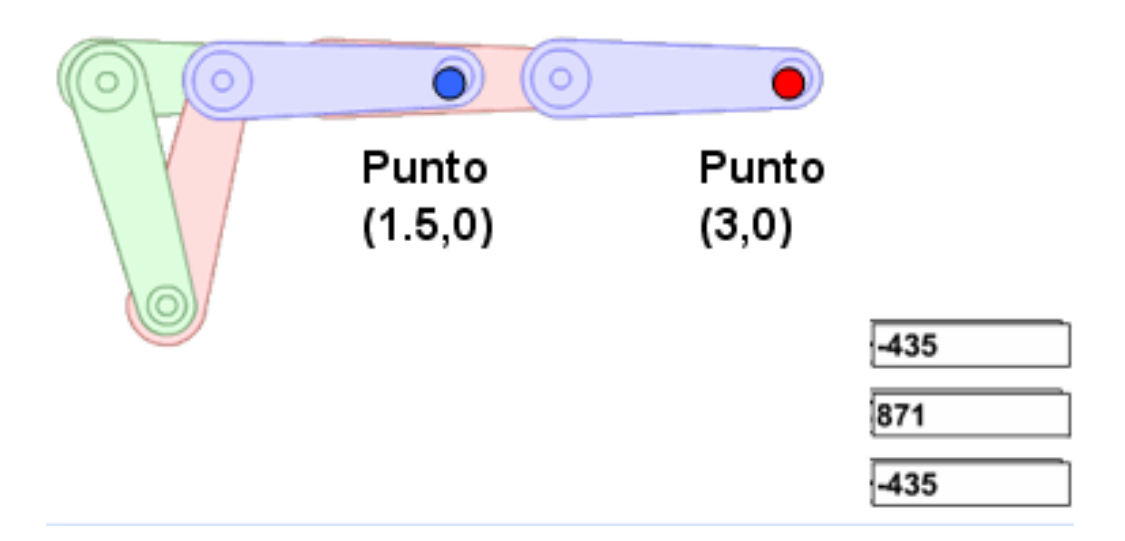

<span id="page-22-1"></span>Figura 4.1: Configuración del efector final en su posición base se muestra por el punto rojo y la configuración después en el punto (1.5,0) en azul.

Se obtienen imágenes que describen el movimiento realizado por cada una de las uniones en función del tiempo, observamos que sólo la tercera unión contribuye en el movimiento de ir de la configuración base a la posición predeterminada.

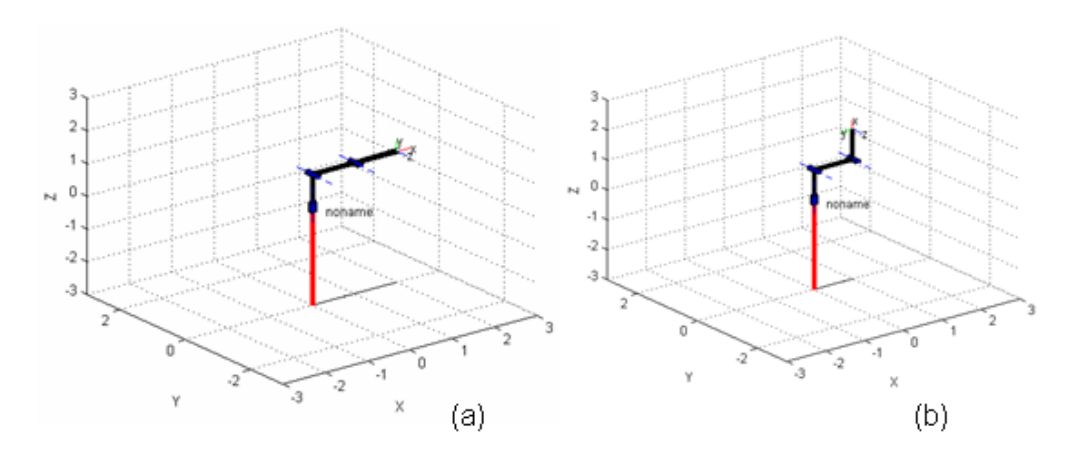

<span id="page-23-0"></span>Figura 4.2: La imagen (a) muestra la configuración del robot donde el efector final se encuentra en su posición base y la imagen (b) muestra la configuración del robot donde el efector final se encuentra en el punto p(1,0,2).

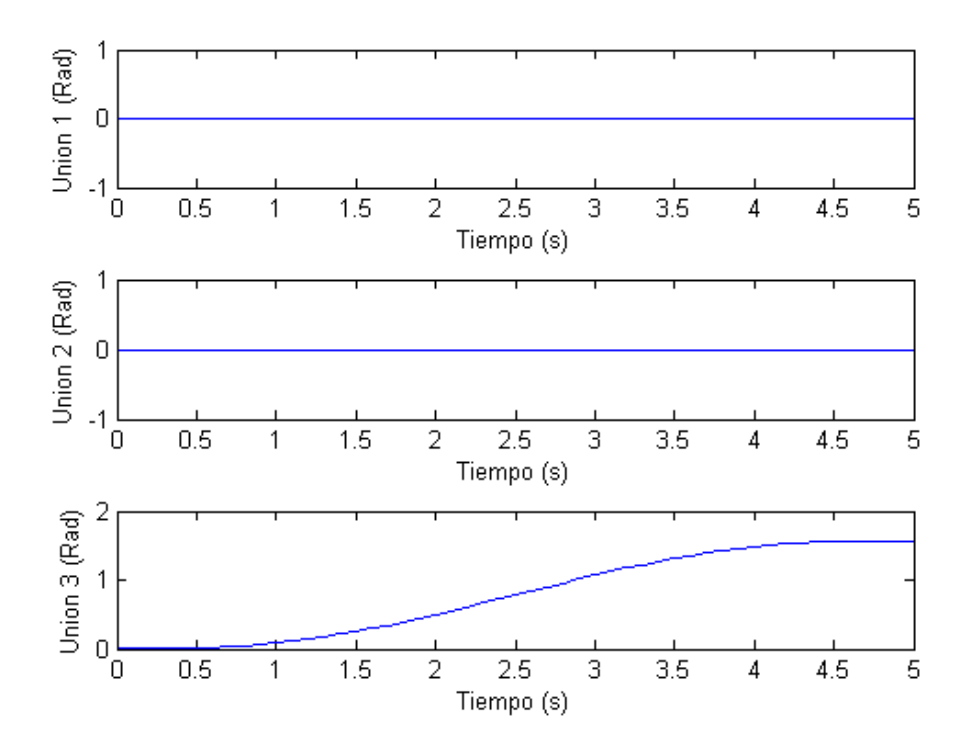

<span id="page-23-1"></span>Figura 4.3: Posición de la uniones en función del tiempo se observa que sólo la unión tres contribuyó en la generación del movimiento

Se han obtenido los parámetros DH para ver el movimiento que sigue el manipulador que parte del punto  $P_o$  y termina en el punto  $P_1$ . Se observa que la trayectoria es una curva. Se han obtenido la posicion y velocidad de las uniones ´ en función del tiempo para mover el manipulador que parte del punto  $P<sub>o</sub>$  y termina en el punto  $P_1$ 

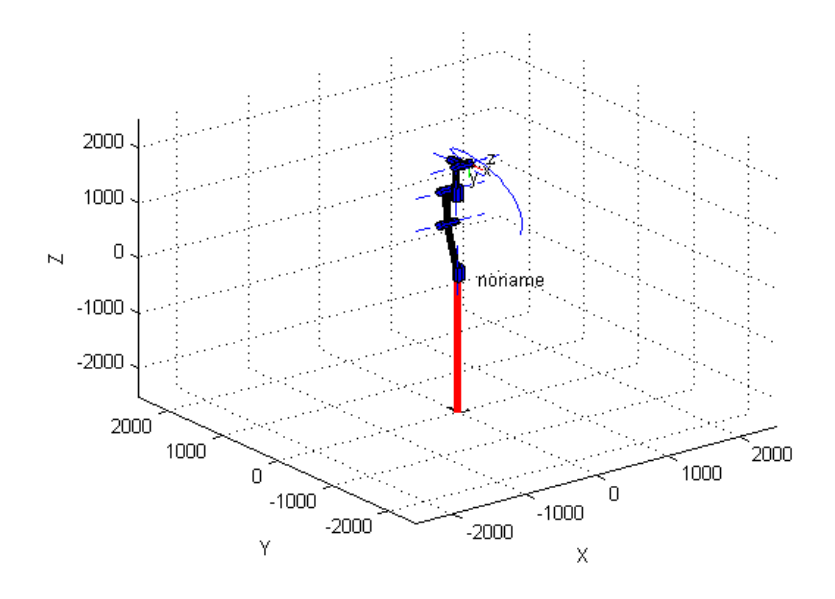

Figura 4.4: La imagen muestra la configuración del effector final en el punto  $P_1 = (129.42, -28.908, 1960.4)$ . Con una línea azul la trayectoria de  $P_0$  a  $P_1$ .

<span id="page-24-0"></span>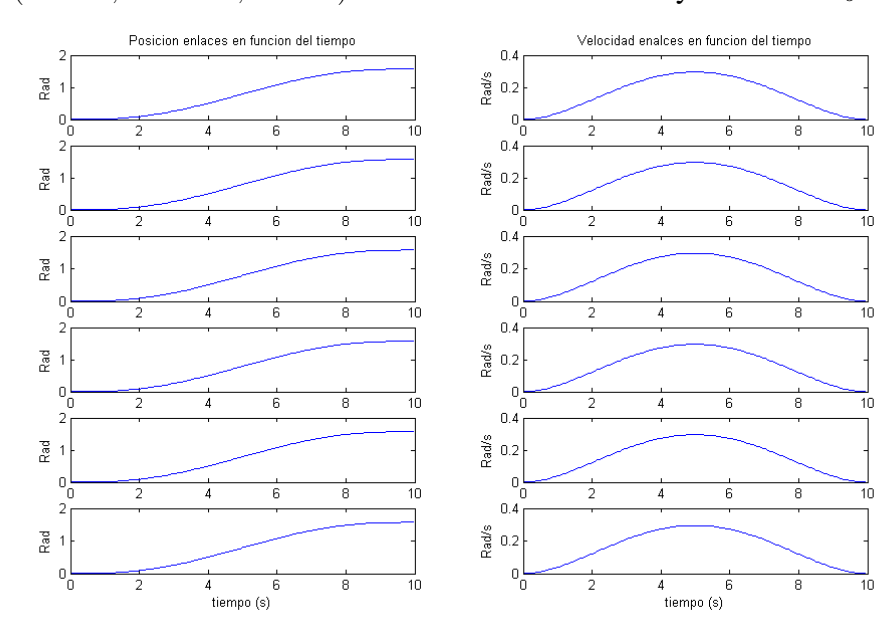

<span id="page-24-1"></span>Figura 4.5: Posición y velocidad de las uniones en función del tiempo

Se ha escrito un código que se utiliza para animar una cadena de  $n$  enlaces. Los efectos de la animación se observan usando Macromedia Flash Player:

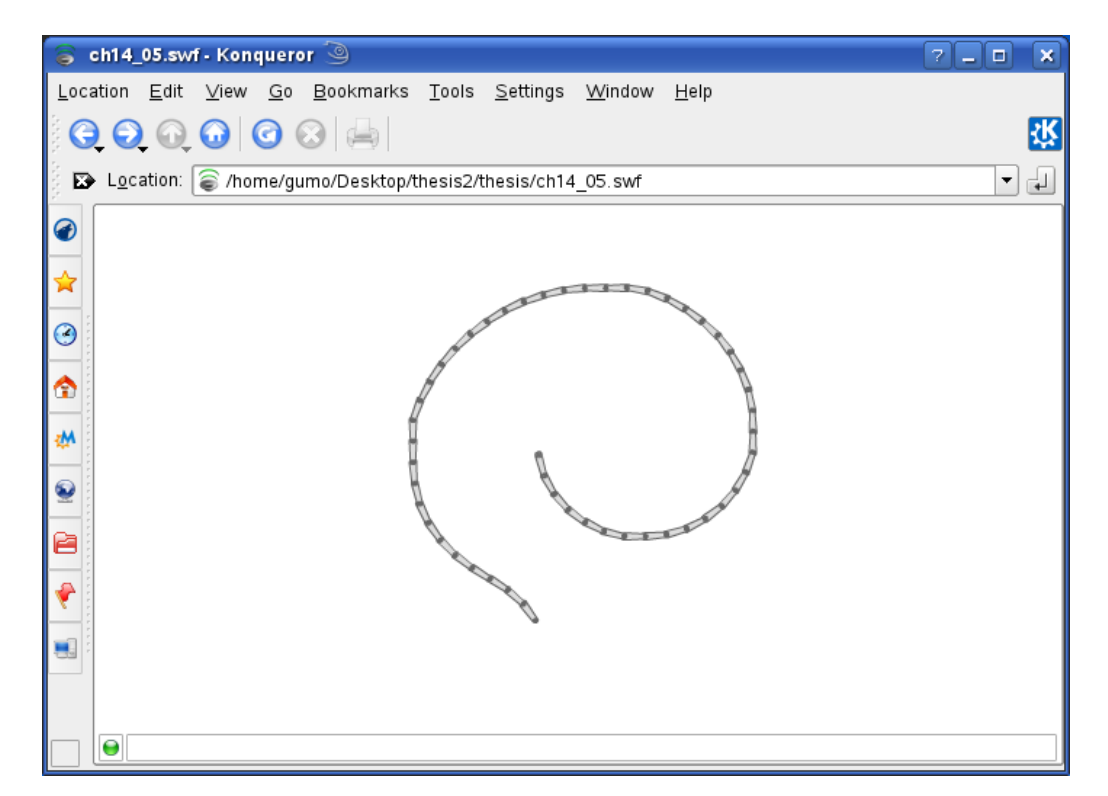

<span id="page-25-0"></span>Figura 4.6: Animación una cadena de  $n$  enlaces.

## Capítulo 5 **Conclusiones**

<span id="page-26-0"></span>Las conclusiones principales de este proyecto en orden de importancia són:

- 1. Se modelo Matemáticamente la configuración que deben adoptar las varias uniones y enlaces de un manipulador en serie para posicionarlo en una región del espacio. Después se planearon trayectorias que exitosamente fueron recorridas.
- 2. Se observó que el método de Newton-Rhapson y los algoritmos presentados en el trabajo resuelven el problema de la cinematica inversa con una ´ gran precisión. Una desventaja que se encontró en usar este método es que se requiere unas estimaciones iniciales cercanas a la raíz y esto no garantiza que se encuentra la solución optima en otras palabra el algoritmo elige la primera solución que encuentra no necesariamente la mejor.
- 3. El diseño y la calidad de las animaciones, puede mejorarse utilizando una API multilenguaje y multiplataforma para escribir aplicaciones que produzcan graficos en 2D y 3D, como lo son OpenGL (www.opengl.org) o ´ Direc3D.
- <span id="page-27-0"></span>[1] Jorge Angeles, Fundamentals of Robotic Mechanical Systems, Springer Verlag, 2002, ISBN: 038795368X
- [2] Jon M. Selig, Introductory Robotics, Prentice Hall, 1992, ISBN: 0134888758
- [3] John J. Craig, Introduction to Robotics Mechanics and Control, Addison-Wesley, 1989, ISBN: 0201095289
- [4] Vladimir Lumelsky, Sensing Intelligence Motion How Robots And Humans Move In An Unstructured World, John Wiley & Sons Inc, 2005, ISBN: 0471707406
- [5] Herbert Goldstein, Classical Mechanics, Addison-Wesley, 3rd edition, 2001, ISBN: 0201657023
- [6] K. F. Riley ; M. P. Hobson ; S. J. Bence, Mathematical Methods for Physics And Engineering, Cambridge Univ Pr, 3rd edition, 2006, ISBN: 0521861535
- [7] Peter Szekeres, A Course in Modern Mathematical Physics, Cambridge Univ Pr, 2005, ISBN: 0521829607
- [8] John H. Mathews, Numerical Methods Using Matlab, Pearson Prentice Hall, 4th Edition, 2003, ISBN-13: 9780130652485
- [9] Keith Peters, Foundation ActionScript Animation: Making Things Move!, Friends of Ed © 2006, ISBN:1590595181

## <span id="page-28-0"></span>Apéndice A Cinemática del Sólido Rígido

Se definió anteriormente al sólido rígido como un sistema de masas puntuales, sometido a las ligaduras holónomas y que la distancia entre los pares de puntos que forman al solido permanecen inalteradas durante el movimiento. Aunque ´ sea una idealización de la realidad, el concepto es muy usual y la mecánica del solidó rígido merece atención.

### <span id="page-28-1"></span>A.1. Coordenadas Independientes de un Sólido Rígido

Antes de estudiar el movimiento de un solidó rígido establezcamos el numero de coordenadas independientes necesarias para determinar su configuracion. Un ´ solidó rígido formado por N partículas tendrá a lo sumo  $3N$  grados de libertad, numero que se reduce considerablemente al tener en cuenta las ligaduras, que pueden expresarse mediante ecuaciones de la forma

$$
r_{ij} = c_{ij} \tag{A.1}
$$

Donde  $r_{ij}$  es la distancia entre las partículas i y j, y las c son constantes. El numero efectivo de grados de libertad no se deduce soló con restar de  $3N$ el numero de ecuaciones de ligadura, pues hay  $\frac{1}{2}N(N-1)$  ecuaciones posibles de la forma [A.1], numero que excede a  $3N$  para valores grandes de N. En realidad, las ecuaciones [A.1] no son todas independientes. Para fijar un punto en un solidó rígido no es necesario dar sus distancia a todos los demás puntos del cuerpo; basta con conocer las correspondientes a tres puntos no colineales (ver figura C.1). Una vez fijadas las posiciones de tres tales puntos, las de los restantes quedan determinadas por las ligaduras. Por tanto, el numero de grados de libertad no excedera a nueve; a su vez los tres puntos de referencia no son independientes, ´ pues estan sometidos a tres ecuaciones de ligadura ´

$$
r_{12} = c_{12} \quad r_{23} = c_{23} \quad r_{13} = c_{13}
$$

lo que reduce el numero grados de libertad a seis. Se llega a esta misma conclusiones mediante las siguientes consideraciones: Para determinar la posicion´ de uno de los puntos de referencia se precisan tres coordenadas; pero una vez fijado el punto 1, el 2 quedara determinado con solo dos coordenadas, ya que esta obligado a moverse sobre la superficie de una esfera de centro en 1. Una vez determinados 1 y 2, el 3 solo tiene un grado de libertad, pues esta obliga- ´ do a girar alrededor del eje que pasa por 1 y 2; por tanto basta con seis coordenadas ver figura  $(A.1)$ . Así pues, un solidó rígido en el espacio necesita seis coordenadas generalizadas independientes para determinar su configuracion, in- ´ dependientemente del numero de puntos que contenga, incluso en el caso limite de solidó continuo. Puede existir además otras ligaduras sobre el solidó aparte de la rigidez, ej., verse obligado a moverse sobre una superficie o a conservar un punto fijo. En tales casos se reducira aun mas el numero de grado de libertad y, ´ por tanto, el de coordenadas independientes. ¿Como se asignaran estas coordenadas? Ténganse en cuenta que la configuración de un solidó rígido queda por completo especificada definiendo un sistema de ejes cartesianos invariablemente ligado al solido (los ejes acentuados de la figura C.1) respecto a otro sistema de ´ ejes exteriores. Evidentemente, haran falta tres coordenadas para localizar el ori- ´ gen del sistema de ejes del solidó. Las tres coordenadas restantes servirán para determinar la orientación de este sistema con relación a otro paralelo el exterior y con el mismo origen que los ejes acentuados.

Existen muchas maneras de precisar la orientacion de un sistema cartesiano ´ con relacion a otro del mismo origen. Una de ellas consiste en dar los cosenos ´ directores de los ejes acentuados respecto a los no acentuados. Así, el eje  $x'$  puede definirse por sus tres cosenos directores,  $\alpha_1, \alpha_2, \alpha_3$ , respecto a  $x,y,z$ . Si  $i,j,k$  son tres vectores unitarios correspondientes a  $x,y,z$ , respectivamente, e  $i',j',k'$  los relativos a  $x', y', z'$ , los cosenos directores serán:

$$
\alpha_1 = \cos(i', i) = i' \cdot i
$$
  
\n
$$
\alpha_2 = \cos(i', j) = i' \cdot j
$$
  
\n
$$
\alpha_3 = \cos(i', k) = i' \cdot k
$$
\n(A.2)

Se expresa i' en función de  $i, j, k$  mediante la relación

$$
i' = (i' \cdot i)i + (i' \cdot j)j + (i' \cdot k)k
$$
  

$$
i' = \alpha_1 i + \alpha_2 j + \alpha_3 k
$$

Análogamente, los cosenos directores de  $y'$  respecto a  $x,y,z$ , los designaremos

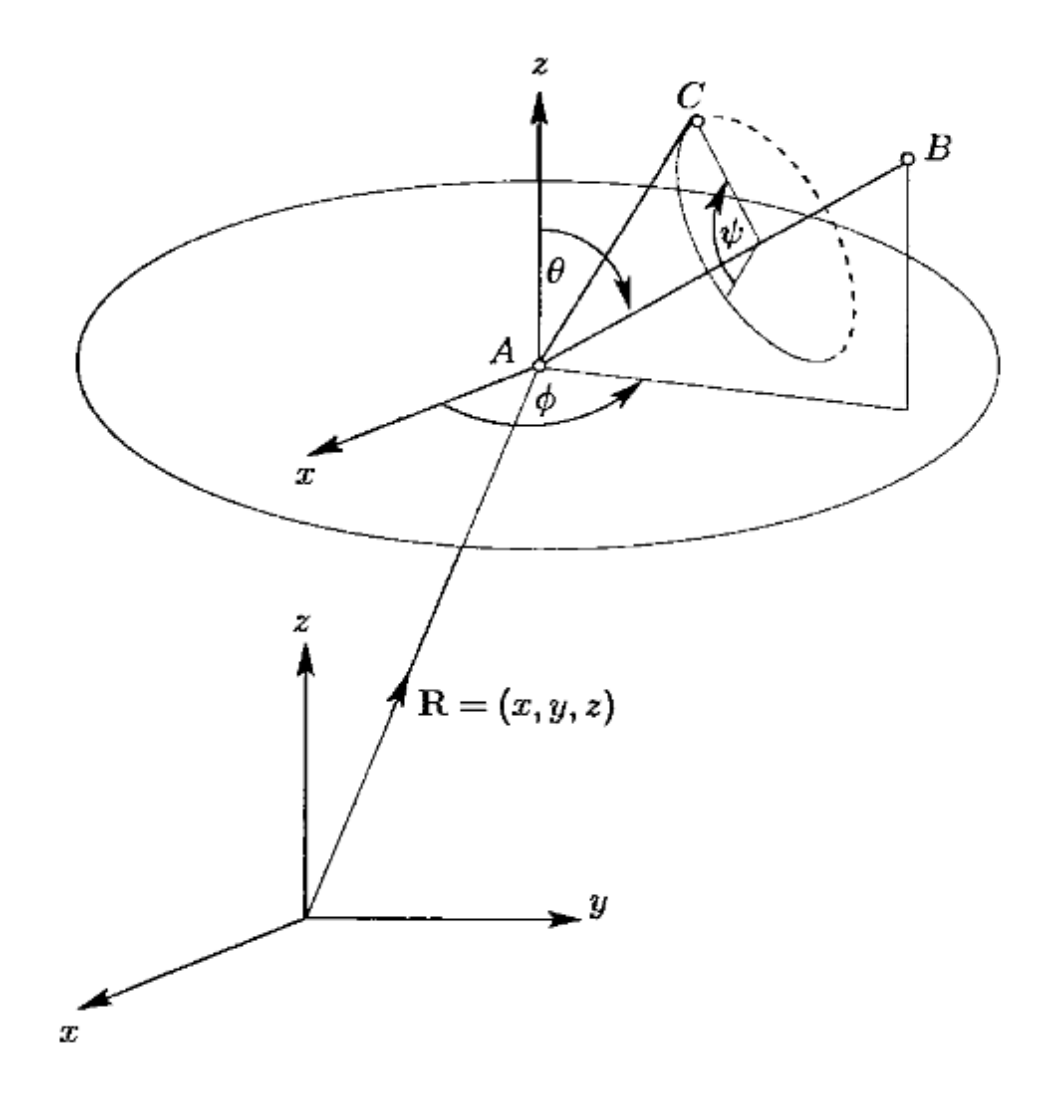

<span id="page-30-0"></span>Figura A.1: Grados de libertad un sólido rígido.

por  $\beta_1$ ,  $\beta_2$ ,  $\beta_3$ , que serán las componentes de  $j'$  en el sistema sin acentuar

$$
j' = \beta_1 i + \beta_2 j + \beta_3 k \tag{A.3}
$$

Puede escribirse una ecuación análoga para  $k'$  designando con  $\gamma$  los cosenos directores de z'. Por tanto, el conjunto de los nuevos cosenos directores especifica completamente la orientación de  $x', y', z'$  respecto de  $x, y, z$ . De modo análogo, cabria haber invertido el proceso, expresando  $i, j, k$  en función de sus componentes sobre los ejes acentuados:

$$
i = (i \cdot i')i' + (i \cdot j')j' + (i \cdot k')k'
$$
  
\n
$$
i = \alpha_1 i' + \beta_1 j' + \gamma_1 k'
$$
 (A.4)

y ecuaciones análogas para  $j \, y \, k$ .

Los cosenos directores dan también directamente las relaciones entre las coorde-

nadas de un punto dado en un sistema y las correspondientes en el otro. Esto es, las coordenadas de un punto en un sistema dado son las componentes del vector de posición  $r$ , sobre los ejes de tal sistema. Según esto, la coordenada  $x'$  en función del eje  $x \, y \, z$  vendrá dada por

$$
x' = (r \cdot i') = \alpha_1 x + \alpha_2 y + \alpha_3 z \tag{A.5}
$$

y análogamente para las otra coordenadas

$$
y' = \beta_1 x + \beta_2 y + \beta_3 z
$$
  
\n
$$
z' = \gamma_1 x + \gamma_2 y + \gamma_3 z
$$
\n(A.6)

Lo dicho para el vector de posición  $r$  puede evidentemente ampliarse a un vector cualquiera. Si  $G$  es un cierto vector, la componentes de  $G$  sobre el eje  $x'$ estará relacionada con sus componentes  $x,y,z$ , por

$$
G_{x'} = (G \cdot i') = \alpha_1 G_x + \alpha_2 G_y + \alpha_3 G_z
$$

y así sucesivamente. Por tanto, los nuevos cosenos directos constituyen los elementos de transformación entre ambos sistemas coordenados.

Si los ejes acentuados están invariablemente unidos al solidó nuevos cosenos directores serán funciones del tiempo al variar la orientación del cuerpo en el transcurso del movimiento. En este sentido cabe considerar  $\alpha, \beta, \gamma$  como las coordenadas que describen la orientación instantánea del solidó. Es evidente que no se trata de coordenadas independientes, pues hay nueve y, como hemos visto, bastan tres para describir completamente la orientacion. ´

Las relaciones existentes entre los cosenos directores se deducen teniendo en cuenta que los dos sistemas son ortogonales y unitarios; simbolicamente ´

$$
i \cdot j = j \cdot k = k \cdot i = 0
$$
  
\n
$$
i \cdot i = j \cdot j = k \cdot k = 1
$$
\n(A.7)

Con relaciones similares para  $i', j', k'$ . Se puede obtener las condiciones que satisfacen los nueve coeficientes sin mas que formar todos los productos escalares posibles entre las tres ecuaciones de  $i, j \, y \, k$  en función de  $i', j' \, y \, k'$  (como en la ecuación [A.4]) teniendo presentes las [A.7]

$$
\alpha_l \alpha_m + \beta_l \beta_m + \gamma_l \gamma_m = 0, \quad l, m = 1, 2, 3; l \neq m
$$
  

$$
\alpha_l^2 + \beta_l^2 + \gamma_l^2 = 1, \quad l = 1, 2, 3
$$
 (A.8)

Estos dos sistemas de tres ecuaciones bastan para reducir el número de magnitudes independientes de nueve a tres. Formalmente, es posible sintetizar las seis ecuaciones en una mediante el símbolo de Kronecker,  $\delta_{im}$ , definido por

$$
\delta_{im} = 1 \quad l = m
$$

$$
= 0 \quad l \neq m
$$

Las ecuaciones [A.8] tomaran entonces la forma

$$
\alpha_l \alpha_m + \beta_l \beta_m + \gamma_l \gamma_m = \delta_{lm} \tag{A.9}
$$

No es posible por tanto establecer una lagrangiana y las ecuaciones del movimiento subsiguientes a base de los nueve cosenos directores como coordenadas generalizadas; para este fin ha de utilizarse un sistema de tres funciones independientes de los cosenos directores. Más adelante se describe algunos de tales conjuntos de variable independientes, siendo el más importante el de los llamados ángulos de Euler. Aun así, el empleo de los cosenos directores en el estudio de las relaciones entre dos sistemas coordenados ofrece importantes ventajas. A base de ellos, muchos de los teoremas referentes al movimiento de sólidos rígidos pueden expresarse con gran elegancia y generalidad, de forma íntimamente relacionada con los procedimientos empleados en la relatividad especial, mecánica cuántica y sistemas mecánicos roboticos. Por ello tal descripción merece su estudio detallado

### <span id="page-32-0"></span>A.2. Transformaciones Ortogonales

Para la mejor compresión de las propiedades de los cosenos directores conviene cambiar de notación y designar todas las coordenadas por  $x$ , distinguiendo los ejes mediante subíndices

$$
x \to x_1
$$

$$
y \to x_2
$$

$$
z \to x_3
$$

De este este modo las ecuaciones [A.6] se transforman en

$$
x'_{1} = \alpha_{1}x_{1} + \alpha_{2}x_{2} + \alpha_{3}x_{3}
$$
  
\n
$$
x'_{2} = \beta_{1}x_{1} + \beta_{2}x_{2} + \beta_{3}x_{3}
$$
  
\n
$$
x'_{3} = \gamma_{1}x_{1} + \gamma_{2}x_{2} + \gamma_{3}x_{3}
$$
\n(A.10)

Este ultimo sistema constituye un grupo de ecuaciones de transformación del sistema  $x_1, x_2, x_3$  en el  $x_1'$  $x'_{1},x'_{2}$  $v_2',x_3'$ 3 . En particular representan un ejemplo de transformacion lineal vectorial, caracterizada por ecuaciones de la forma ´

$$
x'_{1} = a_{11}x_{1} + a_{12}x_{2} + a_{13}x_{3}
$$
  
\n
$$
x'_{2} = a_{21}x_{1} + a_{22}x_{2} + a_{23}x_{3}
$$
  
\n
$$
x'_{3} = a_{31}x_{1} + a_{31}x_{2} + a_{33}x_{3}
$$
  
\n(A.11)

Donde las  $a_{11}, a_{12}, \ldots$  son constantes (independientes de x y x') las ecuaciones [A.10] son solo un caso especial de las [A.11] pues los cosenos directores no son todos independientes.

Volveremos a deducir las relaciones entre los coeficientes (Ecs [A.8] con la nueva notacion. Como ambos sistemas coordenados son cartesianos el modulo de un ´ vector vendra dado mediante la suma de los cuadrados de las componentes.Ademas ´ como el vector es el mismo independientemente del sistema elegido, su modulo sera el mismo en ambos sistemas. Simbólicamente representaremos esta invariancia del siguiente modo:

$$
\sum_{i=1}^{3} x_i'^2 = \sum_{i=1}^{3} x_i^2
$$
 (A.12)

En forma abreviada las ecuaciones [A.11] son

$$
x'_{i} = \sum_{j=1}^{3} a_{ij} x_{j} \quad i = 1, 2, 3
$$
 (A.13)

Por tanto el primer miembro de [A.12] sera:

$$
\sum_{i=1}^{3} \left( \sum_{j=1}^{3} a_{ij} x_j \right) \left( \sum_{k=1}^{3} a_{ik} x_k \right) = \sum_{i=1}^{3} \sum_{j,k=1}^{3} a_{ij} a_{ik} x_j x_k
$$

Mediante ligeras modificaciones esta expresión se convierte en:

$$
\sum_{j,k} \left( \sum_i a_{ik} x_k \right) x_j x_k
$$

que se reduce al segundo miembro de [A.12] si y sólo si:

$$
\sum_{i} a_{ij} a_{ik} = \delta_{jk} \quad j, k = 1, 2, 3 \tag{A.14}
$$

Expresando los coeficientes  $a_{ij}$  en función de las  $\alpha, \beta$  y  $\gamma$ , las seis ecuaciones [A.14] se identifican con las [A.9].

Cualquier transformación lineal  $[A.11]$ , con las propiedades requeridas por  $[A.14]$ se llama ortogonal y la ecuación [A.14] se denomina condición de ortogonalidad, As´ı, pues, el paso del sistema fijo en el espacio al sistema unido al solido se veri- ´ fica mediante una transformación ortogonal. Los elementos de la transformación (cosenos directores), dispuestos en la forma

$$
\left(\begin{array}{ccc} a_{11} & a_{12} & a_{13} \\ a_{21} & a_{22} & a_{23} \\ a_{31} & a_{32} & a_{33} \end{array}\right)
$$

Constituyen la matriz de transformación, que designaremos por la letra A. Las cantidades  $a_{ij}$  son los elementos de la matriz.

Cabe imaginar la matriz de transformación  $\ddot{A}$ , como un operador que al actuar sobre el sistema sin acentuar lo transforma en el acentuado. Este proceso se representa simbolicamente en la forma ´

$$
(r)' = Ar \tag{A.15}
$$

La ecuación  $[A.15]$  se lee: la aplicación de la matriz  $A$  a las componentes del vector sin acentuar proporciona las del vector acentuado. Conviene tener muy en cuenta que hasta ahora  $A$  actúa solo sobre el sistema de coordenado, dejando inalterado el vector propiamente dicho y haciendo variar únicamente sus componentes al pasar de uno a otro sistema. Por eso hemos puesto un parentesis en ´ el vector de la izquierda, con lo que queda patente que es el mismo en ambos miembros de la ecuación simbólica.

### <span id="page-34-0"></span>A.3. Momento Angular y Energía Cinética Alrededor de un Punto

En el teorema de Chasles se establece que cualquier desplazamiento general de un sólido rígido se puede representar por una traslación mas una rotación. Este teorema sugiera la posibilidad de descomponer el problema del movimiento de un sólido en dos fases: una concerniente al movimiento de traslación, y la otra, al de rotación. Por supuesto, si el sólido tiene un punto fijo, sin traslación

alguna. Pero aun en tipos mas generales de movimiento sigue siendo posible, como regla general, tal desdoblamiento. Ya hemos dividido anteriormente las seis coordenadas necesarias para la descripcion del movimiento en dos grupos, ´ las tres coordenadas cartesianas que localizan un punto fijo y sirven para describir la traslación y los tres ángulos de Euler, que definen el movimiento alrededor del punto fijo. si se hace coincidir ademas el origen del sistema del cuerpo con el ´ c. de g., el momento angular total se dividirá en la parte correspondiente a las traslación del c. de g., mas la correspondiente a la rotación alrededor de aquel. En el primer termino soló aparecerán las coordenadas cartesianas del c. de g., y en el segundo, las coordenadas angulares únicamente. La energía cinética  $T$ experimenta un desdoblamiento analogo ´

$$
T = \frac{1}{2}Mv^2 + T'(\phi, \theta, \psi)
$$
 (A.16)

en suma de la energía cinética del cuerpo como si toda su masa estuviese concentrada en el c. de g. mas la correspondiente al movimiento alrededor de este. A menudo es también posible desdoblar la energía potencia del mismo modo. Así, la energía potencial gravitatoria depende soló de la coordenada cartesiana vertical del c. de g. O si la fuerza ejercida sobre el solido se debe a un campo ´ magnético uniforme  $B$ , que actúa sobre su momento dipolar magnético  $M$ , el potencial sera proporcional a  $M \cdot B$ , que soló depende de la orientación del cuerpo. en realidad la mayoría de los problemas que en la practica admiten solución son susceptibles de tal descomposición. En estos casos, el problema mecánico en conjunto se desdobla en dos, pues la lagrangiano,  $L = T - V$ , se divide en dos partes: una en la que soló aparecen coordenadas de traslación y otra, en función de las coordenadas angulares. Al estar separados estos dos puntos de coordenadas, podrán resolverse independientemente los problemas de traslación y rotación. Es pues de evidente importancia la obtencion de expresiones del momento angular ´ y de la energía cinética del movimiento respecto a cierto punto fijo en el sólido. Cuando un sólido rígido se mueve de manera que uno de sus puntos permanece fijo, el momento angular total respecto a este punto es:

$$
L = \sum m_i (r_i \times v_i) \tag{A.17}
$$

Siendo  $r_i$  y  $v_i$  el radio vector y la velocidad, respectivamente, de la partícula i con relación al punto fijo. Como  $r_i$  es un vector fijo respecto al cuerpo, la velocidad  $vi$  respecto al sistema espacial de ejes se deberá únicamente al movimiento de rotación del sólido alrededor del punto fijo. por tanto  $v_i$  sera

$$
v_i = w \times r_i \tag{A.18}
$$
sustituyendo [A.18] en [A.17], el momento angular total se reinscribe de la siguiente forma

$$
L = \sum_{i} m_i [r_i \times (w \times r_i)] \tag{A.19}
$$

Desarrollando el triple producto vectorial en la ecuación anterior

$$
L = \sum_{i} m_i [r_i \times (w \times r_i)] = \sum_{i} m_i [w r_i^2 - r_i (r_i \cdot w)]
$$
 (A.20)

Un ultimo desarrollo da como componente  $x$  del momento angular

$$
L_x = w_x \sum_i m_i (r_i^2 - x_i^2) - w_y \sum_i m_i x_i y_i - w_z \sum_i m_i x_i z_i
$$
 (A.21)

Con ecuaciones análogas para las otras componentes de  $L$ . Así pues, cada una de las componentes del momento angular es funcion lineal de todas las compo- ´ nentes de la velocidad angular. El vector momento angular y el vector velocidad angular están relacionados mediante una trasformación lineal. Para hacer patente la analogía con la ecuaciones de una transformación lineal se escribe  $L_x$  en la forma

$$
L_x = I_{xx}w_x + I_{xy}w_y + I_{xz}w_z \tag{A.22}
$$

Análogamente para  $L_y$  y  $L_z$  pondremos

$$
L_y = I_{yx}w_x + I_{yy}w_y + I_{yz}w_z
$$
  
\n
$$
L_z = I_{zx}w_x + I_{zy}w_y + I_{zz}w_z
$$
\n(A.23)

Los nueve coeficientes  $I_{xx}, I_{xy}$ , etc. son los elementos de la matriz de transformación. Los elementos diagonales se denominan momentos de inercia y son de la forma

$$
L_{xx} = \sum_{i} m_i (r_i^2 - x_i^2)
$$
 (A.24)

mientras que los elementos extradiagonales se llaman productos de inercia uno de los cuales es

$$
L_{xy} = -\sum_{i} m_i x_i y_i \tag{A.25}
$$

Los elementos de la matriz aparecen en la forma correspondiente a un cuerpo constituido por partículas discretas. En cuerpos continuos, la suma habrá de reemplazarse por una integral de volumen y masa de las partículas por la densidad masica. Así los elementos diagonales  $I_{xx}$  adoptaran la forma

$$
I_{xx} = \int_{V} \rho(r)(r^2 - x^2)dV
$$
 (A.26)

Hasta ahora no se a especificado el sistema de coordenadas empleado para resolver L en componentes. A partir de este momento, se considera fijo al cuerpo. Las distancias  $x_i, y_i$  e  $z_i$  serán pues, constantes en el tiempo, por lo que los elementos de la matriz también serán constantes, características del cuerpo en cuestión, y dependientes del origen y orientación del sistema de ejes fijos al cuerpo elegidos para expresarlos.

Las ecuaciones [A.23] que relacionan las componentes de L y  $w$ , se resumen en la siguiente ecuación operacional

$$
L = Iw \tag{A.27}
$$

donde el símbolo I representa el operador cuyos elementos matriciales son los coeficientes de inercia que aparecen en [A.23], es evidente I corresponde al caso en que se transforma el vector  $w$  y no el sistema coordenado. Los vectores  $L$  y  $w$ son físicamente diferentes y de dimensiones distintas no se trata en modo alguno del mismo vector expresado en dos sistemas distintos. I no se halla sometido a condición de ortogonalidad.

# A.4. Propiedades Formales de la Matriz de Transformación

Consideremos lo que ocurre al realizar dos transformaciones sucesivas a las que corresponden dos desplazamientos consecutivos del sólido rígido. Sea  $B$  la primera transformación de  $r$  a  $r'$ 

$$
x_k' = \sum_j b_{kj} x_j \tag{A.28}
$$

y por A la siguiente, que hace pasar de  $r'$  a un tercer sistema  $r''$ 

$$
x_i'' = \sum_k a_{ik} x_k' \tag{A.29}
$$

La relación entre  $x_i''$  y  $x_i$  se obtiene combinando las ecuaciones [A.28] y [A.29]

$$
x_i'' = \sum_k a_{ik} \sum_j b_{kj} x_j = \sum_j \left( \sum_k a_{ik} b_{kj} \right) x_j
$$

que también puede escribirse:

$$
x_i'' = \sum_j c_{ij} x_j \quad \text{donde} \quad c_{ij} = \sum_k a_{ik} b_{kj}
$$

Por tanto, la aplicación sucesiva de dos transformaciones ortogonales  $A \, y \, B$ equivale a una tercera transformación lineal  $C$ . No es difícil probar que, al ser  $A \vee B$  matrices ortogonales también lo es  $C$ . Simbólicamente cabe considerar el operador resultante C como producto de los dos operadores A y B:

$$
C = AB
$$

y los elementos matriciales  $c_{ij}$  son, por definición, los elementos de la matriz obtenida al multiplicar  $A$  por  $B$ . Adviertase que esta multiplicación operacional o matricial no es en general conmutativa

$$
BA \neq AB
$$

pues, por definición los elementos de la transformación  $D = BA$  son:

$$
d_{ij} = \sum_k b_{ik} a_{kj}
$$

que, en general, no coincidirían con los elementos de  $C$ . Así pues, el sistema coordenado final depende del orden de aplicación de los operadores  $A \, y \, B$ . Sin embargo, la multiplicacion matricial es asociativa; en un producto de tres o mas ´ matrices es indiferente el orden de multiplicación:

$$
(AB)C = A(BC)
$$

Ya se a dicho que la yuxtaposición de  $\Lambda$  y r en la ecuación [A.15] para indicar la operación de A sobre el sistema coordenado (o sobre el vector) era meramente simbólica. Pero, ampliando el concepto de matriz, puede considerarse también como una multiplicación de matrices.

La suma de matrices aunque como concepto no es tan importante como el producto, es una operación muy usual. La suma de  $A + B$  es una matriz C cuyos elementos son las sumas de los elementos correspondientes de A y B

$$
c_{ij} = a_{ij} + b_{ij}
$$

De mayor importancia es la transformación inversa de  $A$ , que hace pasar de r' a r. Se define por  $A^{-1}$ , y a sus elementos por  $a'_{ij}$ . Tenemos por tanto el sistema de ecuaciones

$$
x_i = \sum_j a'_{ij} x'_j \tag{A.30}
$$

que ha de ser compatible con :

$$
x_k' = \sum_i a_{ki} x_i \tag{A.31}
$$

Eliminando  $x_i$  entre [A.30] y [A.31] se tiene:

$$
x'_{k} = \sum_{i} a_{ki} \sum_{j} a'_{ij} x'_{j} = \sum_{j} \left( \sum_{i} a_{ki} a'_{ij} \right) x'_{j}
$$
 (A.32)

Como las componentes de  $r'$  son independientes, la ecuación [A.32] es soló correcta si la sumación respecto de j se reduce idénticamente a  $x'_i$  $\kappa$ ; por ello, el coeficiente de  $x'_j$  ha de ser 1 cuando  $j = k$ , y cero para  $j \neq k$ ; en simbolos:

$$
\sum a_{ki} a'_{ij} = \delta_{kj} \tag{A.33}
$$

Se ve que el primer miembro de [A.33] corresponde a los elementos de la matriz producto AA<sup>−</sup><sup>1</sup> , mientras que el segundo representa los de la llamada matriz unidad:

$$
I = \left(\begin{array}{rrr} 1 & 0 & 0 \\ 0 & 1 & 0 \\ 0 & 0 & 1 \end{array}\right)
$$

De este modo, [A.33] se podrá escribir en la forma

$$
AA^{-1} = I \tag{A.34}
$$

que aclara la razón de haber designado por  $A^{-1}$  la matriz inversa. La operación realizada por la matriz unidad se llama transformación idéntica, y no produce cambio alguno en el sistema de coordenadas

$$
x = Ix \tag{A.35}
$$

Análogamente, su producto por una matriz  $A$ , en cualquier orden, deja esta inalterada:

$$
IA=AI=A
$$

Así pues, los elementos de las matrices directa A e inversa  $A^{-1}$  están relacionados por:

$$
a_{ij}^{'} = a_{ji} \tag{A.36}
$$

En general, la matriz obtenida intercambiando en A filas por columnas se denomina matriz transpuesta y se indica con una tilde: A. Por tanto, la ecuación [A.36] indica que, en el caso de matrices ortogonales, la reciproca coincide con la transpuesta; simbolicamente:

$$
A^{-1} = \tilde{A} \tag{A.37}
$$

Sustituyendo este resultado en [A.34] obtenemos

$$
\tilde{A}A = I \tag{A.38}
$$

que es identica al conjunto de condiciones de ortogonalidad [A.14], pero en ´ forma abreviada. Asociada a la nocion de matriz transpuesta este la de su com- ´ pleja conjugada, conocida por los f´ısicos como matriz adjunta y simbolizada por una crucecita (†):

$$
A^{\dagger} = (\tilde{A})^* \tag{A.39}
$$

Análogamente a la definición de matriz ortogonal [A.38], una matriz unitaria  $\overline{A}$  satisface la condición

$$
A^{\dagger} A = I \tag{A.40}
$$

En el problema de especificar la orientación de un sólido rígido, la matriz de transformación ha de ser real, pues tanto  $x$  como  $x'$  lo son. Por tanto, no existe entonces distincion entre las propiedades de ortogonal y unitaria o entre matrices ´ transpuestas y adjuntas. En resumen, una matriz ortogonal real es unitaria.

Las dos interpretaciones de que es susceptible un operador aparecen implícitas al tratar de hallar la transformacion de un operador mediante un cambio de coorde- ´ nadas. Consideramos  $A$  como un operador que actúa sobre un vector  $F$  (o una matriz de una sola columna  $F$ ) convirtiéndolo en otro  $G$ :

$$
G = AF \tag{A.41}
$$

Si el sistema de coordenadas es transformado por la matriz B, las componentes del vector  $G$  en el nuevo sistema vendrán dadas por

$$
BG = BAF \tag{A.42}
$$

o, escrito de otra forma,

$$
BG = BAB^{-1}BF
$$
 (A.43)

Podemos interpretar esta ecuación diciendo que el operador  $BAB-1$  al actuar sobre el vector  $F$ , expresando en el nuevo sistema, produce el vector  $G$ , también en función de las nuevas coordenadas. Por tanto, es posible interpretar BAB<sup>−</sup><sup>1</sup> como la forma que toma el operador A al pasar a un nuevo sistema de ejes

$$
A^{'} = BAB^{-1} \tag{A.44}
$$

Cualquier transformación matricial de la forma [A.44] se conoce como transformación de semejanza.

Conviene ahora que consideremos las propiedades del determinante formado a partir de los elementos de una matriz cuadrada. Como es costumbre, designaremos tal determinante por dos barras verticales |A|. Debe advertirse que la definición de producto matricial es idéntica a la del producto de determinantes por tanto:

$$
|AB| = |A| \cdot |B| \tag{A.45}
$$

Como el determinate de la matriz unidad es 1, las condiciones de ortogonalidad expresadas por determinantes son:

$$
|A| = 1\tag{A.46}
$$

Además. Como el valor del determinante no se altera al intercambiar files y columnas se tiene:

$$
\left|A^2\right| = 1\tag{A.47}
$$

Lo cual significa que el determinante de una matriz ortogonal soló puede valer 1 o -1. Ya tendremos ocasión de ver la interpretación geométrica de estos valores. Pero si la matriz no es ortogonal, el determinante no tomara en general, valores tan sencillos. Sin embargo, se demuestra que el valor de un determinante no varia al someterlo a una transformacion de semejanza. Multiplicando [A.44] a la ´ derecha por  $B$  obtenemos la relación

$$
A'B = BA
$$

o, expresada mediante determinantes,

$$
|A'|\cdot|B|=|A|\cdot|B|
$$

Como el determinante de  $B$  es un numero y, además, distinto de cero, sera posible dividir ambos miembros por |B|, obteniendo el resultado deseado

$$
|A'| = |A|
$$

Al estudiar el movimiento del sólido rígido utilizaremos todas estas propiedades de las transformaciones matriciales, especialmente las correspondientes a las ortogonales. Se necesitaran además otras propiedades que deduciremos a medida que vayamos precisando de ellas.

# Apendice B ´

# Transformaciones Rígidas

Los robots mueven objetos sólidos a través del espacio. Se asume que todos los objetos sólidos son cuerpos rígidos, incluyendo las partes que forma al robot mismo. En muchos casos esta es una buena aproximación, pero puede fallar. Por ejemplo usar un robot para sujetar una botella de plástico. También hay interés en investigar robots formados por materiales flexibles, pero para este estudio en particular se mantendrá el modelo de sólido rígido. Lo primero que se necesita es una forma de poder describir las posibles posiciones de un solido. ´ Esto puede realizarse por medio de transformaciones rígidas, si se establece un eje de coordenadas fijo las subsecuentes posiciones pueden obtenerse por dichas transformaciones que describen la forma de llegar del punto fijo a la posicion´ actual. Estas transformaciones rígidas se caracterizan por el hecho preservan las distancias entre los puntos. Un ejemplo es describir dos puntos de un sólido rígido por medio de vectores de posición  $v_1$  y  $v_2$ . El cuadrado de la distancia entre los puntos se define por

$$
(v_1 - v_2) \cdot (v_1 - v_2) = (v_1 - v_2)^T (v_1 - v_2)
$$
\n(B.1)

Después de aplicar una transformación los puntos tendrán una nueva posición  $v_1'$  y  $v_2'$  y el cuadrado de la distancia de los nuevos puntos de define por:

$$
(v'_1 - v'_2) \cdot (v'_1 - v'_2) = (v'_1 - v'_2)^T (v'_1 - v'_2)
$$
 (B.2)

Pero por la característica de que las transformaciones rígidas preservan las distancia entonces sea:

$$
(v_1 - v_2) \cdot (v_1 - v_2) = (v_1' - v_2') \cdot (v_1' - v_2')
$$
 (B.3)

entonces para cada par de punto  $v_1$  y  $v_2$  la transformación es ortogonal.

## B.1. Rotaciones y Traslaciones en 2D

Las Rotaciones son una transformación rígida. no se distorsiona el tamaño o la forma del objeto. las rotaciones alrededor de un eje pueden ser presentadas por una matriz de 2x2 de la forma

$$
R(\theta) = \begin{pmatrix} \cos \theta & -\sin \theta \\ \sin \theta & \cos \theta \end{pmatrix}
$$
 (B.4)

Hay que enfatizar el uso de la notación  $\mathbf{R}(\theta)$ 

Comprobar esta transformación [B.4], tiene el efecto de una rotación al contrario las manecilla del reloj por  $\theta$  radianes. Asumir que  $v = (x, y)^T$  es el vector de posición de un punto de el sólido rígido. Expresando en coordenadas polares el vector v, sea  $x = r \cos(\phi)$  y  $y = r \sin(\phi)$ . Después de la rotación, el punto tendrá el mismo valor de r pero el ángulo formado en el eje x sera  $\theta + \phi$  expresando al nuevo vector de posición

$$
v' = \begin{pmatrix} r\cos(\theta + \phi) \\ r\sin(\theta + \phi) \end{pmatrix} = \begin{pmatrix} r(\cos\theta\cos\phi - \sin\theta\sin\phi) \\ r(\sin\theta\cos\phi + \cos\theta\sin\phi) \end{pmatrix} = \begin{pmatrix} x\cos\theta - y\sin\theta \\ x\sin\theta + y\cos\theta \end{pmatrix}
$$

Lo anterior es una multiplicación de matrices

$$
v' = R(\theta)v = \begin{pmatrix} \cos \theta & -\sin \theta \\ \sin \theta & \cos \theta \end{pmatrix} \begin{pmatrix} x \\ y \end{pmatrix}
$$

A continuacion se hace referencia a particularidades que posse la matriz de ´ rotación

Una rotación de 0 radianes no tendrá ningún efecto, sustituyendo el valor de  $\theta = 0$  en la matriz de rotación se obtiene la matriz identidad

$$
\mathbf{R}(0) = \left(\begin{array}{cc} 1 & 0 \\ 0 & 1 \end{array}\right)
$$

El efecto de dos rotaciones sucesivas es el resultado de la multiplicacion de ´ matrices

$$
v'' = R(\theta_2)v' = R(\theta_2)R(\theta_1)v
$$

Es fácil observa que las rotaciones sucesivas giran al cuerpo un ángulo de  $\theta_1 + \theta_2$  lo anterior puede comprobarse realizando la multiplicación

$$
R(\theta_2)R(\theta_1) = \begin{pmatrix} \cos \theta_2 & -\sin \theta_2 \\ \sin \theta_2 & \cos \theta_2 \end{pmatrix} \begin{pmatrix} \cos \theta_1 & -\sin \theta_1 \\ \sin \theta_1 & \cos \theta_1 \end{pmatrix}
$$
  
= 
$$
\begin{pmatrix} \cos \theta_2 \cos \theta_1 - \sin \theta_2 \sin \theta_1 & \sin \theta_2 \cos \theta_1 - \cos \theta_2 \sin \theta_1 \\ \sin \theta_2 \cos \theta_1 + \cos \theta_2 \sin \theta_1 & \cos \theta_2 \cos \theta_1 - \sin \theta_2 \sin \theta_1 \end{pmatrix}
$$
  
= 
$$
\begin{pmatrix} \cos(\theta_1 + \theta_2) & -\sin(\theta_1 + \theta_2) \\ \sin(\theta_1 + \theta_2) & \cos(\theta_1 + \theta_2) \end{pmatrix} = R(\theta_2 + \theta_1)
$$
  
(B.5)

El resultado se obtiene usando identidades trigonométricas básicas

La rotación inversa es rotar el objeto en dirección contraria  $R(\theta)^{-1} = R(-\theta)$ Considerando la simetría entre las funciones seno y coseno se nota que  $R(\theta)^{-1}$ =  $R(\theta)^T$ , es decir la transpuesta de la matriz da como resultado

$$
R(\theta)^T R(\theta) = I
$$

Por lo tanto si tenemos dos vectores  $v_1$  y  $v_2$  la rotaciones de ambos vectores no afecta su producto escalar

$$
(R(\theta)v_1) \cdot (R(\theta)v_2) = (R(\theta)v_1)^T (R(\theta)v_2)
$$
  
=  $v_1^T R(\theta)^T R(\theta)v_2 = v_1^T v_2$  (B.6)  
=  $v_1 \cdot v_2$ 

Esto justifica la suposición que la rotación es una transformación rígida

El determinantes de  $R(\theta)$  es

$$
\det R(\theta) = \begin{vmatrix} \cos \theta & -\sin \theta \\ \sin \theta & \cos \theta \end{vmatrix} = \cos^2 \theta + \sin^2 \theta = 1
$$

Lo que implica que la rotación no varia el área del cuerpo rígido. El hecho que el determinante sea  $+1$  y no  $-1$  significa que la transformación no involucra reflexiones. Las reflexiones pueden considerarse también transformaciones rígidas, pero las máquinas no pueden ser afectadas por dicha transformación y por tanto se excluye.

A continuación se menciona la traslación de un cuerpo rígido. Una traslación puede ser representada por un vector. El efecto de la traslacion en un punto con ´ un vector de posición  $v$  es simplemente agregar la traslación al vector. Defínase el vector de traslación por  $t = (t_x, t_y)^T$ , la expresión simbólica define esta traslación para el vector  $v$  es

$$
v' = v + t = \begin{pmatrix} x \\ y \end{pmatrix} + \begin{pmatrix} t_x \\ t_y \end{pmatrix}
$$
 (B.7)

La traslación preserva la distancia entre los puntos  $v_1$  y  $v_2$ , siendo  $v_1 + t$  y  $v_2 + t$ , el vector entre ellos no cambia

$$
(v_1 + t) - (v_2 + t) = v_1 - v_2
$$

El efecto de dos sucesivas traslaciones  $t_1$  y  $t_2$  se define por la suma vectorial  $t_1 + t_2$ 

#### B.2. Movimiento de los Cuerpos Rígidos en 2D

Una transformación rígida no es mas que simplemente una transformación que deja la distancia entre entre pares de puntos fija. Ahora se intenta mostrar que cualquier movimiento de un cuerpo rígido puede dividirse en un secuencia de translaciones y rotaciones respecto un un eje de coordenadas fijo.

Por lo tanto una transformación general de un cuerpo rígido puede definirse por un par  $(R(\theta), t)$  en donde,  $R(\theta)$  se sigue definiendo como una matriz de rotación de  $2x2$  y t un vector de traslación. Estos pares tiene el siguiente efecto en los vectores de posición

$$
(\mathcal{R}(\theta), t) : v \mapsto \mathcal{R}(\theta)v + t
$$
 (B.8)

Así dos sucesivas transformaciones dan como resultado

$$
(\mathcal{R}(\theta_2), t_2) : \mathcal{R}(\theta_1)v + t_1 \mapsto \mathcal{R}(\theta_2)\mathcal{R}(\theta_1)v + \mathcal{R}(\theta_2)t_1 + t_2
$$

Lo anterior es equivalente a una sola transformación rígida por el par

$$
(\mathcal{R}(\theta_2)\mathcal{R}(\theta_1), \mathcal{R}(\theta_2)t_1 + t_2)
$$

y se obtiene un regla de multiplicacion para estos pares ´

$$
(R(\theta_2), t_2)(R(\theta_1), t_1) = (R(\theta_2)R(\theta_1), R(\theta_2)t_1 + t_2)
$$
\n(B.9)

Se debe enfatizar que la traslaciones puras se representan por pares de la forma  $(I, t)$ , donde I es una matriz de identidad. Rotaciones puras sobre el orgien se representan por pares de la forma  $((R(\theta), 0))$  la transformación identidad es

aquella que no varia los vectores y corresponde al par  $(I, 0)$ .

El orden como estas transformaciones se realizan es muy importante, es decir la multiplicacion entre estos pares definidos en [B.9] no es conmutativa. Por ejem- ´ plo el resultado de primero rotar y después trasladar

$$
(\mathbf{I},t)(\mathbf{R}(\theta),0) = (\mathbf{R}(\theta),t)
$$

Cambiando los factores da un resultado totalmente diferente

$$
(\mathbf{R}(\theta), 0)(\mathbf{I}, t) = (\mathbf{R}(\theta), \mathbf{R}(\theta)t)
$$

Es posible quitar el efecto de una la transformacion aplicando una transfor- ´ mación inversa

$$
(\mathbf{R}(\theta), t)^{-1} = (\mathbf{R}(\theta)^T, -\mathbf{R}(\theta)^T t)
$$

Con facilidad se puede comprobar multiplicando se obtiene

$$
(\mathcal{R}(\theta), t)(\mathcal{R}(\theta), t)^{-1} = (\mathcal{R}(\theta), t)^{-1}(\mathcal{R}(\theta), t) = (I, 0)
$$

La notación usada para representar las transformaciones hasta ahora es muy incómoda, seria mejor usar representar la transformacion usando solo una matriz, esto se ´ obtiene realizando el siguiente truco. Se considera una matriz de 3x3 de la forma

$$
\begin{pmatrix}\n\cos \theta & -\sin \theta & t_x \\
\sin \theta & \cos \theta & t_y \\
0 & 0 & 1\n\end{pmatrix}
$$
o en forma dividida 
$$
\begin{pmatrix}\n\frac{R(\theta)|t}{0|1}\n\end{pmatrix}
$$

Una multiplicación entre dos de estas matrices da el siguiente resultado

$$
\left(\frac{\mathrm{R}(\theta_2)|t_2}{0|1}\right)\left(\frac{\mathrm{R}(\theta_1)|t_1}{0|1}\right) = \left(\frac{\mathrm{R}(\theta_2)\mathrm{R}(\theta_1)|\mathrm{R}(\theta_2)t_1 + t_2}{0|1|1}\right)
$$

El resultado imita la regla de multiplicacion para los pares mencionada anteri- ´ ormente. También el uso de esta representación puede usarse para encontrar el efecto de la transformación en un vector de posición. Sea  $v = (x, y)^T$  el vector puede extender su dimension agregando en extra 1;  $v = (x, y, 1)^T$ , el extra 1 es soló un artificio matemático y no representa una coordenada en el eje  $z$ , lo anterior se representa por

$$
\begin{pmatrix}\n\cos\theta & -\sin\theta & t_x \\
\sin\theta & \cos\theta & t_y \\
0 & 0 & 1\n\end{pmatrix}\n\begin{pmatrix}\nx \\
y \\
1\n\end{pmatrix} =\n\begin{pmatrix}\nx\cos\theta - y\sin\theta + t_x \\
x\sin\theta + y\sin\theta + t_y \\
1\n\end{pmatrix}
$$

Usando la nuevo representación se da una mejor idea de la transformación

$$
\left(\frac{\mathcal{R}(\theta)|t}{0|1}\right)\left(\frac{v}{1}\right) = \left(\frac{\mathcal{R}(\theta)v + t}{1}\right)
$$

Como se puede observar la nueva representación matricial es mucho mas conveniente

## B.3. Centro de Rotación

En las ultimas secciones soló se considero rotaciones usando como eje de rotación el origen. Rotaciones en ejes arbitrarios también son transformaciones rígidas. Nuestro objetivo es encontrar las matrices corresponden a la rotación de  $\theta$  radianes, sobre un punto  $p = (p_x, p_y)^T$  y no necesariamente el origen. El movimiento puede dividirse en 3 pasos

 $\blacksquare$  Primero trasladar el punto p al origen; la matriz correspondiente es

$$
\left(\frac{|I|-p}{|0| - 1}\right)
$$

Rotar sobre el origen usando

$$
\left(\frac{R(\theta)|0}{0|1}\right)
$$

**Trasladar el origen a la posición**  $p$ 

$$
\left(\frac{\mathrm{I}| \, p}{0|\, 1}\right)
$$

Combinando las transformaciones anteriores se obtiene

$$
\left(\frac{\mathrm{I}|p}{0|1}\right)\left(\frac{R(\theta)|0}{0|1}\right)\left(\frac{\mathrm{I}|-p}{0|1}\right) = \left(\frac{R(\theta)|p - R(\theta)p}{0|1}\right)
$$

Adviértase que la primera operación va en el lado derecho. Esto se recuerda considerando el efecto de una transformación rígida sobre un punto en el plano. Como la representación matricial de la transformación se escribe a la izquierda del vector representa al punto, sucesivas transformaciones son escritas mas a la izquierda. Este método para encontrar la transformación retrocediendo a una ya conocida es muy útil y se usara muchas veces. En general una operación en una matriz M que tiene la forma  $TMT^{-1}$ , recibe el nombre de conjugación. En este caso primero se realizo una rotación en el origen  $\theta$ , seguida de una traslación

 $p - R(\theta)p = (I - R(\theta))$ . De echo aparte de la traslación pura, toda transformación rígida de esta forma es una rotación fijado en un centro. Es posible encontrar el centro de rotación de la transformación gráficamente. Se necesita dos puntos, unir cada punto con su transformación con una línea recta. Los bisectores perpendicaular se encontraran en el centro de la rotación. Este método funciona por que los bisectores perpendiculares deben ser normal a las tryectorias circulares de los puntos y al diametro de los circulos ´

Para mayor precision se requiere de un método algebraico para encontrar el centro de una rotación. Para deducir este método compare una transformación general rígida con la mencionada en la ecuación  $[B.8]$ 

$$
\left(\frac{\mathrm{R}(\theta)|t}{0|1}\right) = \left(\frac{\mathrm{R}(\theta)|p - \mathrm{R}(\theta)p}{0|1|1}\right)
$$

Para que esta igualdad sea cierta  $p - R(\theta)p = t$ , resolviendo para el valor de p

$$
p = (I - R)^{-1}t
$$
 (B.10)

En otras palabras el centro de rotacion es el punto que permanece invariante, ´ el punto que mantiene su posición después de aplicada la transformación de rotación.

#### B.4. Rotación en 3D

Ahora se estudiara las transformaciones en tres dimensiones. Para conveniencia usaremos la notación estandarizara en la cual  $i, j \, y \, k$  representan vectores unitarios en la dirección  $x,y \vee z$  respectivamente. En 3D cualquier rotación es alrededor de un eje fijo. Por tanto para una rotacion en 3D se debe especificar el ´ ángulo de rotación  $\phi$  y también un vector unitario  $\vec{v}$  en dirección el eje de rotación. Para asignar una matriz de rotación con una dimension de 3x3 se escribe  $R(\phi, \vec{v})$ 

$$
R(\phi, k) = \begin{pmatrix} \cos \phi & -\sin \phi & 0 \\ \sin \phi & \cos \phi & 0 \\ 0 & 0 & 1 \end{pmatrix}
$$
 (B.11)

El efecto de la transformación en un punto con coordenadas  $(x, y, z)$ 

$$
\begin{pmatrix} x\cos\phi - y\sin\phi \\ x\sin\phi + y\cos\phi \\ z \end{pmatrix} = \begin{pmatrix} \cos\phi & -\sin\phi & 0 \\ \sin\phi & \cos\phi & 0 \\ 0 & 0 & 1 \end{pmatrix} \begin{pmatrix} x \\ y \\ z \end{pmatrix}
$$
 (B.12)

La anterior muestra el componente z del punto esta siempre fijo, el eje z esta fijo y por tanto es una rotación en el plano  $xy$ 

De forma similar podemos expresar rotaciones en los eje  $yz \, y \, zx$ 

$$
R(\phi, i) = \begin{pmatrix} 1 & 0 & 0 \\ 0 & \cos \phi & -\sin \phi \\ 0 & \sin \phi & \cos \phi \end{pmatrix}
$$
  
\n
$$
R(\phi, j) = \begin{pmatrix} \cos \phi & 0 & \sin \phi \\ 0 & 1 & 0 \\ -\sin \phi & 0 & \cos \phi \end{pmatrix}
$$
 (B.13)

Notar que el signo en los términos  $\sin(\phi)$  en la rotación  $R(\phi, j)$  están al reves, esto es a causa la rotación  $\phi$  radianes es medida para este caso en dirección manecillas del reloj,

Como se menciono anteriormente, el resultado de dos rotaciones, una después de la otra se obtiene usando la multiplicacion matricial, Por tanto las rotaciones ´ en 3D no conmutan es decir el orden como se realicen las transformaciones de rotacion es importante. Para ilustrar la anterior se considera las siguientes rota- ´ ciones:

$$
R(\frac{\pi}{2}, k) = \begin{pmatrix} 0 & -1 & 0 \\ 0 & 0 & 0 \\ 0 & 0 & 1 \end{pmatrix} \quad y \quad R(\frac{\pi}{2}, j) = \begin{pmatrix} 0 & 0 & 1 \\ 0 & 1 & 0 \\ -1 & 0 & 0 \end{pmatrix} \quad (B.14)
$$

Observemos las dos maneras posibles de combinar las rotaciones en [B.14]

$$
R(\frac{\pi}{2},k)R(\frac{\pi}{2},j) = \begin{pmatrix} 0 & -1 & 0 \\ 0 & 0 & 0 \\ 0 & 0 & 1 \end{pmatrix} \begin{pmatrix} 0 & 0 & 1 \\ 0 & 1 & 0 \\ -1 & 0 & 0 \end{pmatrix} = \begin{pmatrix} 0 & -1 & 0 \\ 0 & 0 & 1 \\ -1 & 0 & 0 \end{pmatrix}
$$

El siguiente orden de la multiplicación da como resultado

$$
R(\frac{\pi}{2},j)R(\frac{\pi}{2},k) = \begin{pmatrix} 0 & 0 & 1 \\ 0 & 1 & 0 \\ -1 & 0 & 0 \end{pmatrix} \begin{pmatrix} 0 & -1 & 0 \\ 0 & 0 & 0 \\ 0 & 0 & 1 \end{pmatrix} = \begin{pmatrix} 0 & 0 & 1 \\ 1 & 0 & 0 \\ 0 & 1 & 0 \end{pmatrix}
$$

Se observa las soluciones son diferentes. Nótese también que el resultado no es una rotacion alrededor un eje de coordenadas. ´

Observando las matrices representan una rotacion, ahora la pregunta que surge ´ es ¿como poder representar una rotación general en  $3D$ ?. La pregunta no es fácil de contestar, Como se menciono toda matriz de rotación cumple la relación

$$
R(\phi, \vec{v})^T R(\phi, \vec{v}) = I \quad \det R = I \tag{B.15}
$$

Para encontrar la representación matricial de una rotación alrededor de un vector arbitrario, se puede usar la conjugación. Por ejemplo sea  $\vec{w}$  un vector unitario en el plano xz generando un ángulo  $\theta$  con el eje z. Una rotación de  $\phi$  radianes alrededor de este vector pede encontrarse rotando  $\vec{w}$  de manera coincida con el eje z, luego rotar  $\phi$  radianes alrededor del eje z y por ultimo rotando el sistema a su posición inicial definida por  $w$ 

$$
R(\phi, \vec{w}) = R(\theta, j)R(\phi, k)R^{-1}(\theta, j)
$$
\n(B.16)

En 2D es posible escribir cualquier matriz de rotación usando un soló parámetro, definiendo esta parámetro usando la variable  $\theta$ .

En 3D resulta que se necesitan tres parametros, pero es imposible elegir estos ´ parámetros en forma inequívoca. Por razones de topología siempre abra una elección de parámetros que den como resultado la misma matriz. Estas imperfectas parametrizaciones aun así pueden ser útiles. Por ejemplo se puede pensar que una rotacion general en 3D es el producto de tres rotaciones alrededor del eje de ´ coordenadas

$$
R(\phi_x, \phi_y, \phi_z) = \begin{pmatrix} \cos \phi_z & -\sin \phi_z & 0 \\ \sin \phi_z & \cos \phi_z & 0 \\ 0 & 0 & 1 \end{pmatrix} \begin{pmatrix} \cos \phi_y & 0 & \sin \phi_y \\ 0 & 1 & 0 \\ -\sin \phi_y & 0 & \cos \phi_y \end{pmatrix} \begin{pmatrix} 1 & 0 & 0 \\ 0 & \cos \phi_x & -\sin \phi_x \\ 0 & \sin \phi_x & \cos \phi_x \end{pmatrix} =
$$
  

$$
\begin{pmatrix} \cos \phi_y \cos \phi_z & \sin \phi_x \sin \phi_y \cos \phi_z - \cos \phi_x \sin \phi_z & \cos \phi_x \sin \phi_y \cos \phi_z + \sin \phi_x \sin \phi_z \\ \cos \phi_y \sin \phi_z & \sin \phi_x \sin \phi_y \sin \phi_z + \cos \phi_x \cos \phi_z & \cos \phi_x \sin \phi_y \sin \phi_z - \sin \phi_x \cos \phi_z \\ -\sin \phi_y & \sin \phi_x \cos \phi_y & \cos \phi_x \cos \phi_y \end{pmatrix}
$$

Aparte del echo esta matriz es muy larga, encontramos el problema que cuando al parámetro  $\phi_y = \pi/2$  la matriz se convierte en

$$
R(\phi_x, \frac{\pi}{2}, \phi_z) = \begin{pmatrix} 0 & \sin(\phi_x - \phi_z) & \cos(\phi_x - \phi_z) \\ 0 & \cos(\phi_x - \phi_z) & -\sin(\phi_x - \phi_z) \\ -1 & 0 & 0 \end{pmatrix}
$$

Para la matriz superior encontramos que se encuentra el mismo resultado siempre que  $\theta_x = \theta_z + c$  donde c es una constante real.

#### B.4.1. Ángulos de Euler

Otra parametrización de las rotaciones es en términos de los ángulos de Euler. Los ángulos de Euler  $(\phi, \theta, \psi)$  definen las siguientes rotaciones: rotar  $\phi$  alrededor del eje z, rotar  $\theta$  alrededor del eje y y por ultimo, rotar  $\psi$  alrededor del eje z ver  $fig(5.1)$ 

$$
R(\psi, \theta, \phi) = R(\psi, k)R(\theta, j)R(\phi, k)
$$
  
= 
$$
\begin{pmatrix} \cos \psi & -\sin \psi & 0 \\ \sin \psi & \cos \psi & 0 \\ 0 & 0 & 1 \end{pmatrix} \begin{pmatrix} \cos \theta & 0 & \sin \theta \\ 0 & 1 & 0 \\ -\sin \theta & 0 & \cos \theta \end{pmatrix} \begin{pmatrix} \cos \phi & -\sin \phi & 0 \\ \sin \phi & \cos \phi & 0 \\ 0 & 0 & 1 \end{pmatrix}
$$
  
= 
$$
\begin{pmatrix} \cos \psi \cos \theta \cos \phi - \sin \psi \sin \phi & -\cos \psi \cos \theta \sin \phi - \sin \psi \cos \phi & \cos \psi \sin \theta \\ \sin \psi \cos \theta \cos \phi + \cos \psi \sin \phi & -\sin \psi \cos \theta \sin \phi + \cos \psi \sin \phi & \sin \psi \sin \theta \\ -\sin \theta \cos \phi & \sin \theta \sin \phi & \cos \theta \end{pmatrix}
$$
  
= 
$$
\begin{pmatrix} 0 & 0 & 1 \\ 0 & 0 & 1 \\ 0 & 0 & 1 \end{pmatrix}
$$
  
= 
$$
\begin{pmatrix} 0 & 0 & 1 \\ 0 & 0 & 1 \\ 0 & 0 & 1 \end{pmatrix}
$$
  
= 
$$
\begin{pmatrix} 0 & 0 & 1 \\ 0 & 0 & 1 \\ 0 & 0 & 1 \end{pmatrix}
$$
  
= 
$$
\begin{pmatrix} 0 & 0 & 1 \\ 0 & 0 & 1 \\ 0 & 0 & 1 \end{pmatrix}
$$
  
= 
$$
\begin{pmatrix} 0 & 0 & 1 \\ 0 & 0 & 1 \\ 0 & 0 & 1 \end{pmatrix}
$$
  
= 
$$
\begin{pmatrix} 0 & 0 & 1 \\ 0 & 0 & 1 \\ 0 & 0 & 1 \end{pmatrix}
$$
  
= 
$$
\begin{pmatrix} 0 & 0 & 1 \\ 0 & 0 & 1 \\ 0 & 0 & 1 \end{pmatrix}
$$
  
= 
$$
\begin{pmatrix} 0 & 0 & 1 \\ 0 & 0 & 1 \\ 0 & 0 & 1 \end{pmatrix}
$$
  
= 
$$
\begin{pmatrix} 0 & 0 & 1 \\ 0 & 0 & 1 \\ 0 & 0 & 1 \end{pmatrix}
$$
  
= <

Para el caso de los ángulos de euler el rango de los parámetros es el siguiente:

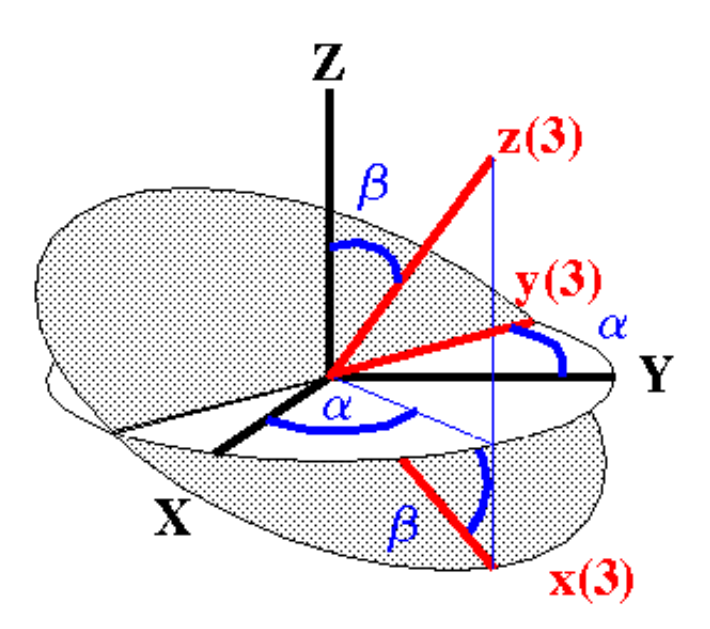

Figura B.1: Angulos Euler diagrama.

 $0 \leq \phi < \pi$ ,  $0 \leq \psi < 2\pi$  y para evadir duplicación de resultados el ultimo parámetro se restringe de  $0 \le \theta < \pi$ . Pero aun con estas medidas no se puede evadir la duplicación del todo, si  $\theta = 0$  obtenemos el mismo resultado siempre que  $\phi + \psi$  tenga un valor constante. Esto puede observarse con facilidad en los diagramas definen los ángulos de euler. En siguientes capítulos se mencionara por que esta caso es importante en el estudio de las muñequeras en robots.

## B.5. Movimiento de los Cuerpos Rígidos en 3D

Traslaciones puras en 3D pueden expresarse con con facilidad ya que son muy similares a el caso en 2D. Como el caso anterior en 2D de nuevo las traslaciones en 3D pueden representarse por vectores (Un vector de tres componentes en este caso). De igual manera las rotaciones actúan sobre las traslaciones y el movimiento general en 3D puede representarse usando una matriz 4x4 dividida como se muestra a continuación

$$
\left(\frac{\mathcal{R}(\phi,\vec{v})\,t}{0\ \ \, 1}\right) \tag{B.18}
$$

De nuevo se emplea la regla de multiplicación

$$
\left(\frac{R(\phi_2, \vec{v}_2) | t_2}{0 \mid 1}\right) \left(\frac{R(\phi_1, \vec{v}_1) | t_1}{0 \mid 1}\right) = \left(\frac{R(\phi_2, \vec{v}_2) R(\phi_1, \vec{v}_1) | R(\phi_2, \vec{v}_2) t_1 + t_2}{0 \mid 1}\right)
$$
\n(B.19)

Para describir un movimiento rígido en 3D, se estaría tentado a pensar que en general seria una rotación alrededor de una línea en el espacio. Esta afirmación tiende a ser no general ya que también es permitido una traslación a lo largo del eje de rotación (línea en el espacio) el resultado entonces de combinar la rotación mas una traslación a lo largo del eje seria un movimiento de hélice o de tornillo ver fig $(D.2)$ .

El movimiento en forma de tornillo se representa usando la siguiente matriz

$$
\left(\frac{I|u}{0|1}\right)\left(\frac{R(\phi,\vec{v})|\frac{\phi p}{2\pi}\vec{v}}{0|1}\right)\left(\frac{I|-u}{0|1}\right) = \left(\frac{R(\phi,\vec{v})|\frac{\phi p}{2\pi}\vec{v} + (I-R(\phi,\vec{v}))u}{0|1}\right)
$$
\n(B.20)

En la ecuación [B.20] la matriz de en medio muestra un movimiento tornillo, es decir una rotación alrededor del eje  $\vec{v}$  seguida por una traslación en dirección de  $\vec{v}$ . Las otras matrices conjugan la matriz de en medio y sirve para mover la línea a una posición arbitraria en el espacio. El parámetro  $p$  es la frecuencia del tornillo (vueltas por distancia). Cuando  $p = 0$  se genera un rotación pura, un valor de p positivo indica un movimiento tornillo en direccion la mano izquierda y un ´ valor de p negativo un movimiento tornillo en direccion la mano derecha. Para ´ mostrar que el movimiento de un cuerpo rígido en general se representa por un movimiento tipo tornillo, se debe encontrar el valor de los parámetros  $\vec{v}$ ,  $u$ , y  $p$ . El vector unitario  $\vec{v}$  en dirección de la línea se encuentra de manera fácil ya que debe ser un eigenvector de la matriz de rotación.

El vector  $u$  es mas difícil de encontrar ya que es cualquier vector de posición de cualquier punto en el eje de rotación. Pero se puede especificar  $u$  de manera sea normal al eje de rotación, imponiendo la condición  $u \cdot \vec{v}$ 

$$
\frac{\phi p}{2\pi}\vec{v} + (I - R)u = t
$$
 (B.21)

siendo  $\vec{v} \cdot Ru = \vec{v} \cdot u = 0$ , por que la rotación es alrededor de  $\vec{v}$ , sustituyendo en [B.22] se encuentra el parámetro  $p$ 

$$
p = \frac{2\pi}{\phi}\vec{v} \cdot t
$$
 (B.22)

Por ultimo se encuentra el parámetro  $u$  resolviendo

$$
(I - R)u = (t - (\vec{v} \cdot t)\vec{v})
$$
 (B.23)

Para entender se plantea el siguiente problema : Dada la matriz de transformacion´

$$
\left(\begin{array}{cccc} \frac{2+\sqrt{3}}{4} & \frac{2-\sqrt{3}}{4} & \frac{1}{2\sqrt{2}} & \frac{-1}{6\sqrt{2}} \\ \frac{2-\sqrt{3}}{4} & \frac{2+\sqrt{3}}{4} & \frac{-1}{2\sqrt{2}} & \frac{5}{6\sqrt{2}} \\ \frac{-1}{2\sqrt{2}} & \frac{1}{2\sqrt{2}} & \frac{\sqrt{3}}{2} & \frac{2-\sqrt{3}}{2} \\ 0 & 0 & 0 & 1 \end{array}\right)
$$

Encontrar los parámetros  $p, \phi, \vec{v}$  y  $u$ 

Primero se debe encontrar el parámetro  $\vec{v} = (vx, vy, vz)^T$ , este parámetro se encuentra resolviendo  $(I - R)\vec{v} = 0$  esta a causa que por ser  $\vec{v}$  el eje de rotación es invariable por la transformación  $R$ 

$$
(I - R)\vec{v} = \begin{pmatrix} \frac{2-\sqrt{3}}{4} & \frac{-2+\sqrt{3}}{4} & \frac{-1}{2\sqrt{2}}\\ \frac{-2+\sqrt{3}}{4} & \frac{2-\sqrt{3}}{4} & \frac{1}{2\sqrt{2}}\\ \frac{1}{2\sqrt{2}} & \frac{-1}{2\sqrt{2}} & \frac{2-\sqrt{3}}{2} \end{pmatrix} \begin{pmatrix} v_x & v_y & v_z \end{pmatrix}^T = \vec{0}
$$

Aplicando cualquier método reducción de matrices encontramos que  $v_z = 0$  y  $v_x = v_y$ , por tanto el vector unitario v es:

$$
\widehat{v} = \left(\begin{array}{c} \frac{1}{\sqrt{2}} \\ \frac{1}{\sqrt{2}} \\ 0 \end{array}\right)
$$

Para encontrar el ángulo de rotación  $\phi$ , se observa que  $\vec{v}$  no tiene componentes en la dirección de  $z$  entonces  $k \cdot \vec{v} = 0$ . al ser k perpendicular al eje de rotación, el efecto de la rotación es  $k \cdot Rk = \cos \phi$  entonces  $\cos \phi =$ √ 3/2 y el valor de

 $\phi=\pi/6.$  Conociendo el valor de los parámetros  $\vec{v}$ y $\phi$ se procede a encontrar  $p$ 

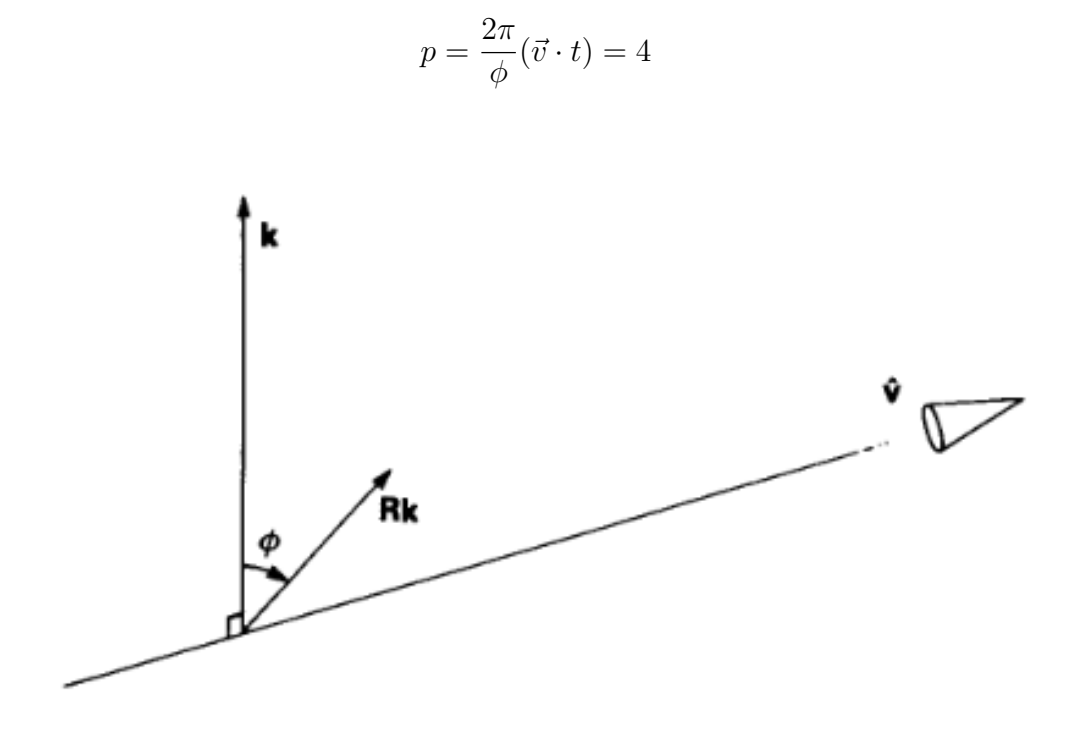

Figura B.2: Encontrando el ángulo de rotación.

# Apéndice C Introducción a la Robótica

En definir el objetivo del tema, se debe establecer la genealogía de sistemas mecánicos roboticos, siendo esta una subclase de los sistemas mecánicos y la vez los sistemas mecánicos son subclase de un concepto mas general llamado sistemas dinámicos. Por tanto se debe tener una idea de que es en general un sistema. El diccionario de la Real Academia Española define sistema como un Conjunto de cosas que relacionadas entre sí ordenadamente contribuyen a determinado objeto en otras palabras un conjunto de elementos interactúan como un todo. Un sistema dinámico es un sistema el cual se distingue por tener tres elementos, un estado, una entrada y una salida, en adición una regla de transición de ir del estado actual a uno futuro. Mas aun el estado es funcional de la entrada y funcion de un estado previo.En este concepto la idea del orden es importante y ´ puede tomarse en cuenta asociando a cada estado un valor de tiempo. Esto significa que el estado de un sistema dinamico en un cierto instante es determinado ´ no soló por el valor de la entrada en ese instante pero también por los eventos anteriores de la entrada. Por esta virtud se dice que los sistemas dinamicos tienen ´ memoria. Sistemas donde su estado en un instante es soló función de la entrada en el tiempo actual son estaticos y se dicen que no poseen memoria. ´

Obviamente un sistema mecánico es un sistema compuesto de elementos mecánicos, Si el sistema cumple con la definición de sistema dinámico entonces recibe el nombre de sistemas dinámicos mecánicos. Los sistema mecánicos de este tipo son aquellos en los cuales la inercia de los elementos se toma en cuenta. Sistemas estáticos mecánicos son aquello en que la inercia no se toma en cuenta. Los elementos constituyen los sistemas mecánicos son cuerpos rígidos y deformables, fluidos comprensibles e incompresibles. Los sistemas mecánicos pueden ser naturales o creados por el hombre siendo el ultimo el objetivo de estudio. Los sistemas mecánicos creados por el hombre pueden ser de control y de no control. La mayoría de los sistema mecánicos en la ingeniería son de control al mismo tiempo un sistema de control mecanico puede ser robotico o no roboti- ´ co. Los no roboticos son sistemas que contienen controles primitivos por lo ge-

neral análogos como termostatos, válvulas, etc. Los sistemas Roboticos pueden ser programables, los sistemas programables obedecen comandos de movimiento que están almacenados en memoria o generados en línea, en cualquiera de los dos casos estos sistemas requieren sensores primitivos tales como acelerometros, dinamometrometos. Robots Inteligentes o mas mejor conocidos por el termino máquinas inteligentes que actualmente se investigan, si las máquinas inteligentes son posibles, dependerán de un sofisticado sistema de sensores y un software que procese la información proporcionada por los sensores. La información procesada sera enviada a los actuadores en proporcionar el movimiento deseado que desempeñe el robot. A diferencia de los robots programables que su operación esta limitada a un ambiente estructurado. las maquinas inteligentes son capaces ´ de actuar a cambios repentinos en un ambiente no estructurado. Por tanto las maquinas inteligentes deben estar proporcionadas con la habilidad de tomar de- ´ cisiones parecido a la toma natural de decisiones por organismos vivos esta es la razón por la cual el uso del termino inteligente en primer lugar. Lo que se supone hace a estas máquinas inteligentes es su habilidad de percepción que involucra un cierto elemento de subjetividad. Hasta ahora la tarea mas compleja de percepcion´ en humanos y máquinas, es la vision (Levine, 1985; Horn, 1986). En resumen, una máquina inteligente es capaz de (i) percibir el ambiente; (ii) razonar la información percibida; (iii) tomar decisiones en base esta percepción; y (iv) actuar acorde un plan especificado a un nivel muy alto, en otras palabras la maquina ´ toma desiciones en base a intrucciones similares a las de un ser humano ejemplo : Traer un vaso de agua sin que se derrame. Ya sea máquinas inteligente con esas cualidades sean o no posibles es todavía un tema de discusión llegando hasta instancias filosóficas. Penrose (1994) escribió una detallada discusión refutando la afirmación máquinas inteligentes son posibles.

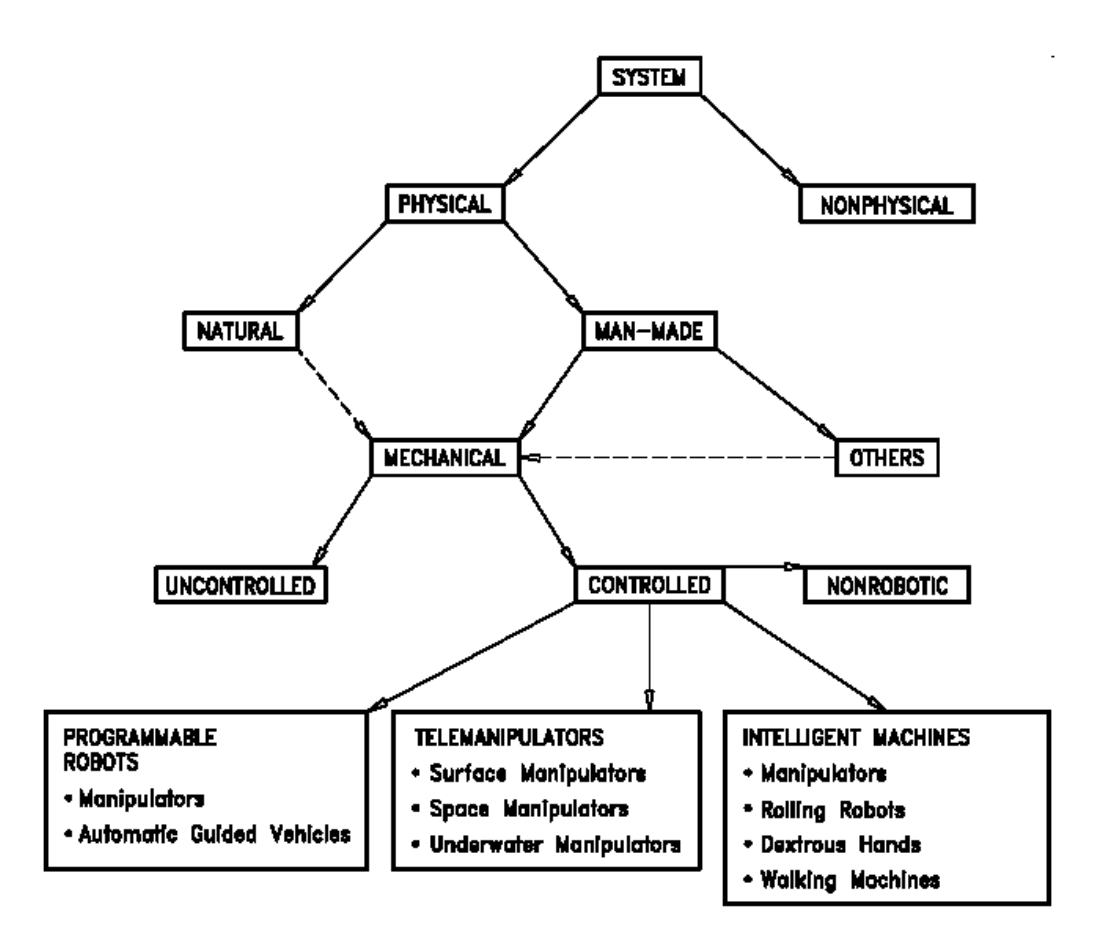

Figura C.1: Genealogía.

#### C.1. Manipuladores en Serie

De todos los sistemas mecánicos roboticos que se mencionaron, los manipuladores roboticos son de gran importancia por varias razones. La primera es su relevancia en la industria,la segunda es que es el mas simple de los sistemas mecánicos roboticos y por ende aparecen como constituyentes de otros mas complejos sistemas roboticos. Un manipulador es en general un sistema mecanico ´ que tiene por objetivo manipular objetos. Manipular es mover un objeto usando las manos, manipular se deriva del latín manus. La idea básica atrás de La palabra manipuladores en robótica es que las manos son órganos que el cerebro humano puede controlar mecanicamente con una alta precision, esto lo muestran los artis- ´ tas como picasso, un guitarrista o un cirujano. Por tanto un manipulador es un aditamento ayuda al hombre realizar una tarea, Aunque los manipuladores ya existían desde que el hombre descubrió la primera herramienta, soló muy recientemente a finales de la segunda guerra mundial se desarrollaron manipuladores que eran capaces de imitar el movimiento de un brazo humano para manipular sustancia radiactivas surgiendo los primeros manipuladores de seis grado de libertad. La necesidad de manufacturar piezas mecánicas con gran precision surgió en la industria de aviones que propicio los primeros controladores numéricos o abreviado en inglés (NC) que eran una síntesis de los manipuladores de seis grados y a su vez las máquinas numéricas produjeron lo que seria los manipuladores roboticos a inició de 1960. La diferencia esencial entre los anteriores manipuladores y el manipulador robotico es su capacidad de control por medio de la computadora permitiendo ser programado para realizar una tarea por siempre, la llegada de los microprocesadores que permitieron al maestro humano enseñar a un manipulador una tarea manejando al manipulador grabando todas las posiciones realizadas por el maestro para despues repetir la misma tarea, no obstante ´ la capacidad de un robot industrial es explotada al máximo cuando el manipulador es programado con software en lugar de grabar la trayectoria.

Actualmente se investiga software y hardware permita que los manipuladores roboticos tomen decisiones al momento y aprendan mientras realizan la tarea, la implementacion de tales sistemas esta fuera del estudio de este libro Latombe(1991) ´

#### C.2. Manipuladores en Paralelo

Un robot paralelo está compuesto por una cadena cinemática cerrada, la cual consta de cadenas seriales separadas que conectan al eslabón fijo (plataforma fija) con el efector final (plataforma móvil), también nombrados manipuladores de plataforma como lo comenta L.W. Tsai [1]. Este tipo de manipulador presenta grandes ventajas comparado con los manipuladores seriales, destacando las siguientes: mejor estabilidad y precision, peso ligero, capacidad de manipular ´ cargas relativamente grandes, altas velocidades y aceleraciones, y baja fuerza de actuación, siendo su principal desventaja el espacio de trabajo reducido.

En lo que respecta a la aplicación de robots paralelos en el área de ensamble, se han desarrollado investigaciones recientes como la realizada por Amirat 2001 [2] en donde presenta una celula flexible de ensamble destinada a ejecutar tareas de ´ ensamble preciso, en la cual se incluye un robot paralelo de seis grados de libertad (6 DOF) el cual actúa como la fuerza controladora de la muñeca de un robot cartesiano. Morris 2001 [3] investiga a cerca del uso de un manipulador paralelo de 6 DOF que incorpora aspectos de la plataforma de Stewart (Plataforma de seis grados de libertad, la cual fue de los primeros analisis en robots paralelos) con ´ el fin de realizar ensambles mecanicos que normalmente se realizan a mano, co- ´ mo lo son componentes seleccionados de transmision automotriz. R.C. Michelini ´ 2001 [4] ha trabajado en el diseño de un —manipulador paralelo de cuatro grados de libertad 4 DOF para ensambles que se caracterizan por la rapidez, precision´ y seguridad dentro del rango de desempeño esperado. Ahora bien, estudios relacionados con robots paralelos planares de tres grados de libertad 3 DOF se han

venido realizando en la universidad de Ohio por R.L. Williams II [5] quien se enfoca en el diseño, construcción y control de este tipo de manipuladores, con el fin de evaluar el control del mismo utilizando elementos neumaticos y proponiendo ´ su diseño para diversas tareas entre ellas ensamble de piezas. Cabe mencionar que actualmente Williams [6], también realiza análisis cinemáticos para diversos manipuladores planares.

## C.3. Anatomía del Robot

En esta sección se estudiara los componentes básicos que forman a un robot. Esencialmente se considera que un robot esta formado por enlaces entre solidos ´ rígidos conectados entre si por uniones. En el mas simple de los casos las uniones estan conectadas en serie, para formar un ciclo abierto. Se pueden usar una con- ´ figuración de uniones mas complicadas, y el análisis de los manipuladores que contienen ciclos cerraros es mas complejo.

#### C.3.1. Uniones

Para nuestro estudio se considera que un enlace es un cuerpo rígido, en los cap´ıtulos anteriores se menciono sus transformaciones especificas. A primera vista se pudiera decir que hay formas ilimitadas de unir los enlaces y al mismo tiempo permitir un movimiento relativo. En 1870 un ingeniero mecánico Alemán llamado Franz Reuleaux simplificó las cosas definiendo lower pairs o también llamados Reuleaux lower pair, estos pares son superficies identicas; una solida y ´ la otra hueca. Estas superficies embonan pero pueden moverse relativamente una a la otra mientras permanecen en contacto.

Reuleauxe encontró seis de tales pares y puede mostrarse que son las únicas posibilidades

- 1. Cualquier superficie de revolución da un R-pair
- 2. Cualquier superficie de helice da un H-pair ´
- 3. Cualquier superficie de traslación, como un prima resulta en una P-pair
- 4. La superficie de una cilindro es una superficie de traslación y rotación. Dos cilindros forman un C-pair
- 5. Una esfera es una superficie de revolución alrededor cualquier diámetro. da un S-pair

6. Un plano es una superficie de traslación alrededor de una línea en el plano y una superficie de revolución alrededor una línea normal. Dos planos forman un E-pair

| Name           | Relative<br>motion           | Degree of<br>freedom (f.) | Skecth<br>symbol | Other<br>view |
|----------------|------------------------------|---------------------------|------------------|---------------|
| Rigid<br>joint | 0 rotation<br>O translation  | 0                         |                  |               |
| Revolute       | 1 rotation<br>O translation  |                           |                  |               |
| Prismatic      | 0 rotation<br>1 translation  |                           | $\times$         |               |
| Helical        | 1 rotation<br>1 translation  |                           | (right)<br>left) |               |
| Cylindrical    | 1 rotation<br>1 translation  | 2                         |                  |               |
| Spherical      | 3 rotations<br>O translation | 2                         |                  |               |
| Planar         | 1 rotation<br>2 translations |                           |                  |               |

Figura C.2: Uniones.

Cada uno de estos pares puede considerarse una union. Por ejemplo un R-pair da el movimiento de una bisagra. De echo cualquier articulacion entre enlaces puede considerarse como combinacion de estos seis pares. Como se menciono ´ antes el movimiento de un cuerpo rígido en general es en forma de tornillo.

Una parte importante que estudia la robótica es la localización de objetos en un espacio de tres dimensiones, en orden para describir la posición y la orientación de un cuerpo en el espacio se plantea un eje de coordenadas fijo al objeto, despues´ se describe la posición y orientación del objeto respecto a un marco de referencia ver figura (C.3)

#### C.4. Cinemática Directa de Manipuladores

La cinemática es la ciencia que estudia el movimiento excluyendo las fuerzas que la causaron. Dentro la ciencia de la cinemática se estudia la posición, velocidad, aceleración y todas las derivadas de las variables de posición. Por tanto la cinemática hace referencia a las propiedades geometría del movimiento.Los

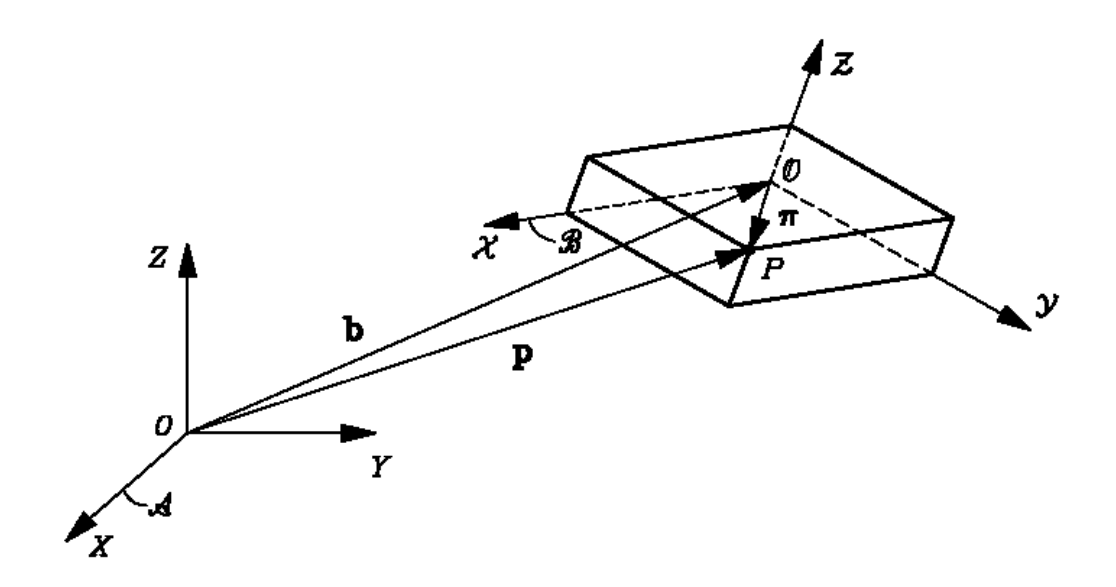

Figura C.3: Ejes de coordenada diferente origen.

Manipuladores están formados por enlaces rígidos que están conectados entre si por uniones que permiten un movimiento relativo que los enlaces vecinos. Estas uniones están por lo general instrumentados por sensores de posición que permiten la medición de la posición de los enlaces vecinos. En el caso de uniones que generan movimiento de traslación y rotación los desplazamientos se generan se llaman ángulos de union.

En el caso de robots industriales los manipuladores forman cadenas abiertas y la posición de cada union por lo general se define por una sola variable por tanto el numero de uniones es igual al numero grados de libertad. Al final de la cadena de uniones que forman al manipulador se encuentra el efector final o en ingles´ end-effector. Dependiendo de la aplicacion del robot el efecto final puede ser ´ unas pinzas, un imán u otro dispositivo. Por lo general se describe La posición del manipulador relativo al eje de coordenadas de referencia que se encuentra en una base fija del manipulador.

Un problema básico en el estudio de los manipuladores Es encontrar la posición y la orientacion del efecto efecto final en base el eje de coordenadas de referencia, ´ dada la posición de las uniones en el espacio. La idea básica para resolver este problema es encontrar las matrices corresponden al movimiento de cada union, Combinar las matrices en el orden correcto estas matrices se mencionaron en cap´ıtulos anteriores. Ahora se mostraran ejemplos simples platen el problema de la cinematica directa por ser simples no significan sean triviales, muchos robots ´ comerciales incorporan las estructuras mencionadas en los siguientes ejemplos

#### C.4.1. 3R Muñequera

La estructura de una muñequera es un componente en varios robots, (Puma y el manipulador Standford son ejemplos). La muñequera 3R se forma por tres Rpair que sus ejes coinciden en un mismo punto.este es un ejemplo de un mecanismo esférico. En la configuración base la primera,tercera union se encuentra alineados en dirección el eje z, y la segunda union en dirección el eje-y el sistema de coordenadas de referencia se encuentra en el punto las uniones coinciden. Por tanto la matriz de  $K$  es:

$$
K(\theta_1, \theta_2, \theta_3) = R(\theta_1, k)R(\theta_2, j)R(\theta_3, k)
$$
\n(C.1)

Pares esta caso se usa la representación normal de una matriz de rotación  $3x3$ , observemos que tan similar el resultado  $K$  es a los ángulos de euler, siendo esto no coincidencia desarrollando los elementos de las matrices en [C.1]

Donde  $\psi$ , $\theta$  y  $\phi$  es igual a  $\theta_1$ , $\theta_2$ , $\theta_3$  respectivamente. La manera mas simple de tratar la 3R muñequera es utilizando el método de la matriz transformación cinemática, si eligiéramos otra parametrización de las rotaciones la matrix  $k$  se vuelva muy complicada y tendr´ıamos que resolver por medio de una complicada trigonometría. Por ejemplo un vector adjunto al efector final y con posición inicial (0,0,1) se transforma en

$$
K\left(\begin{array}{c}0\\0\\1\end{array}\right)=\left(\begin{array}{c}\cos\theta_2\sin\theta_2\\ \sin\theta_1\sin\theta_2\\\cos\theta_2\end{array}\right)
$$

# C.5. Parámetros de Denavit Hartenberg

Para arreglos de enlaces mas complicados es preferible usar una notacion es- ´ tandarizada para describir la geometría de un manipulador, Tal notación fue propuesta en 1955 por Denavit and Harbenterg y actualmente su uso es generalizado. La figura (E.4) muestra un enlace arbitrario con uniones en sus extremos. El eje z es designado como un eje de coordenadas de las uniones permientiendo a las uniones rotar alrededor del eje o deslizarse paralelo al eje. Para hacer el esquema mas general los ejes de las uniones en los extremos se consideran como líneas. Es un echo que un par de líneas se encuentran en un único par de planos paralelos el entendimiento de esta idea es importante en visualizar la idea del concepto. El i-esimo enlace se define por tener un enlace  $(i - 1)$  en uno de sus extremos y en el otro extremo un enlace  $i$ . Otro echo de geometría es que hay una línea única que es la distancia mas corta entre los dos ejes z esta línea va del punto  $N_{i-1}$  a  $O_i$ 

y es normal a ambos planos. Si los ejes de las uniones fueran paralelos entonces no hay un par único de planos

Según la representación DH, escogiendo adecuadamente los sistemas de coordenadas asociados para cada eslabón, será posible pasar de uno al siguiente mediante 4 transformaciones basicas que dependen exclusivamente de las carac- ´ terísticas geométricas del eslabón. Estas transformaciones básicas consisten en una sucesion de rotaciones y traslaciones que permitan relacionar el sistema de ´ referencia del elemento i con el sistema del elemento i-1. Las transformaciones en cuestion son las siguientes: ´

- 1. Rotación alrededor del eje  $Z_{i-1}$  un ángulo  $\theta_i$ .
- 2. Traslación a lo largo de  $Z_{i-1}$  una distancia  $d_i$ ; vector  $d_i$   $(0,0,d_i)$ .
- 3. Traslación a lo largo de  $X_i$  una distancia  $a_i$ ; vector  $a_i$   $(0, 0, a_i)$ .
- 4. Rotación alrededor del eje  $X_i$ , un ángulo  $\alpha_i$ .

Las relaciones entre eslabones no consecutivos vienen dadas por las matrices T que se obtienen como producto de un conjunto de matrices A.

$$
_{i-1}[A]_i=[T,z_{i-1},d_i][T,z_{i-1},\theta_i][T,x_i,a_i][T,x_i,\alpha_i]
$$

De este modo se tiene que:

$$
{}_{i-1}[A]_i = \begin{pmatrix} 1 & 0 & 0 & 0 \\ 0 & 1 & 0 & 0 \\ 0 & 0 & 1 & d_i \\ 0 & 0 & 0 & 1 \end{pmatrix} \begin{pmatrix} C\theta_i & -S\theta_i & 0 & 0 \\ S\theta_i & C\theta_i & 0 & 0 \\ 0 & 0 & 1 & 0 \\ 0 & 0 & 0 & 1 \end{pmatrix} \begin{pmatrix} 1 & 0 & 0 & a_i \\ 0 & 1 & 0 & 0 \\ 0 & 0 & 1 & 0 \\ 0 & 0 & 0 & 1 \end{pmatrix} \begin{pmatrix} 1 & 0 & 0 & 0 \\ 0 & C\alpha_i & -S\alpha_i & 0 \\ 0 & S\alpha_i & C\alpha_i & 0 \\ 0 & 0 & 0 & 1 \end{pmatrix}
$$

$$
= \begin{pmatrix} C\theta_i & -S\theta_i C\alpha_i & S\theta_i S\alpha_i & a_i C\theta_i \\ S\theta_i & C\theta_i C\alpha_i & -C\theta_i S\alpha_i & a_i S\theta_i \\ 0 & S\alpha_i & C\alpha_i & d_i \\ 0 & 0 & 0 & 1 \end{pmatrix}
$$
(C.2)

Una vez obtenidos los parámetros DH, el calculo de las relaciones entre los eslabones consecutivos del robot es inmediato, ya que vienen dadas por las matrices  $A$ , que se calcula según la expresión general  $[C.2]$ .

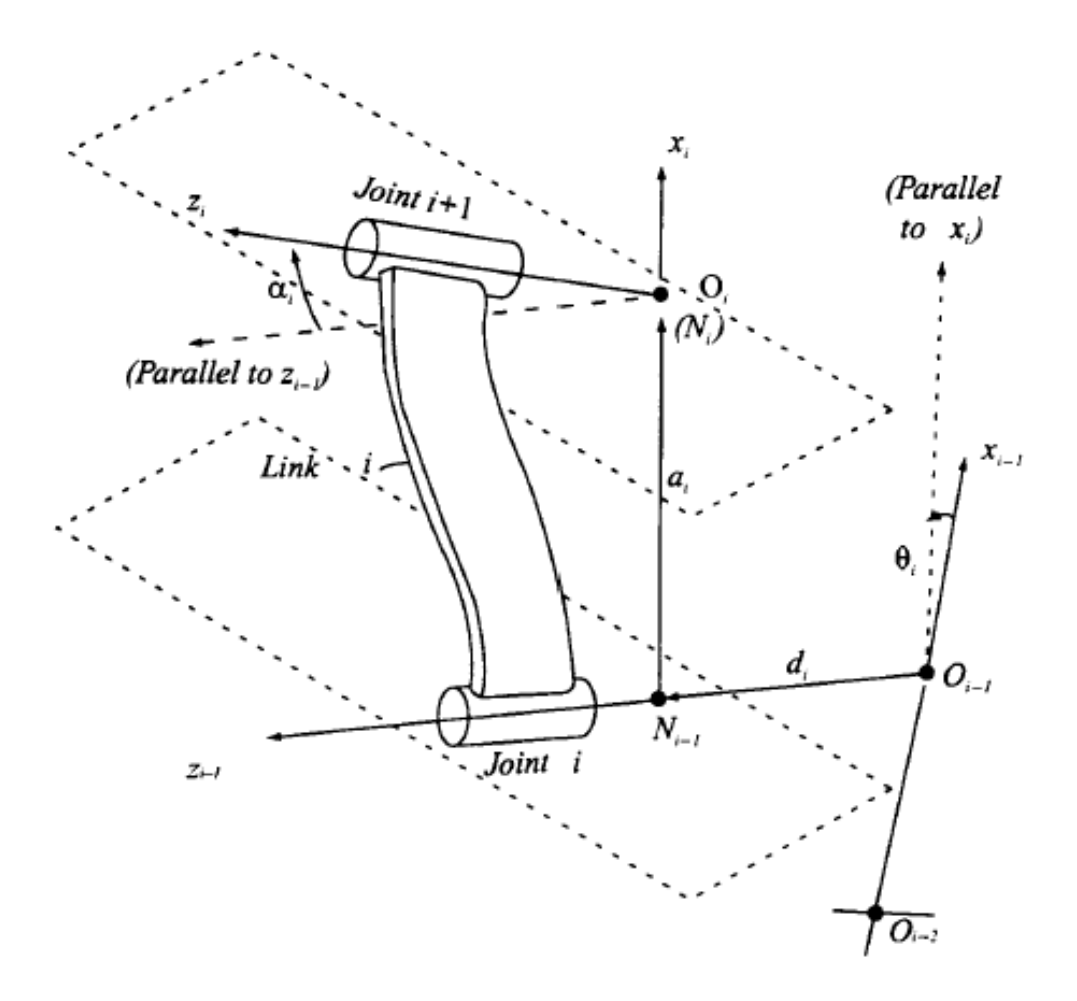

Figura C.4: Enlace arbitrario con uniones en su terminaciones.

# C.6. Aplicación de los Parámetros de DH a un Manipulador

La figura (E.5) muestra un manipulador que consiste de 3 enlaces y todas las uniones del manipulador son R-pair. para describir la cinematica del manipulador ´ lo primero es asignar cuidadosamente los ejes ya que deben obedecer las reglas de los parámetros de DH. El primer enlace es un pilar vertical que gira alededor del eje  $z<sub>o</sub>$  y el eje  $x<sub>o</sub>$  se elige que sea normal to the pin axis. Los otros enlaces se encuentra unidos por pins.

Los parámetros DH del manipulador son los siguientes

| Link | Ĥ          | d.                | $\overline{a}$ | $\alpha$ |
|------|------------|-------------------|----------------|----------|
|      |            | $d_1$             | 0              | +90      |
| 2    | $\theta_2$ | $\theta$          | a <sub>2</sub> | 0        |
|      | H2         | $\mathbf{\Omega}$ | $a_3$          | 0        |

Cuadro C.1: Parámetros D-H para un robot

Donde  $d_1,a_2,a_3$  son constantes, y las matrices  $A$  se muestran a continuación

$$
{}_{0}[A]_{1} = \begin{pmatrix} C\theta_{1} & 0 & S\theta_{1} & 0 \\ S\theta_{1} & 0 & -C\theta_{1} & 0 \\ 0 & 1 & 0 & d_{1} \\ 0 & 0 & 0 & 1 \end{pmatrix} {}_{1}[A]_{2} = \begin{pmatrix} C\theta_{2} & -S\theta_{2} & 0 & a_{2}C\theta_{2} \\ S\theta_{2} & C\theta_{2} & 0 & a_{2}S\theta_{2} \\ 0 & 0 & 1 & 0 \\ 0 & 0 & 0 & 1 \end{pmatrix}
$$

$$
{}_{2}[A]_{3} = \begin{pmatrix} C\theta_{3} & -S\theta_{3} & 0 & a_{3}C\theta_{3} \\ S\theta_{3} & C\theta_{3} & 0 & a_{3}S\theta_{3} \\ 0 & 0 & 1 & 0 \\ 0 & 0 & 0 & 1 \end{pmatrix}
$$

La matriz define la posición del efector final en función de los ejes de referencia base es por tanto

$$
_0[A]_3 = \, _0[A]_1 \, _1[A]_2 \, _2[A]_3
$$

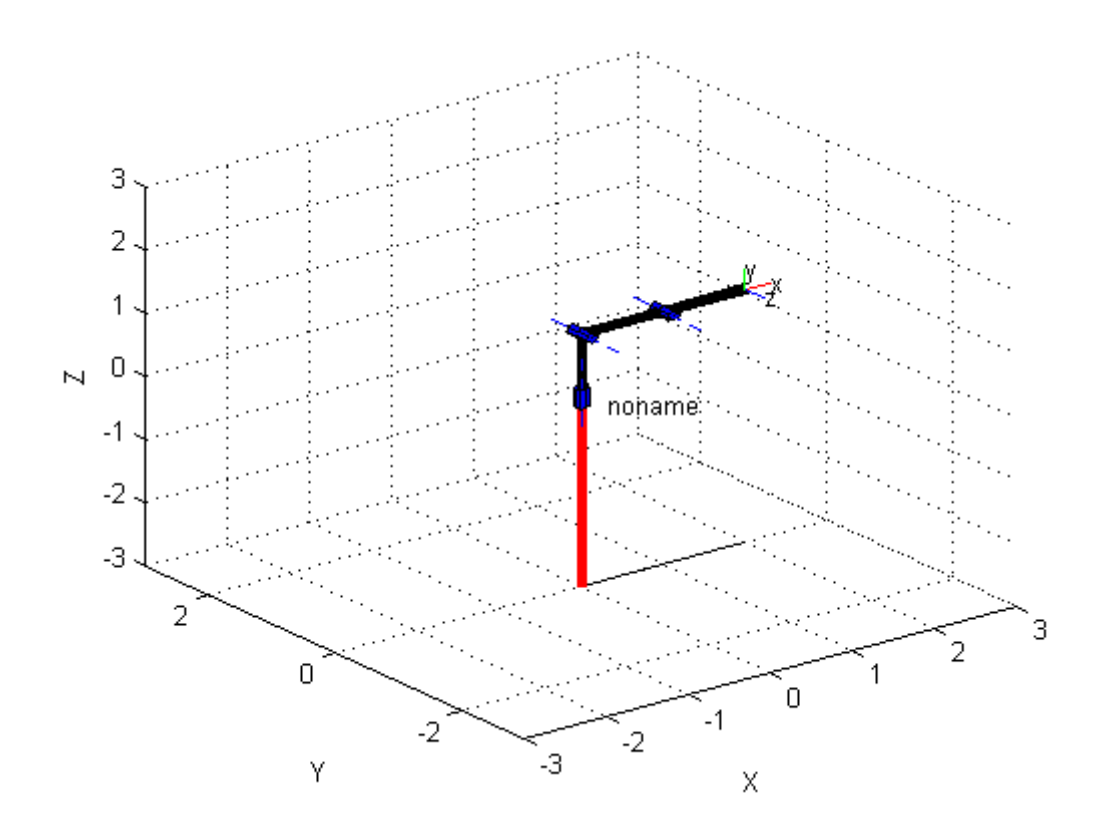

Figura C.5: Robot basado en los parametros DH del cuadro 6.1.

Usando MATLAB para el análisis de la cinemática del robot se dibuja un simple modelo del robot The Robot Arm Free Body Diagram (FBD) basado en los parámetros DH en su configuración base  $\theta_1 = \theta_2 = \theta_3 = 0$  con el valor de  $d_1 = a_2 = a_3 = 1$ 

## C.7. Cinemática Inversa de Manipuladores

El objetivo de la cinemática inversa consiste en encontrar la posición que deben adoptar las diferentes articulaciones dado la solamente la posicion del efec- ´ tor final.

El problema de la cinemática inversa es por tanto encontrar el valor de las variables independientes  $q$ , tal dada la transformación  $f$  lo anterior se representa por:

$$
x = K(q) \quad \text{circmatica directa} q = K^{-1}(x) \quad \text{circematica inversa}
$$
 (C.3)

Como ya se menciono  $K$  es una matriz que define la posición y orientación del efector final, La cinematica inversa es un problema mas complicado que la cine- ´ mática directa, encontrar el valor de las variables  $q$  involucra resolver un sistema de n ecuaciones no lineales (los elementos de la matriz K involucran cosenos y senos) es posible que el sistema no tenga solución alguna o existan mas de una configuración de uniones resuelven el problema.

#### C.7.1. Jacobiano

Matemáticamente las ecuaciones cinemáticas, definen una función entre el espacio cartesiano y el espacio de las articulaciones. Se puede pensar que la cinematica directa es un mapping del espacio de union al espacio del movimiento ´ de los sólidos rígidos, la imagen de este mapping se denomina Workspace. El workspace consiste de todas las posicines y orientaciones que el efector final puede realizar y por tanto En general el workspace se puede considerar como un subespacio de todos los movimiento un sólido rígido,

$$
K: (\theta_i) \to (x_1, x_2, x_3)
$$

Ahora se propone minimizar el desplazamiento de las uniones de esta forma se linealiza el mapa y la posición del efector final es por tanto:

$$
\delta x_1 = \frac{\partial k_1}{\partial \theta_1} \delta \theta_1 + \frac{\partial k_1}{\partial \theta_2} \delta \theta_2 + \dots + \frac{\partial k_1}{\partial \theta_n} \delta \theta_n
$$
  
\n
$$
\delta x_2 = \frac{\partial k_2}{\partial \theta_1} \delta \theta_1 + \frac{\partial k_2}{\partial \theta_2} \delta \theta_2 + \dots + \frac{\partial k_2}{\partial \theta_n} \delta \theta_n
$$
  
\n
$$
\delta x_3 = \frac{\partial k_3}{\partial \theta_1} \delta \theta_1 + \frac{\partial k_3}{\partial \theta_2} \delta \theta_2 + \dots + \frac{\partial k_3}{\partial \theta_n} \delta \theta_n
$$
 (C.4)

Si se escribe  $(\delta x_1, \delta x_2, \delta x_3)^T = \Delta x$  y  $(\delta \theta_1, ... \delta \theta_n)^T = \Delta \theta$  la ecuación [C.10] se simplifica a

$$
\Delta x = J \Delta \theta \tag{C.5}
$$

Donde J es la matriz Jacobiana

$$
J(x_1, ..., x_n) = \begin{bmatrix} \frac{\partial y_1}{\partial x_1} & \cdots & \frac{\partial y_1}{\partial x_n} \\ \vdots & \ddots & \vdots \\ \frac{\partial y_m}{\partial x_1} & \cdots & \frac{\partial y_m}{\partial x_n} \end{bmatrix}
$$
(C.6)

El jacobiano prove una relación entre las velocidades de los ángulos de union y la velocidad resultante del efector final Derivando la ecuación  $[C.12]$  por un incremento infinitesimal  $\delta t$ 

$$
\dot{x} = J\dot{\theta} \tag{C.7}
$$

EL jacobiano es importante en el diseño y control de robots, una propiedad importante del jacobiano que se usar de ahora en adelante es

$$
J(J_1, ..., J_n), \qquad donde \quad J_n \in \mathbb{R}^{nx1} \tag{C.8}
$$

En donde  $J_1, J_n$  representan las columnas de la matriz jacobiana J, por tanto es la ecuación  $\lceil xx \rceil$  se puede escribir de la siguiente forma

$$
\dot{x} = J_1 \dot{\theta}_1 + \dots J_n \dot{\theta}_n \tag{C.9}
$$

Por tanto la velocidad resultante del efector final es igual a la suma vectorial de la velocidad inducida por cada uno de los angulos de union en forma individual, Ca- ´ da columna n de la matriz jacobiana entonces representa la velocidad del efector final generada por el movimiento del  $n$  ángulo mientras las demás uniones permanece inmóviles, mas aun las columnas del jacobiano controlan la dirección en la cual el efector final puede moverse esto es que el robot solo puede moverse en direcciones que son combinacion lineal de las columnas de la matriz jacobiana, si ´ existe una dependencia entre las columnas del jacobiano el robot pierde un grado de libertar tales puntos reciben el nombre de puntos singulares, para encontrar los puntos singular el determinante de la matriz jacobiano debe ser nulo

$$
Det(J) = 0
$$
 (C.10)

Es importante resaltar que en ocasiones los puntos singulares se encuentra en el centro del workspace degradando as´ı la movilidad y destreza del movimiento del robot. Para superar esta dificultad se proponen varios metodos uno de ellos es ´ generar trayectorias que no pasen por los puntos singulares, otro metodo es incluir ´

adicionales grados de libertad para que aunque se pierdan grado de libertad en ciertas configuraciones el robot pueda mantener la destreza requerida tales robots reciben el nombre de redundant robots

#### C.7.2. Métodos Numéricos

La matrix jacobiana tiene aplicaciones en varios métodos numéricos, para resolver el problema cinemática inversa.

Para una función  $f$  de una sola variable el método de Newton-Raphson tiene por propósito encontrar aproximaciones de los ceros o raíces de una función real.

$$
f(x) = 0 \tag{C.11}
$$

se comienza con un valor razonablemente cercano al cero (denominado punto de arranque), entonces se reemplaza la funcion por la recta tangente en ese valor, se ´ iguala a cero y se despeja (fácilmente, por ser una ecuación lineal). Este cero será, generalmente, una aproximación mejor a la raíz de la función. Luego, se aplican tantas iteraciones como se deseen.Supóngase  $f : [a, b] \rightarrow R$  función derivable definida en el intervalo real [a, b]. Empezamos con un valor inicial  $x_0$  y definimos para cada número natural  $n$ 

$$
x_{n+1} = x_n - \frac{f(x_n)}{f'(x_n)}.
$$
 (C.12)

Los anterior puede generalizarse fácilmente a funciones de varias variables. Por ejemplo supóngase que se tiene seis ecuaciones con seis variables

$$
f_1(\theta_1, ..., \theta_6) = 0
$$
  
\n
$$
f_2(\theta_1, ..., \theta_6) = 0
$$
  
\n
$$
\vdots
$$
  
\n
$$
f_6(\theta_1, ..., \theta_6) = 0
$$
  
\n(C.13)

Ahora se intenta resumir en una notacion vectorial, el teorema de Taylor dice que ´ mientras que  $f(\theta) = 0$ 

$$
f(\theta + h) \approx f(\theta) + J(\theta)h
$$
 (C.14)

Ahora se asume que se desea encontrar la raíz de la función  $f(\theta) = 0$ , se puede aproximar el error h:

$$
h \approx J^{-1}(\theta)f(\theta + h) \tag{C.15}
$$

En la ecuación [xx] no se puede calcular el valor de  $J^{-1}(\theta)$  por que se desconoce el valor de  $\theta$  y se aproxima por  $J^{-1}(\theta + h)$ . Siendo  $h^n = \theta^n - \theta^{n+1}$  se establece el siguiente algoritmo

$$
\theta^{(n+1)} = \theta^{(n)} - J^{-1}(\theta^{(n)})f(\theta^{(n)})
$$
\n(C.16)

la ecuación [C.16] es el método de Newton-Rapshon para varias variables. En practica la inversion de matrices no es recomendado y un método mas rápido es resolver usando reducción gauss.

#### C.7.3. Ejemplos

A continuación se propone un ejemplo donde se usa el método de Newton-Rapson para resolver la cinemática inversa del manipulador

Encuentra los angulos de union que localizan al efector final, para el manipu- ´ lador en el plano estudiado en la sección [3.1] en el punto  $x = 0.5, y = 3.0$  y  $\Phi = 2\pi/3$  radianes. Si  $l_1 = 2$ ,  $l_2 = 1$  y  $l_3 = 1$ 

- $\blacksquare$  Primero se debe encontrar la matriz cinemática de transformación K que para este ejemplo se encuentra en la seccion [3.1] ´
- Se desarrolla  $r' = (K)r$  para este ejemplo el valor  $r' = (0.5, 3)<sup>T</sup>$  y  $r =$  $(4, 0, 0)^T$  sustituyendo se obtiene un sistema de tres ecuaciones no lineales

$$
2\cos(\theta_1) + \cos(\theta_1 + \theta_2) + \cos(\theta_1 + \theta_2 + \theta_3) - 0,5 = 0
$$
  
\n
$$
2\sin(\theta_1) + \sin(\theta_1 + \theta_2) + \sin(\theta_1 + \theta_2 + \theta_3) - 3 = 0
$$
 (C.17)  
\n
$$
\theta_1 + \theta_2 + \theta_3 - 2\pi/3 = 0
$$

El sistema de ecuaciones [C.17] se resuelve usando el método Newton-Rapshon [C.16] Se calcula la matriz jacobiana del sistema ecuaciones [C.17]

$$
J(\theta_1, \theta_2, \theta_3) = \begin{pmatrix} -2\sin\theta_1 - \sin(\theta_1 + \theta_2) & -\sin(\theta_1 + \theta_2) & \sin(\theta_1 + \theta_2 + \theta_3) \\ -\sin(\theta_1 + \theta_2 + \theta_3) & -\sin(\theta_1 + \theta_2 + \theta_3) & \sin(\theta_1 + \theta_2 + \theta_3) \\ 2\cos\theta_1 + \cos(\theta_1 + \theta_2) & \cos(\theta_1 + \theta_2) & \cos(\theta_1 + \theta_2 + \theta_3) \\ +\cos(\theta_1 + \theta_2 + \theta_3) & +\cos(\theta_1 + \theta_2 + \theta_3) & 1 \end{pmatrix}
$$

Se propone un valor inicial  $\theta^{(0)} = (\pi/3, \pi/6, \pi/6)^T$  y se corre el algoritmo

$$
J(\theta^{(0)}) = \begin{pmatrix} -3.5981 & -1.8660 & -0.8660 \\ 0.5000 & -0.5000 & -0.5000 \\ 1 & 1 & 1 \end{pmatrix} y f(\theta^{(0)}) = \begin{pmatrix} 0.0000 \\ 0.5981 \\ 0.0000 \end{pmatrix}
$$

 $\blacksquare$  Se encuentra el error de aproximación

$$
\begin{pmatrix}\n-3.5981 & -1.8660 & -0.8660 \\
0.5000 & -0.5000 & -0.5000 \\
1 & 1 & 1\n\end{pmatrix}\n\begin{pmatrix}\nh_1^{(0)} \\
h_2^{(0)} \\
h_3^{(0)}\n\end{pmatrix} =\n\begin{pmatrix}\n0.0000 \\
0.5981 \\
0.0000\n\end{pmatrix}
$$

Se encuentra la primera aproximación al valor los ángulos de union  $\theta^{(1)}$ 

$$
\theta^{(1)} = \theta^{(0)} - h^{(0)} = \begin{pmatrix} 0.4491 \\ 2.5176 \\ 0.0000 \end{pmatrix}
$$

Utilizando el mismo algoritmo se minimiza el error

$$
\theta^{(2)} = \begin{pmatrix} 0.6097 \\ 1.6083 \\ -0.1236 \end{pmatrix} \quad \theta^{(3)} = \begin{pmatrix} 0.6789 \\ 1.4106 \\ 0.0049 \end{pmatrix} \quad \theta^{(4)} = \begin{pmatrix} 0.6984 \\ 1.4329 \\ -0.0369 \end{pmatrix}
$$

El valor aproximado hasta 2 dígitos es  $\theta = (0.6984, 1.4329, -0.0369)$  radianes.
# Apendice D ´

# Generación de Trayectorias

Hasta ahora soló se a considerado mover el manipulador a un soló punto. En muchas situaciones se desea el robot siga una trayectoria prescrita, algunos ejemplos son Robots que se utilizan en ensamblado,pintura,soldadura,corte,etc. La trayectoria se genera a base el movimiento de una secuencia continua de sólidos rígidos  $K(t)$  donde el parámetro t representa el tiempo por tanto se deber resolver la siguiente ecuación

$$
\prod_{i=1}^{N} A_i(\theta_i) = K(t)
$$
\n(D.1)

Por tanto el problema es encontrar el valor de los ángulos de union en función del tiempo  $\theta_i(t)$ , que no es una tarea fácil en casos muy especiales es posible encontrar una solución exacta pero en la practica el valor de  $\theta_i(t)$  se aproxima. En general una computadora controla la trayectoria del robot, la trayectoria se forma definiendo puntos en el espacio y calculando los angulos de union corre- ´ sponde a esos puntos usando la cinemática inversa, mayor el numero de puntos mejor se define la trayectoria pero el tiempo necesario para realizar los calculos ´ aumenta. Es posible reducir este tiempo de computo proponiendo que en lugar de calcular la cinematica inversa para cada punto que define la trayectoria se definan ´ punt es posible guardar los valor encontrados en un tabla y aproximar los puntos intermedios usando un método de interpolación.

### D.1. Aproximaciones Lineales

Las trayectorias que deseamos seguir pueden ser líneas rectas o arcos de círculos en los casos más simples. Pero no hay razón de restringirse a tales trayectorias. Generalmente sin embargo, la trayectoria tomado por el robot consistira en ´ tres secciones. Comenzar con el robot en reposos y en el primer segmento de la trayectoria debemos aceleramos. Esto se llama a veces la fase del despegue de la trayectoria. Durante el segundo segmento de la trayectoria esperamos que el robot se mueva con velocidad constante. Finalmente debemos decelerar el robot, esto se refiere como fijar-abajo la fase. Sin embargo, comenzamos considerando el caso más simple del movimiento uniforme a lo largo de una línea recta.

$$
Pc(t) = P_o \left( \frac{t - t_1}{t_o - t_1} \right) + p_1 \left( \frac{t - t_o}{t_1 - t_o} \right)
$$
 (D.2)

 $\int t - t_o$  $t_1 - t_o$   $\setminus$ 

(D.3)

La ecuación  $[D.2]$  muestra una interpolación lineal para aproximar los valores en  $p<sub>o</sub>$  y  $p<sub>1</sub>$  en función del tiempo t. De igual manera se puede aproximar el valor de los ángulos de union  $\theta$  en función del tiempo

> $\setminus$  $+ \theta_1$

 $\int t - t_1$  $t_o - t_1$ 

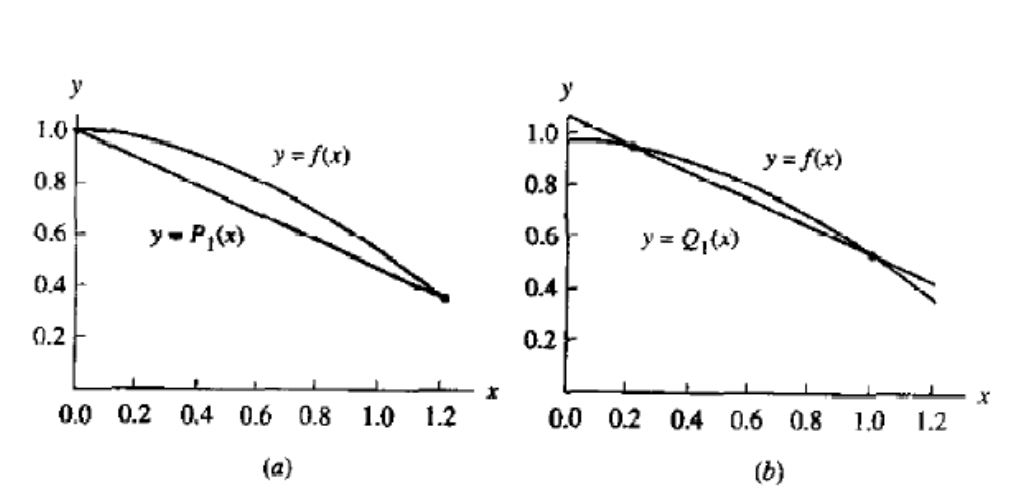

**Figure 4.11** (a) The linear approximation of  $y = P_1(x)$  where the nodes  $x_0 = 0.0$ and  $x_1 = 1.2$  are the end points of the interval [a, b]. (b) The linear approximation of  $y = Q_1(x)$  where the nodes  $x_0 = 0.2$  and  $x_1 = 1.0$  lie inside the interval [a, b].

Figura D.1: Aproximación una función usando una interpolación lineal.

## D.2. Aproximaciones Polinomiales

 $\theta_i(t) = \theta_o$ 

Para una aproximación más sofisticada utilizamos polinomios máyor grado. Los Polinomios puede ser evaluado muy rápidamente: calcular un polinomio de  $n$  grado requiere de  $n$  multiplicaciones usando el método de Homer. Para esto reescribirlos el polinómico del grado  $n$  de la siguiente forma:

$$
a_n t^n + a_{n-1} t^{n-1} + \dots + a_1 t + a_0 = (\dots((a_n t + a_{n-1})t + a_{n-2})t \dots a_1)t + a_0
$$
 (D.4)

Como un ejemplo calcular la aproximación cuadrática a la trayectoria de la línea recta

$$
\theta_q(t) = at^2 + bt + c \tag{D.5}
$$

Los coeficientes serán escritos como vectores, puesto que tenemos realmente un polinomio para cada union y el calculo para encontrar los coeficientes tendra que ´ ser hecha para cada union por tanto la notacion del vectorial se puede utilizar para ´ resumir.

La ecuación cuadrática debe pasar a través de los tres puntos  $\theta(p_o), \theta(p_o/2)$  y  $\theta(p_1)$  estos puntos definen tres ecuaciones que podemos utilizar para encontrar el valor de las tres constantes:

$$
\theta(p_o) = c
$$
  
\n
$$
\theta(\frac{p_1 - p_o}{2}) = a/4 + b/2 + c
$$
  
\n
$$
\theta(p_1) = a + b + c
$$
\n(D.6)

y el valor de las tres constante viene dado por [xx]

$$
a = 2\theta(p_1) - 4\theta(\frac{p_1 - p_o}{2}) + 2\theta(p_o)
$$
  
\n
$$
b = -\theta(p_1) + 4\theta(\frac{p_1 - p_o}{2}) - 3\theta(p_o)
$$
 (D.7)  
\n
$$
c = \theta(p_o)
$$

En general obtenemos mejores aproximaciones usando polinomios de mayor grado, utilizando la interpolación de lagrange:

#### Interpolación Lagrange

Sea f la función a interpolar, sean  $x_0, x_1, \ldots, x_m$  las abscisas conocidas de f y sean  $f_0, f_1, \ldots, f_m$  los valores que toma la función en esas abscisas, el polinomio interpolador de grado n de Lagrange es un polinomio de la forma

$$
\sum_{j=0}^{n} f_j l_j(x), \ n \le m \tag{D.8}
$$

donde  $l_i(x)$  son los llamados polinomios de Lagrange, que se calculan de este modo:

$$
l_j(x) = \prod_{i \neq j} \frac{x - x_i}{x_j - x_i} = \frac{(x - x_0)(x - x_1)...(x - x_{j-1})(x - x_{j+1})...(x - x_n)}{(x_j - x_0)(x_j - x_1)...(x_j - x_{j-1})(x_j - x_{j+1})...(x_j - x_n)}
$$
(D.9)

Nótese que en estas condiciones, los coeficientes  $l_i(x)$  están bien definidos y son siempre distintos de cero.

# Apéndice E Listado de Código Fuente

En este apéndice se ubican los listados del código fuente de los ejemplos utilizados para el desarrollo del proyecto de titulación. Sólo se muestran los códigos fuentes, no aquellos archivos generados automáticamente por algún compilador. Sin embargo, sí se explica la función de esos archivos generados automáticamente en el capítulo correspondiente. No se incluye el listado de esos archivos ya que el proyecto no se basa en estudiar el codigo generado por los compiladores. ´

 $11 = 1; 12 = 1; 13 = 1; xe = 1.5; ye = 0;$  $In [36] =$ 

Figura E.1: Valor de los parámetros.

```
A1 = {{Cos[e1], -Sin[e1], 0}, {Sin[e1], Cos[e1], 0}, {0, 0, 1}};
A2 = \{ (Cos [02], -Sin [02], (1 - Cos [02]) * 11),\{\sin[\theta^2], \cos[\theta^2], -11 \star \sin[\theta^2]\}, \{0, 0, 1\}\};A3 = \{ (Cos [03], -Sin [03], (1-Cos [03]) (11+12) \},\{Sin[03], Cos[03], -Sin[03], (11+12)\}, \{0, 0, 1\}\};K = FullSimplify [(A1.A2.A3)]\{ {Cos[\theta1 + \theta2 + \theta3], -Sin[\theta1 + \theta2 + \theta3],
   Cos[\theta1] + Cos[\theta1 + \theta2] - 2 Cos[\theta1 + \theta2 + \theta3]\},\{\sin[\theta 1 + \theta 2 + \theta 3], \cos[\theta 1 + \theta 2 + \theta 3],\}sin[01] + sin[01 + 02] - 2 sin[01 + 02 + 03], {0, 0, 1}}
```
Figura E.2: Definir la Matriz K en Mathematica.

```
V = Transpose[{(11 + 12 + 13, 0, 1)}];Ve = Transpose[{xe, ye, 1}]L = FullSimplify [K.V] - Ve{(-1.5 + Cos[01] + Cos[01 + 02] + Cos[01 + 02 + 03])}\{\sin[\theta 1] + \sin[\theta 1 + \theta 2] + \sin[\theta 1 + \theta 2 + \theta 3]\},\{\theta\}\}\f1 = -1.5 + Cos [\theta 1] + Cos [\theta 1 + \theta 2] + Cos [\theta 1 + \theta 2 + \theta 3];f2 = |Sin[\theta1] + Sin[\theta1 + \theta2] + Sin[\theta1 + \theta2 + \theta3];f3 = \theta 1 + \theta 2 + \theta 3 - ArcTan[ye / xe];
```
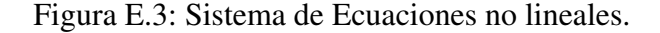

```
FindRoot[{f1, f2, f3}, {\{\theta1, \pi/3\}, {\theta2, \pi/6}, {\theta3, \pi/6}}]
\{\theta1 \rightarrow -7.6013, \ \theta2 \rightarrow 15.2026, \ \theta3 \rightarrow -7.6013\}
```
Figura E.4: Uso de la función FindRoot.

```
1 var segLength: Number = 120 * .2;
 2 var numSegs: Number = 50;
 3 for (var i: Number=0; i<numSegs; i++)
 4(5
       var seg:MovieClip = attachMovie("segment", "seg" + i, i);
 6
       seg._{xscale} = seg._{yscale} = 20;7}
 8 function onEnterFrame() Void
 9<sub>6</sub>10
       drag(seg0, _xmouse, _ymouse);
11for (var i=0; i<numSegs; i++)
12\left\{ \right.var segA: MovieClip = this["seg" + i];
13
            var segB: MovieClip = this["seg" + (i+1)];
14
15
            drag(segB, segA. x, segA. y);
16
       -1
17.18 function drag(seg:MovieClip, x:Number, y:Number)
19<sup>°</sup>20var dx:Number = x - seq. x.
21var dy: Number = y - seq. y.22
       var angle: Number = Math. at an2 (dy, dx) ;
23
       seg. rotation = angle * 180 / Math.PI.
24
       seg. x = x - Math. \cos(\text{angle}) * segLength;
25
        seg. y = y - Math.\sin(\text{angle}) * segLength;
26)27
```
Figura E.5: Código en ActionScript para animar una cadena de  $n$  enlaces.

# **Software**

# F.1. Lista de Funciones ofrece MATLAB

A continuación se muestra un glosario de funciones que ofrece el paquete ROBOTIC TOOLBOX de Matlab para resolver la cinemática directa e inversa de manipuladores.

El ROBOTIC TOOLBOX y otros paquetes pueden descargarse de la página oficial de MATLAB http://www.mathworks.com/

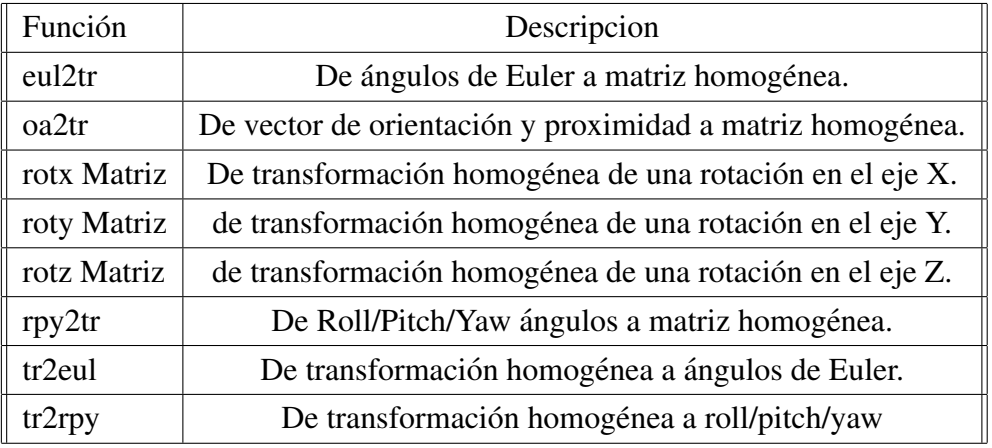

### Transformaciones Homogéneas

#### Generación Trayectorias

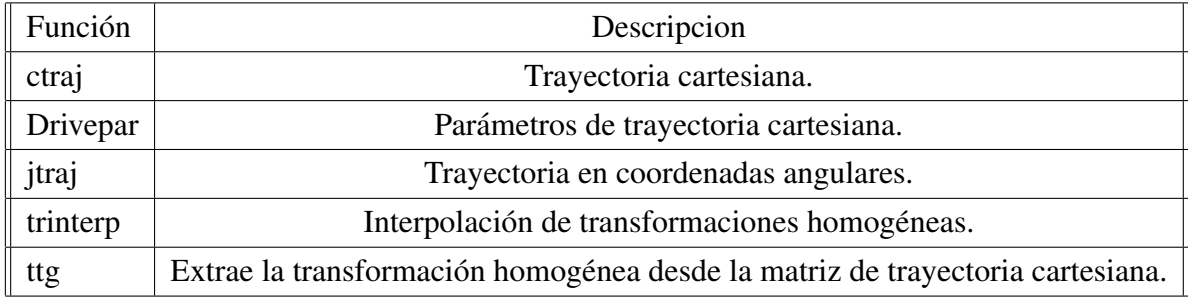

### Cinemática

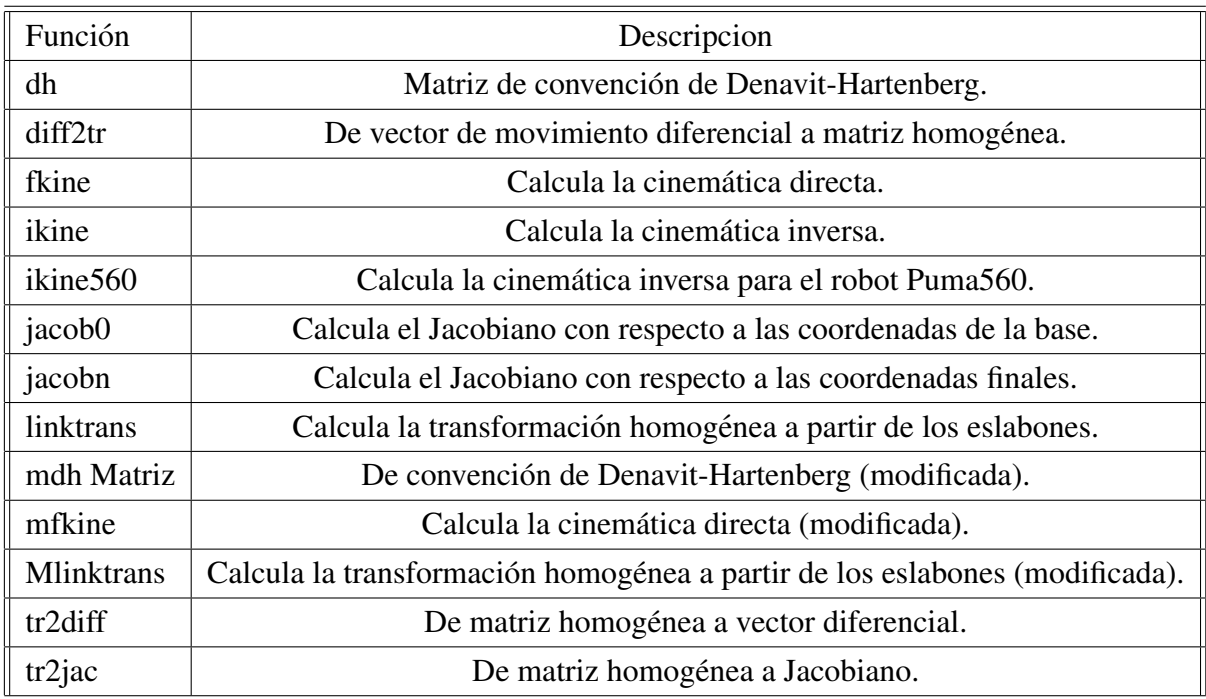

## **Dinámica**

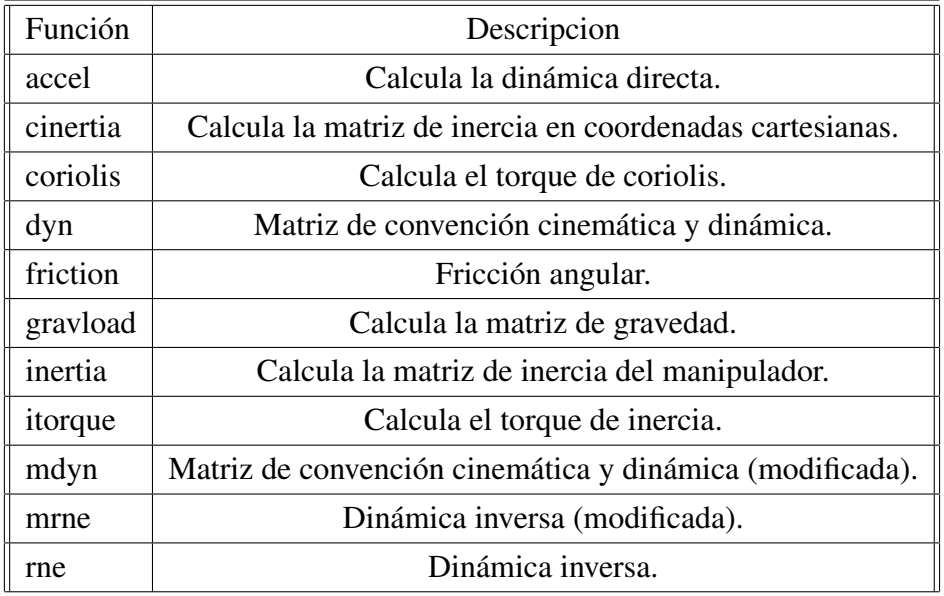

## F.2. Información Referente ActionScript

ActionScript es un lenguaje de programación orientado a objetos (OOP), utilizado en especial en aplicaciones web animadas realizadas en el entorno Adobe Flash, la tecnología de Adobe para añadir dinamismo al panorama web. Fue lanzado con la versión 4 de Flash, y desde entonces hasta ahora, ha ido ampliándose poco a poco, hasta llegar a niveles de dinamismo y versatilidad muy altos en la versión 9 (Adobe Flash CS3) de Flash.

ActionScript es un lenguaje de script, esto es, no requiere la creación de un programa completo para que la aplicacion alcance los objetivos. El lenguaje ´ está basado en especificaciones de estándar de industria ECMA-262, un estándar para Javascript, de ahí que ActionScript se parezca tanto a Javascript.

La versión más extendida actualmente es ActionScript 3.0, que incluye clases y es utilizada en la última versión de Adobe Flash (recientemente comprada a Macromedia) y en anteriores versiones de Flex. Recientemente se ha lanzado la beta publica de Flex 2, que incluye el nuevo ActionScript 3, con mejoras en el ´ rendimiento y nuevas inclusiones como el uso de expresiones regulares y nuevas formas de empaquetar las clases. Incluye, ademas, Flash Player 8.5, que mejora ´ notablemente el rendimiento y disminuye el uso de recursos en las aplicaciones Macromedia Flash.

### F.2.1. Estructura

Flash esta compuesto por Objetos, con su respectiva ruta dentro del swf. Cada ´ uno de estos en ActionScript pertenece a una clase (MovieClip, Botones, Arreglos, etc.), que contiene Propiedades y Métodos.

- **Propiedades:** Dentro del archivo raíz de la clase, están declaradas como variables (alpha, useHandCursor, length).
- Métodos: Dentro del archivo raíz de la clase, están declaradas como funciones (stop(), gotoAndPlay(), getURL()).